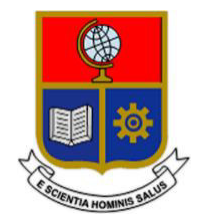

# **ESCUELA POLITÉCNICA NACIONAL**

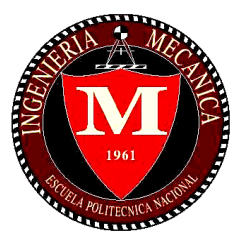

## **FACULTAD DE INGENIERÍA MECÁNICA**

## **DISEÑO Y SIMULACIÓN DE UN ACUMULADOR DE ENERGIA VIBRACIONAL PIEZOELÉCTRICO PARA APLICACIONES FERROVIARIAS**

## **TRABAJO DE TITULACIÓN PREVIO A LA OBTENCIÓN DEL TÍTULO DE INGENIERO MECÁNICO**

**GUACHANAMÁ PULLAGUARI ANA LUCÍA** 

**ana.guachanama@epn.edu.ec** 

## **USHIÑA NARVÁEZ DANNY ALEXANDER**

**danny.ushina@epn.edu.ec** 

**DIRECTOR: ING. SALVATORE REINA, PhD.** 

**[salvatore.reina@epn.edu.ec](mailto:salvatore.reina@epn.edu.ec)** 

**CODIRECTOR: ING. CÉSAR AYABACA, PhD.** 

**cesar.ayabaca@epn.edu.ec** 

**Quito, julio de 2022** 

## **CERTIFICACIÓN**

Certifico que el presente trabajo fue desarrollado por **Guachanamá Pullaguari Ana Lucía y Ushiña Narváez Danny Alexander**, bajo mi supervisión.

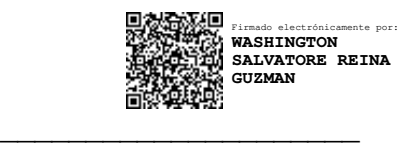

Ing. Washington Salvatore Reina Guzmán, PhD

**DIRECTOR DE PROYECTO** 

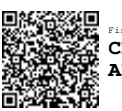

Firmado electrónicamente por: **CESAR RICARDO AYABACA SARRIA**

Ing. César Ricardo Ayabaca Sarria, PhD

**CODIRECTOR DE PROYECTO** 

 $\overline{\phantom{a}}$  , which is a set of the set of the set of the set of the set of the set of the set of the set of the set of the set of the set of the set of the set of the set of the set of the set of the set of the set of th

## **DECLARACIÓN**

Nosotros, Guachanamá Pullaguari Ana Lucía y Ushiña Narváez Danny Alexander, declaro bajo juramento que el trabajo aquí descrito es de mi autoría; que no ha sido previamente presentado para ningún grado o calificación profesional; y, que he consultado las referencias bibliográficas que se incluyen en este documento.

A través de la presente declaración cedo mis derechos de propiedad intelectual correspondiente a este trabajo, a la Escuela Politécnica Nacional, según lo establecido por la Ley de Propiedad Intelectual, por su Reglamento y por la normativa institucional vigente.

 $\overline{1}$ 

**Guachanamá Pullaguari Ana Lucía Ushiña Narváez Danny Alexander**

#### **DEDICATORIA**

Dedicado para mis queridos padres Carlos y Gloria, quienes, a través de su amor, paciencia y apoyo incondicional, me han ayudado a seguir adelante y cumplir uno de mis sueños; a mi querido hermano por siempre darme ánimos y ser su ejemplo a seguir; a mi compañera de vida Katherine, por ser un ejemplo a seguir y enseñarme a no rendirme ante las adversidades de la vida. Gracias a todos por estar en las buenas y sobre todo en las malas.

Danny

El presente trabajo se lo dedico a Dios por permitirme llegar a culminar esta etapa de mi vida, por guiarme mis pasos y ser mi fortaleza en esos días cuando sentía que era difícil.

A mis padres Ángel y Luz, los cuáles han sido esa fuerza para seguir a delante con su poyo siempre incondicional. Por enseñarme que en la vida todo se consigue en base a nuestro sacrificio y esfuerzo propio.

A mis hermanos Manuel, Tania, Galo, Paola y Anthony, por siempre estar a mi lado en las adversidades, Por haber sido mi inspiración y motivación. Por haberme brindado su apoyo para poder llegar a cumplir una meta más en mi vida. Sus consejos han sido parte importante en mi formación tanto personal como profesional.

En fin, a mi familia pues todo lo que soy ahora se los debo a ellos.

Ana

## **AGRADECIMIENTO**

Un agradecimiento especial al Ing. Salvatore Reina, PhD e Ing. César Ayabaca, PhD por confiar en nosotros y por siempre estar en todo momento en el desarrollo de este proyecto; a mis compañeros Javier, Michael, Elizabeth y Franklin con quienes compartí momentos agradables desde el inicio hasta el final de la carrera.

Danny

Le agradezco primeramente a Dios por haber estado acompañándome y cuidándome durante toda mi vida y en especial en esta etapa universitaria.

Agradezco a todas las personas que tuve la dicha y el honor de conocer en el transcurso de este periodo de todos pude aprender algo bueno que me hizo crecer como persona y profesional.

Agradezco a mi familia, mis padres y hermanos, por su apoyo y consejos.

 Por último, agradezco a los Ingenieros Washington Salvatore y Cesar Ayabaca por su guía y colaboración para poder culminar el presente trabajo. Haber compartido sus conocimientos y brindarnos su apoyo.

Ana

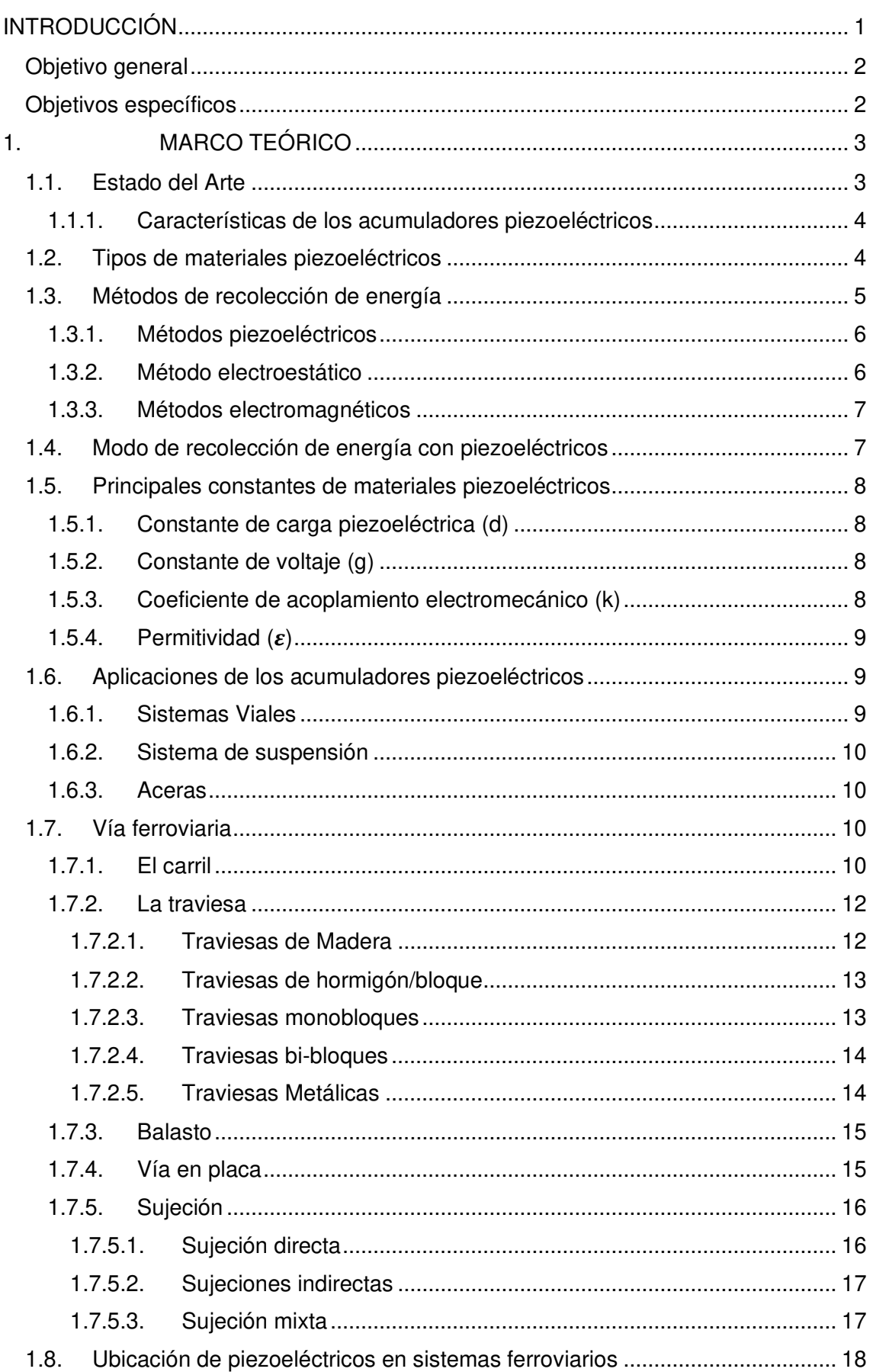

## ÍNDICE GENERAL

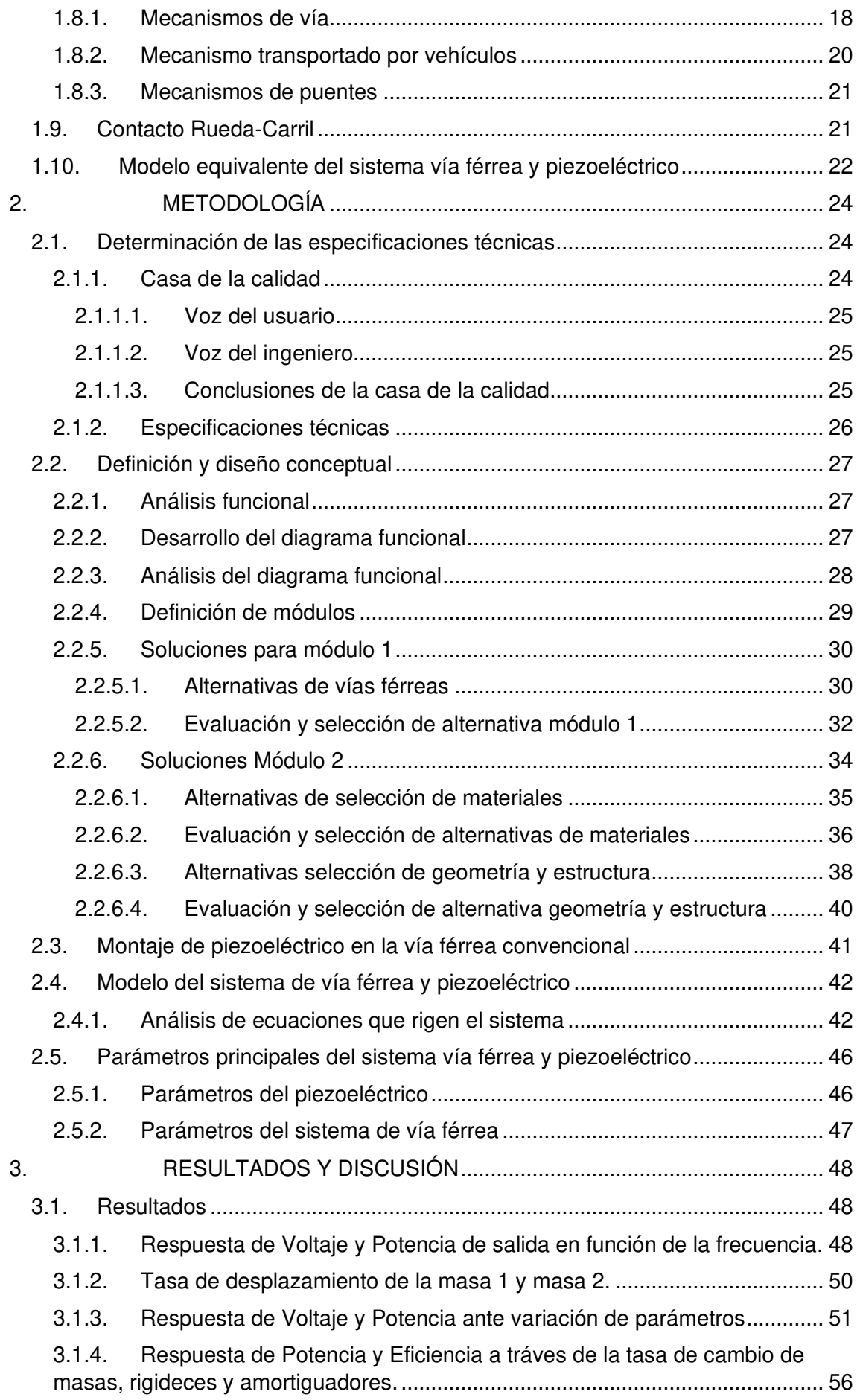

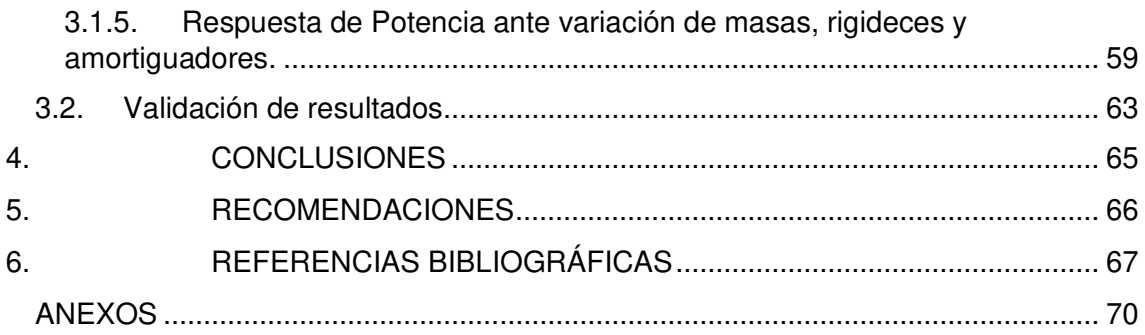

## **ÍNDICE DE FIGURAS**

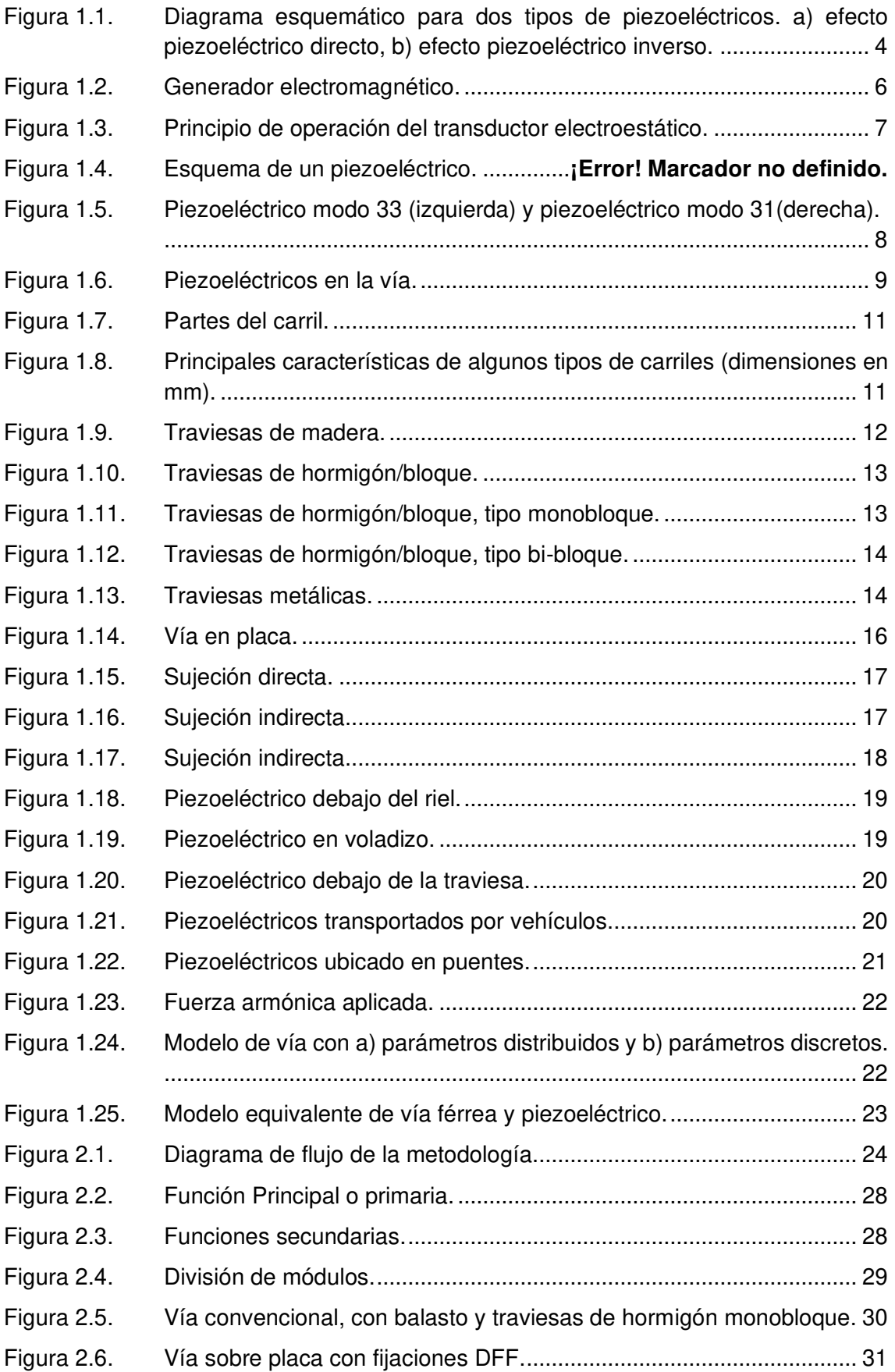

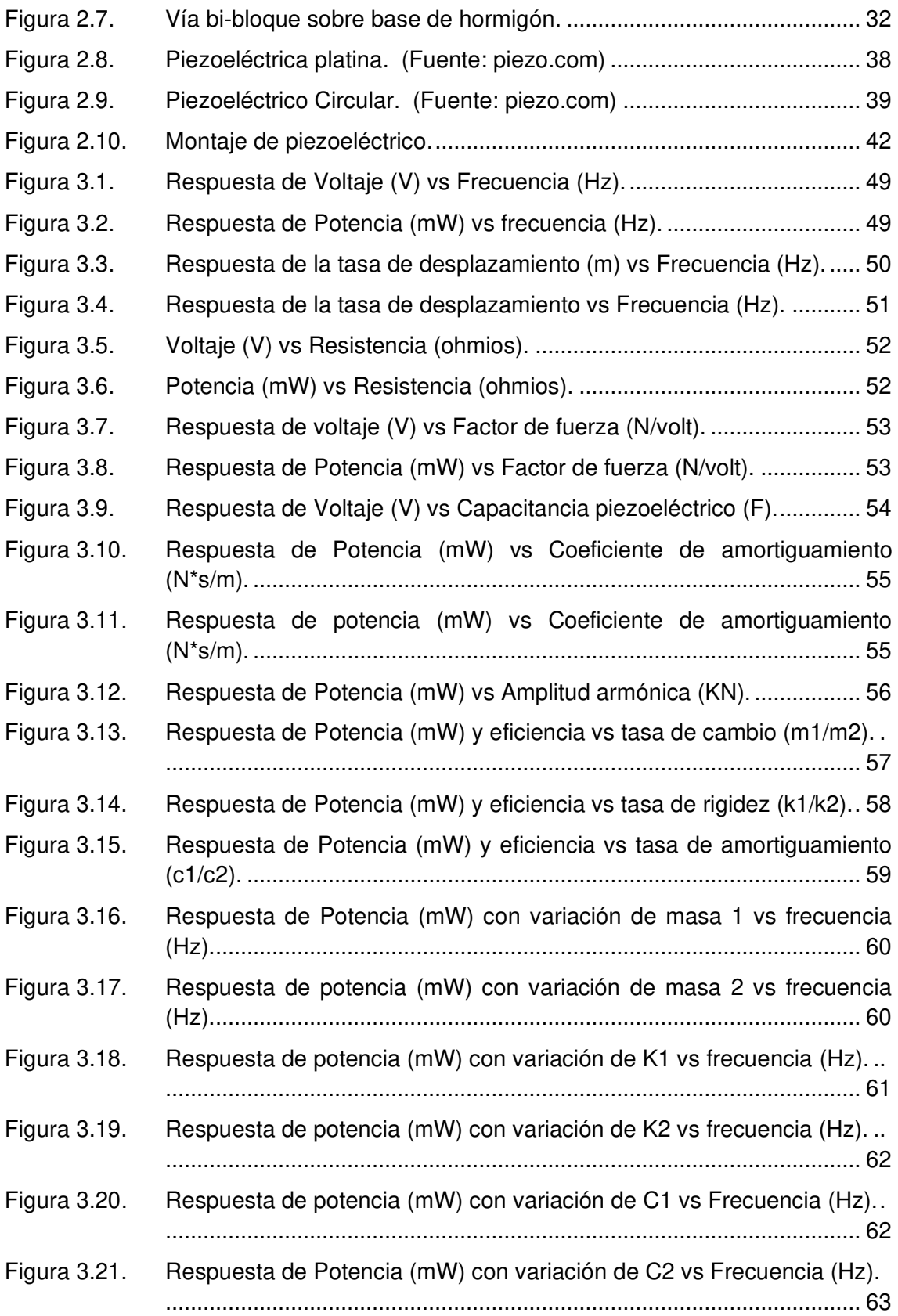

## **ÍNDICE DE TABLAS**

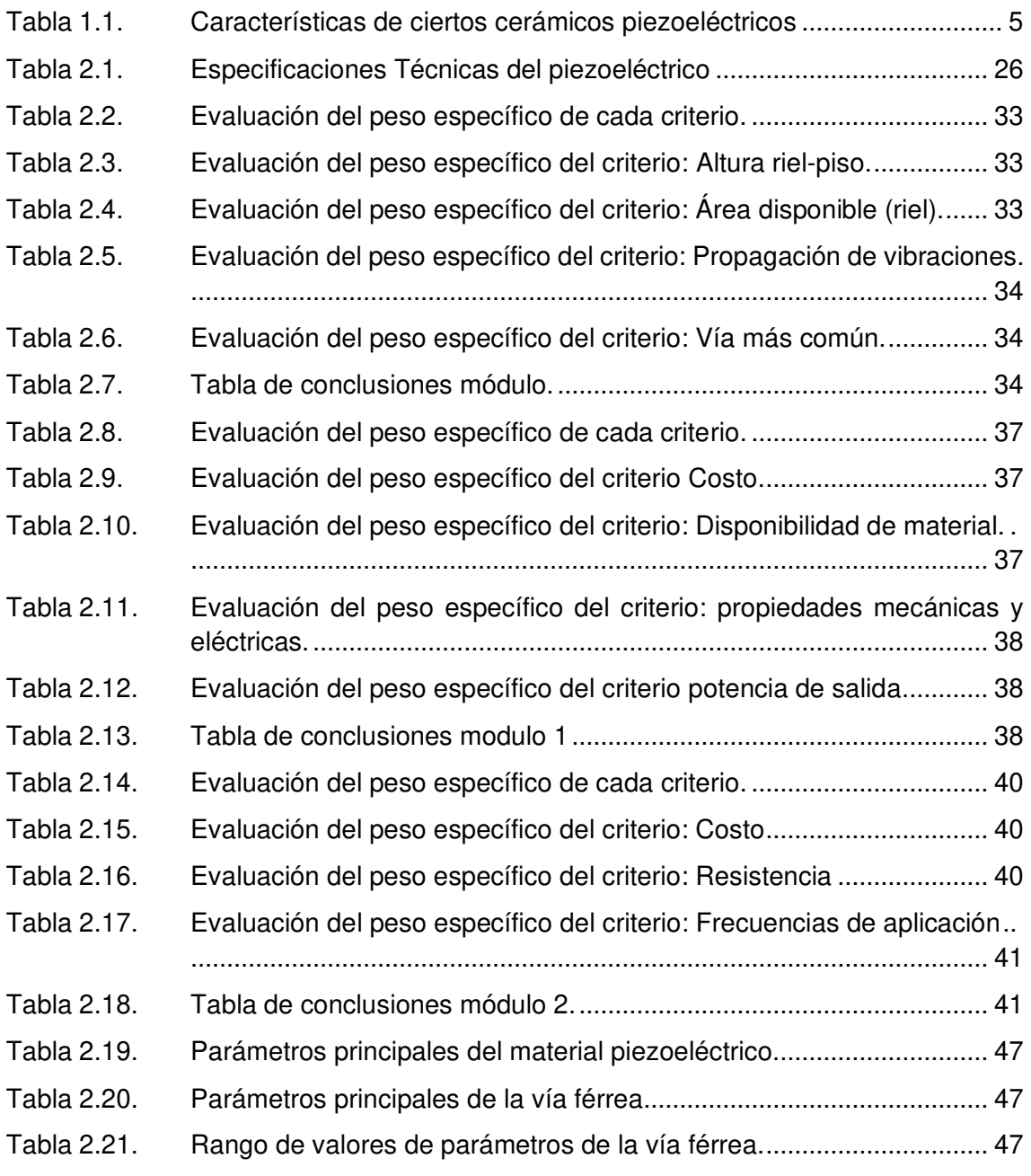

## **GLOSARIO DE TÉRMINOS**

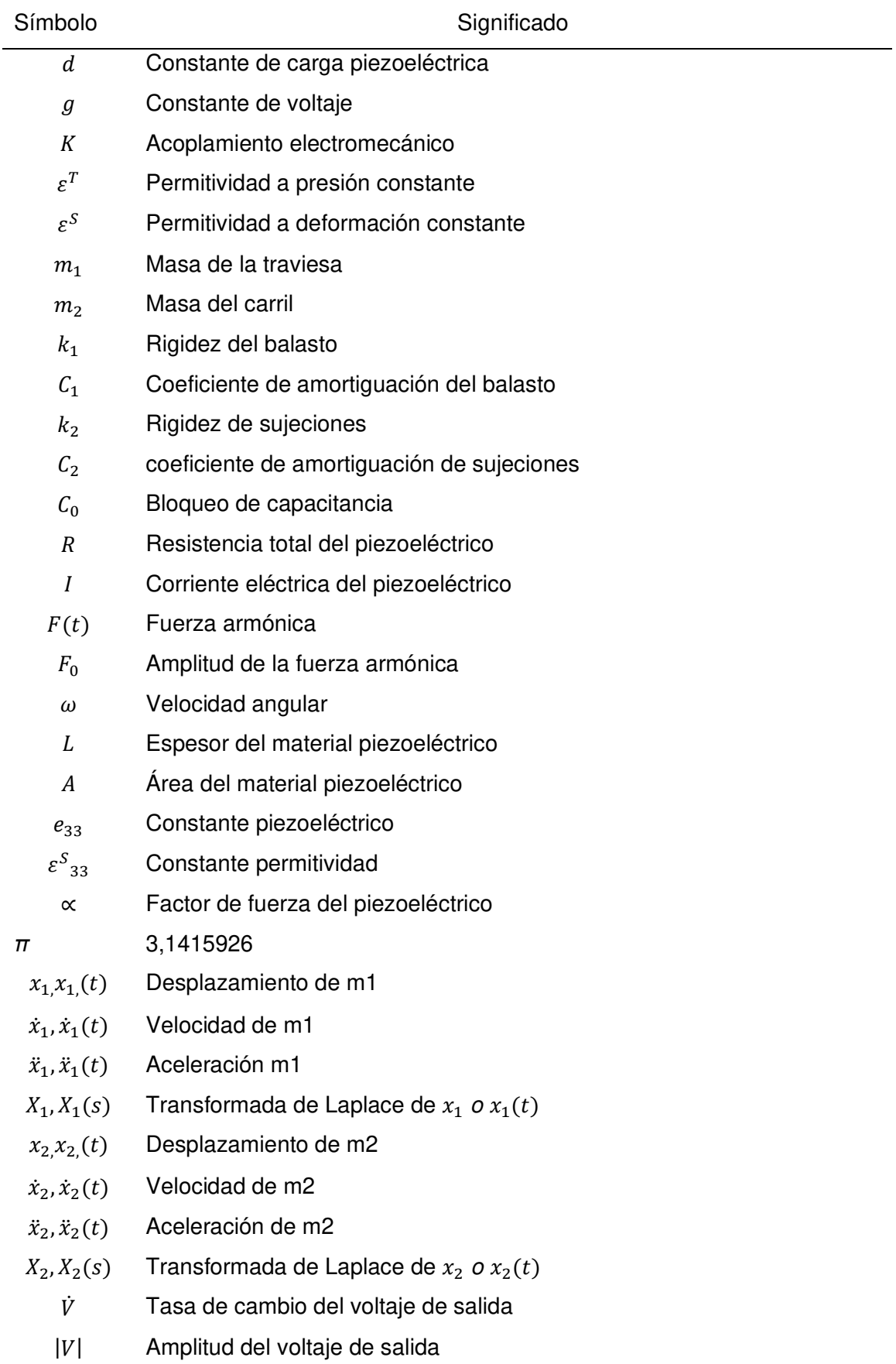

- $\bar{V}, \bar{V}(s)$  Transformada de Laplace del voltaje
- $V, V(t)$  Voltaje de salida del sistema
	- $P_h$  Potencia de salida del acumulador
	- $P_{in}$  Potencia de entrada del acumulador
	- s Variable de Laplace
	- $\dot{y}$  Derivada de la fuerza de entrada

### **RESUMEN**

En el presente trabajo se investigó de forma analítica el rendimiento de un acumulador de energía piezoeléctrica generada por medio del paso de un tren. Se representó el montaje del piezoeléctrico en la vía férrea convencional mediante la ayuda del software SolidWorks, se realizó un modelo equivalente a través un sistema de masas, resortes y amortiguadores con dos grados de libertad, con el fin de obtener el modelo matemático del sistema, para luego proceder a simular en el software Matlab. Para llevar a cabo la simulación se requirió de ciertos parámetros, tanto de la vía férrea como del piezoeléctrico, para lo cual mediante investigaciones realizadas se pudieron obtener dichos parámetros y de esta manera se ejecutó la simulación. Los resultados se muestran en el espectro de la frecuencia, en un rango de 0 Hz a 100 Hz debido a que es de interés las bajas frecuencias generadas por el contacto rueda-carril, en primera instancia se obtuvo una respuesta de potencia de 0,075 mW y un voltaje RMS de 275,17 V en el pico más alto de 42,42 Hz, posteriormente se varió los parámetros principales y se simuló con la finalidad de observar si de alguna manera se podía obtener mayores ganancias de potencia. Luego se procedió a validar los resultados de potencia y voltaje con valores conseguidos de otros autores, por último, se analizó cada resultado obtenido con el fin de poder optimizar al máximo la respuesta de potencia, se observó que al aumentar un parámetro del piezoeléctrico (factor de fuerza) se podría llegar a tener valores altos de potencia, para esto implica dimensionar el área y espesor del piezoeléctrico.

**Palabras clave:** Parámetros, piezoeléctrico, potencia, vía, voltaje.

## **ABSTRACT**

In the present thesis, the performance of a piezoelectric energy accumulator generated by a passing train was investigated analytically. The piezoelectric assembly was represented in the conventional railroad track with the help of SolidWorks software, an equivalent model was made through a system of masses, springs and dampers with two degrees of freedom, in order to obtain the mathematical model of the system, and then proceed to simulate it in Matlab software. In order to carry out the simulation, certain parameters were required, both of the railroad track and the piezoelectric, for which by means of investigations carried out, these parameters could be obtained and in this way the simulation was executed. The results are shown in the frequency spectrum, in a range from 0 Hz to 100 Hz because it is of interest the low frequencies generated by the wheel-rail contact, in first instance a power response of 0.075 mW and an RMS voltage of 275.17 V at the highest peak of 42.42 Hz was obtained, then the main parameters were varied and simulated in order to see if somehow could be obtained higher power gains. Then we proceeded to validate the results of power and voltage with values obtained from other authors, finally, each result obtained was analyzed in order to optimize the maximum power response, it was observed that by increasing a parameter of the piezoelectric (force factor) could get to have high power values, for this involves sizing the area and thickness of the piezoelectric.

**Keywords:** Parameters, piezoelectric, power, railway, voltage.

## **DISEÑO Y SIMULACIÓN DE UN ACUMULADOR DE ENERGÍA VIBRACIONAL PIEZOELÉCTRICO PARA APLICACIONES FERROVIARIAS"**

## <span id="page-15-0"></span>**INTRODUCCIÓN**

En las últimas décadas, el uso del sistema ferroviario se ha ido implementando en varios países como medio de transporte, esto con el afán de evitar por un lado el tráfico que se generan en las grandes ciudades y por otra parte disminuir la contaminación ambiental. Estos sistemas ferroviarios generan gran energía mecánica vibratoria en las estructuras de la vía debido al paso del tren, esta energía no es aprovechada y por ende se disipa al medioambiente. Es por eso por lo que en los últimos años este tipo de energía vibracional ha llamado la atención a varios investigadores, debido a que se los puede aprovechar mediante diferentes técnicas de recolección como por ejemplo los piezoeléctricos, electromagnéticos, electroestáticos y triboeléctricos y de esta manera obtener una fuente de energía con gran potencial. Si muy bien existen diferentes técnicas de recolección de energía pues la técnica más usada en distintas aplicaciones son los piezoeléctricos debido a que son fabricados de diferentes materiales, poseen distintas formas y sobre todo son accesibles en el mercado (Wang, Shi, Xiang, & Song, 2015).

Se ha logrado obtener pequeñas y grandes cantidades de energía eléctrica a través de acumuladores piezoeléctricos utilizando distintas fuentes como son, el movimiento humano, en este caso los piezoeléctricos se ubican en los zapatos, el flujo vehicular, donde los piezoeléctricos se ubican sobre la calzada y también en sistemas ferroviarios, en donde los piezoeléctricos se ubican principalmente en los rieles. Últimamente ha llamado la atención la recolección de energía en sistemas ferroviarios, es así como una empresa ubicada en Israel creó una plataforma compuesta por pilas piezoeléctricas ubicadas debajo del sujetador del riel y aunque la técnica que usaron no fue informada públicamente, se logró obtener una buena potencia de salida (Off grid energy independence, 2009).

Gao y otros (2016), también experimentaron con la recolección de energía vibracional en sistemas ferroviarios, pero dentro de un laboratorio, en este caso se utilizó un tramo de riel en el cual se colocó debajo mediante una abrazadera un material piezoeléctrico (PZT) tipo cantiléver con una pequeña masa ubicada en el extremo y a través de un accionamiento de una fuerza hidráulica se logró simular el paso del tren y posterior se obtuvo una potencia de salida de 4,88 mW.

1

Asimismo (Nelson, Platt, & Albrecht, 2008) mediante una técnica no detallada, utilizó dos maneras de recolección de energía, la primera mediante un acumulador piezoeléctrico (PZT) ubicado debajo del riel en medio de las traviesas y la otra mediante un acumulador electromagnético ubicado en el piso cerca de las traviesas, obteniendo de esta forma una potencia de salida de 0,053 mW a través del acumulador piezoeléctrico y 0,16 mW con el otro método. Teniendo así que la recolección de energía a través de materiales piezoeléctricos es mucho menor a comparación a otros métodos (Hosseinkhani, Younesian, P., Moayedizadeh, & A., 2021) sin embargo esta poca energía sirve para alimentar al menos un nodo de red de sensores inalámbricos y además tiene varias ventajas como, estructuras sumamente simples con dimensiones pequeñas.

Es por esta razón, que en la presente investigación se plantea desarrollar un modelo analítico de una vía férrea con un piezoeléctrico insertado bajo el riel. Con el cual, a través de los diferentes parámetros consultados de varios autores se pueda obtener respuestas de potencia y de esta forma validar con otras investigaciones.

## <span id="page-16-0"></span>**Objetivo general**

Diseñar y simular un acumulador de energía vibracional piezoeléctrico para aplicaciones ferroviarias.

## <span id="page-16-1"></span>**Objetivos específicos**

- Recopilar información del estado del arte acerca de los acumuladores piezoeléctricos y sistemas ferroviarios.
- Determinar los parámetros fundamentales del diseño del acumulador.
- Establecer el modelamiento matemático del acumulador de energía vibracional piezoeléctrico y la vía férrea.
- Simular los distintos parámetros del piezoeléctrico y vía férrea obtenidos de la investigación bibliográfica.
- Validar los datos obtenidos con datos obtenidos de la revisión del estado del arte.

## <span id="page-17-0"></span>**1. MARCO TEÓRICO**

En el presente capítulo se efectúa el estudio de los diferentes tipos de acumuladores de energía vibracional que se han realizado hasta la fecha y que son identificados en el desarrollo del estado de arte. Además, se realiza el estudio de las principales constantes piezoeléctricas, la ubicación, como también de la superestructura ferroviaria. Finalmente se describen los modelos matemáticos para diseñar y simular el acumulador piezoeléctrico

### <span id="page-17-1"></span>**1.1. Estado del Arte**

El estudio de materiales piezoeléctricos inicia alrededor de 1880, cuando los hermanos Curie descubrieron el efecto piezoeléctrico mediante la presión a un cristal de cuarzo, lo cual generó cargas eléctricas. Años más tarde ellos constataron que al aplicar un campo eléctrico al cristal este deformaba al material. Dicho efecto fue referido como efecto piezo inverso, lo que significa que los materiales piezoeléctricos pueden ser usados para convertir energía eléctrica en mecánica y viceversa.

La aplicación del fenómeno piezoeléctrico empezó a tomar relevancia durante la primera guerra mundial en 1917, a través de detectores submarinos ultrasónicos. En los años cuarenta investigadores descubrieron que el compuesto de titanio de bario (cerámico) se puede comportar como un material piezoeléctrico mediante un campo eléctrico (Rodríguez & Elizondo, 2000).

En los últimos años el desarrollo de los materiales piezoeléctricos ha permitido obtener mejoras en sus propiedades, geometrías, dimensiones y aplicaciones. Una aplicación relevante a nivel internacional se dio en Israel en el año 2009, cuando una empresa logró generar electricidad a través del flujo vehicular, el sistema estuvo constituido por varios acumuladores piezoeléctricos ubicados a 5 centímetros por debajo del asfalto en un tramo de carretera de 10 metros. La carga generada por el paso vehicular permitió transformar la energía mecánica en energía eléctrica y de esta manera se suministró de electricidad a ciertos elementos ubicados en la misma carretera como paneles informativos, semáforos, postes, etc. (Libertad digital, 2009).

En nuestro país este tipo de tecnología todavía se encuentra en estudio por lo que aplicaciones aún no se han desarrollado. Sin embargo, Colombia es uno de los países que innovó en la implementación del uso de estos materiales piezoeléctricos. En el año 2013 mediante la empresa Treevolt se impulsó un proyecto piloto en una de las vías de la ciudad de Medellín, en donde se instalaron varios acumuladores piezoeléctricos para la generación de energía eléctrica impulsada por el flujo vehicular. El peso de los automóviles además de permitir la acumulación de energía eléctrica permitió captar información acerca de la vía, número de automóviles que circulan y a la velocidad que lo hacen (Ruta Medellín, 2014).

#### <span id="page-18-0"></span>**1.1.1. Características de los acumuladores piezoeléctricos**

Los acumuladores piezoeléctricos tienen la característica de la piezoelectricidad que hace referencia a la generación de electricidad en algunos materiales los cuales se encuentran sometidos a cargas mecánicas (Castellanos, 2013).

El efecto piezoeléctrico es característico de algunos materiales, mismos que presenta dos tipos de efectos como respuestas el directo e inverso como se muestra en la figura 1.1. En cuanto al efecto directo el elemento actúa como un sensor en donde la tensión mecánica que experimenta produce un campo eléctrico. Mientras que en el inverso la aplicación de un campo eléctrico genera deformaciones en el material obteniéndose una respuesta cinética en el elemento, trabajando como actuador. Algunos de estos materiales son: berlinita, cuarzo, titanato de zirconato de plomo (PZT) y nitruro de aluminio (Mohanty, Parida, Kumar , & Roy, Vibration Energy Harvesting; A Review, 2019).

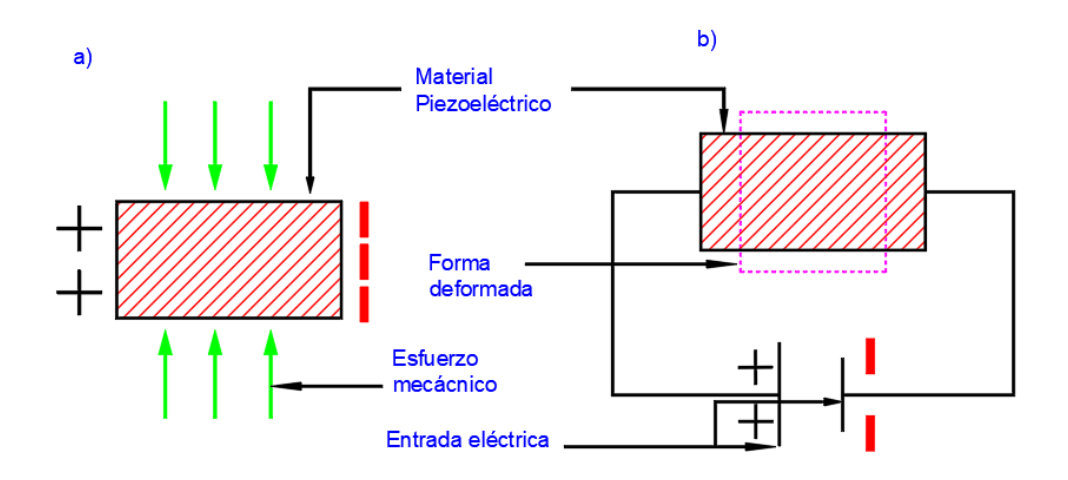

Figura 1.1. Diagrama esquemático para dos tipos de piezoeléctricos. a) efecto piezoeléctrico directo, b) efecto piezoeléctrico inverso. (Fuente: propia)

## <span id="page-18-1"></span>**1.2. Tipos de materiales piezoeléctricos**

Gran parte de los materiales piezoeléctricos presentan un comportamiento de gran fragilidad, estos a su vez se clasifican en naturales y sintéticos.  En cuanto a materiales naturales, se tiene los siguientes, el cuarzo, topacio y la sal Rochelle, estos generaban un efecto piezoeléctrico muy bajo, por lo que se ha optado hoy en día por los materiales sintéticos, entre los más usados se tienen a los cerámicos cristalinos y polímeros. Los

materiales cerámicos piezoeléctricos más comercializados es el titanato zirconato de plomo (PZT) con un porcentaje de 47% de PbTiO3 y 53% de PbZrO3 y por otro lado se tiene al poli fluoruro de vinilideno (PVDF) como el polímero piezoeléctrico más empleado (Indicadores e informes de ciencia, tecnología e innovación, 2010).

Materiales piezocerámicos se utilizan para aplicaciones de baja (PZT-5A y PZT-5J) y alta potencia (PZT-4 y PZT-8). Los materiales PZT han presentado ventajas competitivas respecto a capacitancia y rigidez como se muestra en la Tabla 1.1. En cuanto a polímeros piezoeléctricos estos presentan una alta densidad de energía, sin embargo, materiales como el fluoruro de polivinilideno posee un bajo coeficiente de acoplamiento y posee mala adherencia al material respecto a PZT. Siendo así que los materiales óptimos para la recolección de energía son los PZT.

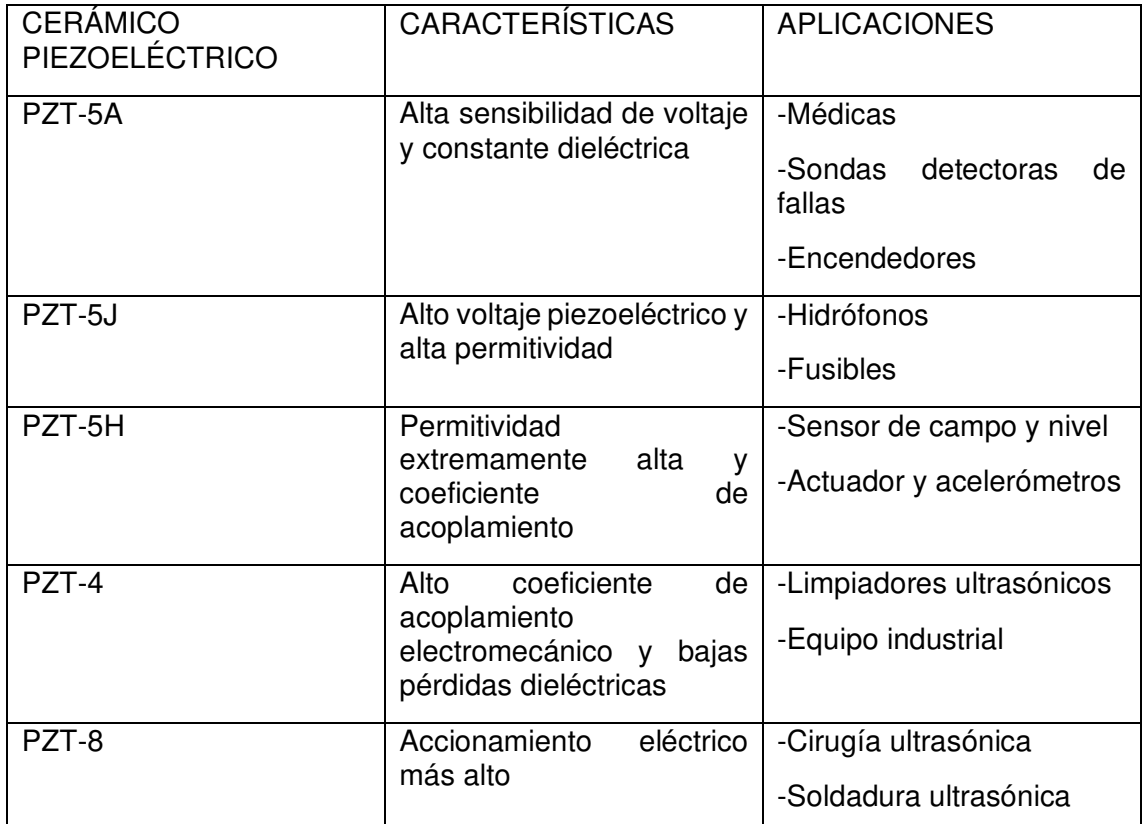

Tabla 1.1. Características de ciertos cerámicos piezoeléctricos

(Fuente: Mohanty, Parida, Kumar , & Roy, Vibration Energy Harvesting; A Review, 2019)

### <span id="page-19-0"></span>**1.3. Métodos de recolección de energía**

Recolección de energía hace referencia a la captación de energía del medio ambiente y posterior convertirlo en energía eléctrica. Muchas veces esta energía se desperdicia o simplemente se disipa en el medio. Cabe mencionar que existen algunos tipos de recolección de energía por ejemplo los recolectores de energía solar, energía térmica, energía de radiofrecuencia y energía cinética (vibraciones). Este último tipo de recolección de energía es el que se abordará en la presente investigación por lo cual a continuación se da a conocer los métodos de recolección de energía (Solideo, 2015).

#### <span id="page-20-0"></span>**1.3.1. Métodos piezoeléctricos**

Es uno de los métodos más importantes de recolección de energía debido a su estructura simple y fácil de aplicar como se muestra en la figura 1.2. Estos principalmente se basan en vibraciones que se encuentran en el medio como un claro ejemplo, en sistemas ferroviarios.

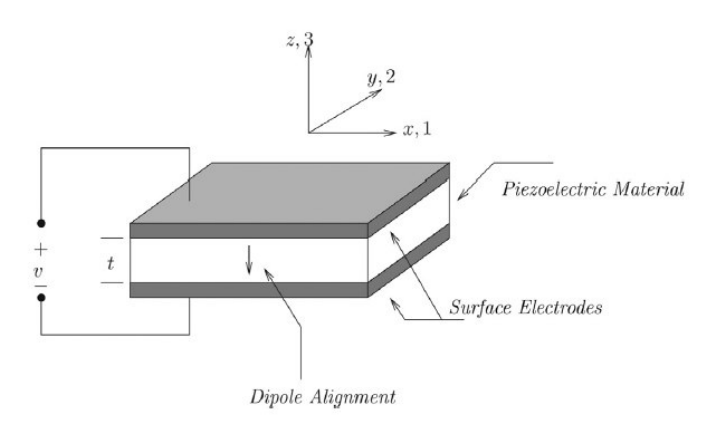

Figura 1.2. Esquema de un piezoeléctrico. (Fuente: Wei & Jing, 2017)

#### <span id="page-20-1"></span>**1.3.2. Método electroestático**

Este método genera energía a escalas pequeñas. Se produce a partir del movimiento entre dos superficies de un capacitor, lo cual crea aumentos en la potencia del capacitor y de esta manera entrega electricidad estática (Mohanty, Parida, Kumar , & Roy, Vibration Energy Harvesting; A Review, 2019). Se puede configurar de dos maneras, basadas en carga y voltaje constantes, por ejemplo, para el caso de voltaje constante como se muestra en la figura 1.3 se debe oponer a la fuerza electroestática entre superficies para variar la energía (Wei & Jing, 2017).

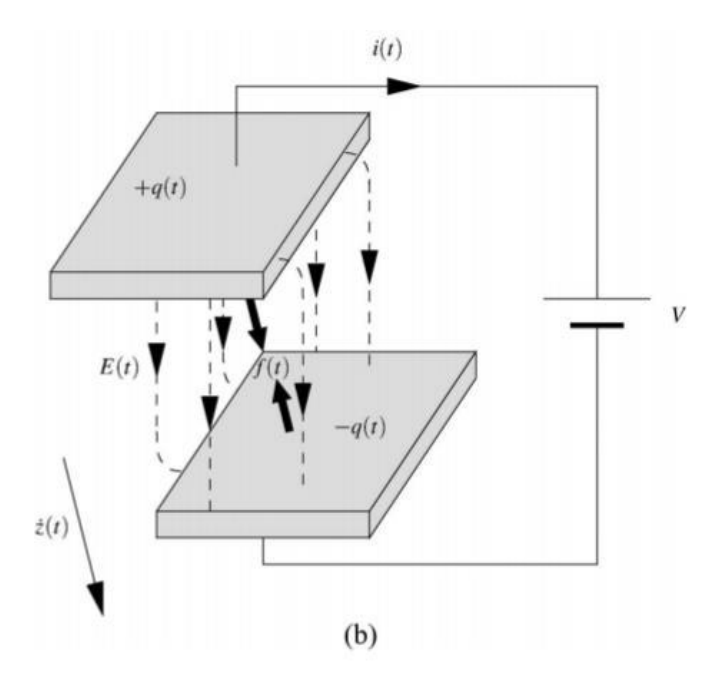

Figura 1.3. Principio de operación del transductor electroestático. (Fuente: Mitcheson, Yeatman, Rao, Holmes, & Green, 2008)

#### <span id="page-21-0"></span>**1.3.3. Métodos electromagnéticos**

Este tipo de método es uno de los más conocidos debido a su alta eficiencia y gran potencia de salida, se basa principalmente de los principios electromagnéticos, como se aprecia en la figura 1.4. Estos pueden recolectar potencias que van desde los μW hasta kW, eso sí, dependiendo de su tamaño.

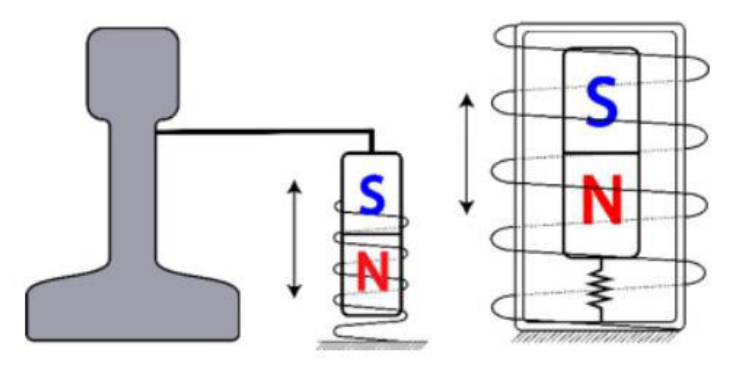

Figura 1.4. Generador electromagnético. (Fuente: Hosseinkhani, Younesian, P., Moayedizadeh, & A., 2021)

#### <span id="page-21-1"></span>**1.4. Modo de recolección de energía con piezoeléctricos**

En materiales piezoeléctricos, el modo de recolección de energía viene a indicar las direcciones de la tensión mecánica de excitación y el campo eléctrico resultante en relación con los ejes "x", "y" y "z" (numerados del 1 al 3). Comúnmente se usan dos modos para los acumuladores piezoeléctricos, modo " $d_{33}$ " y modo " $d_{31}$ ", estos modos

están conformados por dos subíndices numéricos, el primero se refiere a la dirección de las fuerzas eléctricas y la segunda a la dirección de las tensiones mecánicas aplicadas en el material.

Como se indica en la figura 1.5, el modo " $d_{33}$ " genera un campo eléctrico en la dirección "3" debido a una tensión mecánica aplicada en esa misma dirección "3" y en el modo  $d_{31}$ , el material muestra un campo eléctrico inducido en la dirección "3" en respuesta a una tensión mecánica aplicada en la dirección "1". (Xu, Cao, Yang, & He, 2018).

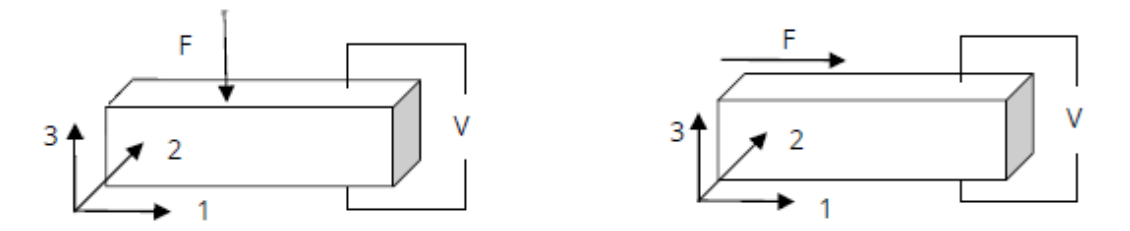

Figura 1.5. Piezoeléctrico modo " $d_{33}$ " (izquierda) y piezoeléctrico modo " $d_{31}$ " (derecha). (Fuente: Xu, Cao, Yang, & He, 2018)

#### <span id="page-22-0"></span>**1.5. Principales constantes de materiales piezoeléctricos**

A continuación, se da a conocer las constantes más usadas en estos materiales, pero antes de eso, se debe tener en cuenta que estos materiales son anisotrópicos, es decir, que sus constantes cambian de acuerdo con la dirección en el que se aplique una fuerza mecánica para generar una fuerza eléctrica o viceversa (Prendes, 2016).

#### <span id="page-22-1"></span>**1.5.1. Constante de carga piezoeléctrica (d)**

Esta constante ''d'' hace referencia a la polarización generada por unidad de tensión mecánica aplicada, además puede definirse como la deformación entre el campo eléctrico aplicado. Su unidad de medida viene dada por m/V o C/N (Gómez, 2018).

#### <span id="page-22-2"></span>**1.5.2. Constante de voltaje (g)**

Esta constante hace referencia al campo eléctrico generado en un material piezoeléctrico por unidad de presión mecánica aplicada o a su vez se define como la deformación ejercida por el piezoeléctrico por unidad de carga aplicada. Su unidad de medida viene dada por mV/N (Gómez, 2018).

#### <span id="page-22-3"></span>**1.5.3. Coeficiente de acoplamiento electromecánico (k)**

Este coeficiente hace referencia a la eficacia en la cual un material piezoeléctrico transforma la energía mecánica en eléctrica y viceversa (Gómez, 2018).

#### <span id="page-23-0"></span>**1.5.4. Permitividad (** $\varepsilon$ **)**

Se refiere a una constante eléctrica no exclusiva de los materiales piezoeléctricos, el cual indica la capacidad de permitir el desplazamiento dieléctrico ante la presencia de un campo eléctrico. La permitividad cuenta con dos subíndices, el primero hace referencia a la dirección del desplazamiento dieléctrico y en cambio el segundo hace referencia a la dirección del campo eléctrico (Gómez, 2018). Además, cuenta de dos superíndices como son:

## $\varepsilon^T =$  Indica la permitividad a presión constante

 $\varepsilon^{\scriptscriptstyle S}$  = Indica la permitividad a deformación constante

#### <span id="page-23-1"></span>**1.6. Aplicaciones de los acumuladores piezoeléctricos**

Dentro de las aplicaciones más relevantes que se han desarrollado en los últimos años se tiene su implementación en:

- Sistema Viales
- Sistema de suspensión
- Aceras

#### <span id="page-23-2"></span>**1.6.1. Sistemas Viales**

Israel, en 2013, implementó acumuladores piezoeléctricos de energía en sus sistemas viales en la ciudad de Haifa, en una vía de 1 Km en donde se logró obtener 200 KWh/h, a través de piezoeléctricos que se encuentran en la vía, pudiendo indicar adicionalmente que la vía posee un tránsito diario de 600 vehículos/h, ver figura 1.6 (Tamayo & Cardozo, 2017).

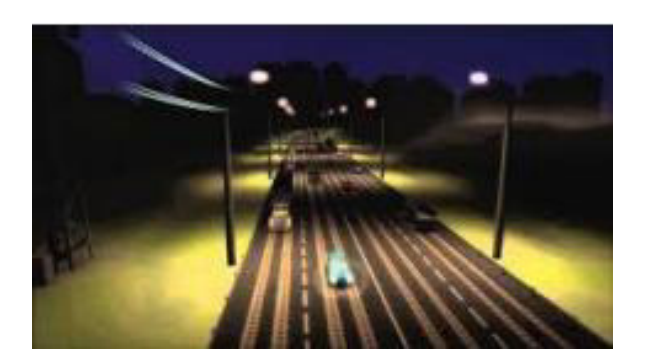

Figura 1.6. Piezoeléctricos en la vía. (Fuente: Tamayo & Cardozo, 2017)

#### <span id="page-24-0"></span>**1.6.2. Sistema de suspensión**

En cuanto a las aplicaciones desarrolladas, acerca de los materiales piezoeléctricos se ha tenido de forma novedosa el desarrollo de un sistema de suspensión para recolección de energía de vibración del ambiente por la rugosidad de las carreteras en Emiratos Árabes Unidos a través de la Universidad Khalifa. Lográndose obtener una potencia de 738W (Tamayo & Cardozo, 2017).

#### <span id="page-24-1"></span>**1.6.3. Aceras**

Otra manera de generar energía eléctrica a través de materiales piezoeléctricos ha sido mediante la implementación de estos sobre la acera, en el cual, a través de los pasos de las personas transforman la energía cinética en energía eléctrica. Es así como la empresa Powerleap ubicada en Chicago, ha sido pionera en implementar aceras piezoeléctricas en su ciudad natal y partes del extranjero, generando energía eléctrica de bajo consumo (Street, 2018).

#### <span id="page-24-2"></span>**1.7. Vía ferroviaria**

La vía férrea es la encargada de guiar el desplazamiento del tren, es la parte fundamental del ferrocarril ya que limita el movimiento a la trayectoria del carril. Consiste en dos partes la Infraestructura y la superestructura. La infraestructura involucra básicamente obras civiles y movimiento de suelos donde se va a asentar la vía, mientras la superestructura menciona los elementos que conforman la vía en función de si se trata de una vía clásica la cual consiste en traviesa-carril y balasto. O vía en placa la cual sustituye al balasto por sistemas de vía hormigonada (Gutiérrez & Martínez, 2008).

La vía ferroviaria está formada por una serie de componentes de rigidez variable que transfieren las cargas estáticas y dinámicas del tráfico a los cimientos. Por lo tanto, la vía férrea comprende elementos como los carriles, las traviesas, el balasto, elementos de fijación, plataforma y vía en placa, si se trata de la configuración típica relacionada a una pista con balasto.

#### <span id="page-24-3"></span>**1.7.1. El carril**

El carril es el elemento que se encarga se soportar el peso del paso de los trenes y además de las cargas dinámicas presentadas por la velocidad, por el estado de la vía y estado del tren.

El carril está conformado por las siguientes partes como se observa en la figura 1.7. La cabeza se encarga de distribuir las cargas generadas por el contacto rueda-carril y posee una dimensión de 7cm de ancho. Luego se tiene el alma cuya característica principal es dar mayor inercia y de este modo soportar momentos flectores generados por el paso del tren. Tiene un ancho de aproximadamente es de 15 mm a 17 mm. Por otro lado, se tiene a la base o patín, esta se encarga de unir el carril con la traviesa, proporciona estabilidad al carril y posee un valor de 15cm de ancho. Además, se tiene la altura total del carril con un valor de 17 cm (Pita, 2010).

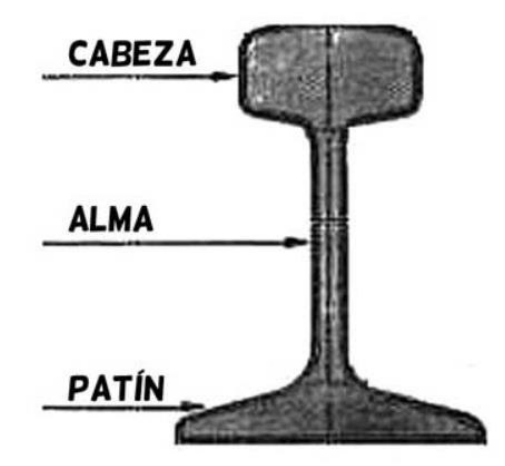

Figura 1.7. Partes del carril. Fuente:( Alcina & Sierra, 2013)

Existen diferentes tipos de carriles estandarizados, estos están representados en peso por metro lineal, de los cuales se tienen algunos ejemplos como son, 45kg/ml, 49kg/ml,54kg/ml y 60kg/ml tal como se observa en la Figura 1.8. Estos diferentes carriles se utilizan en ciertas circunstancias, el de 45kg/ml o 49kg/ml principalmente son utilizadas en líneas secundarias y vías de estaciones, el de 54kg/ml se usan en líneas por donde los trenes circulan entre 140 km/h y 160 km/h y el de 60kg/ml esencialmente son usadas en altas velocidades, superando los 160km/h (Pita, 2010).

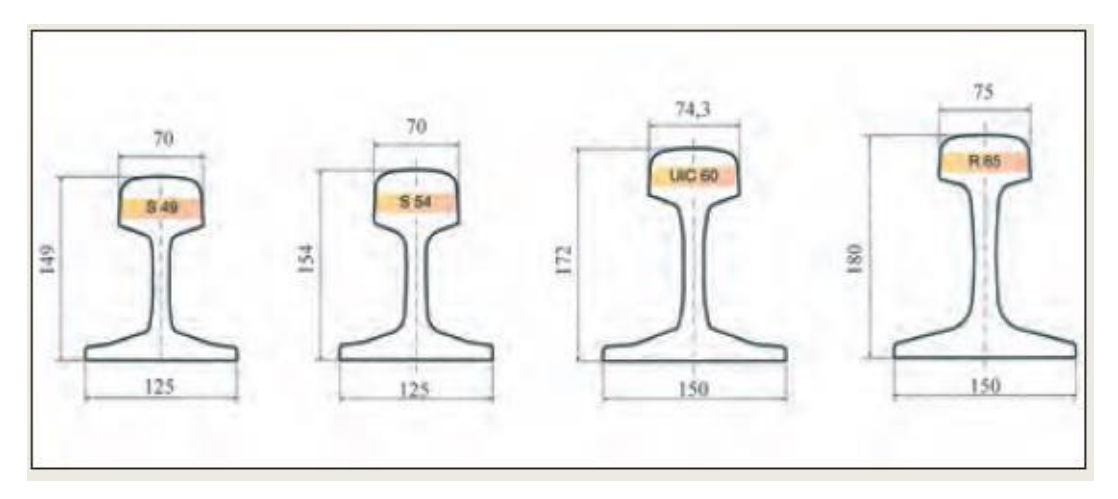

Figura 1.8. Principales características de algunos tipos de carriles (dimensiones en mm). (Fuente: Pita, 2010)

#### <span id="page-26-0"></span>**1.7.2. La traviesa**

Las traviesas son los elementos más numerosos de la superestructura que constituyen los sistemas ferroviarios (Pita, 2010). La importancia de estos elementos consiste en sus funciones, las cuales son:

- Ser soporte del riel, cota, trocha e inclinación.
- Recibir las cargas (verticales y horizontales).
- Repartir las cargas sobre el balasto.

Las traviesas se clasifican en función del material de las cuales están elaboradas, teniendo las siguientes:

- **Madera**
- Hormigón/Bloque
- Monobloques
- Bi-bloques
- Metálicos

#### <span id="page-26-1"></span>**1.7.2.1. Traviesas de Madera**

Los durmientes de ferrocarril fueron originalmente hechos de madera como se muestra en la figura 1.9, el durmiente de madera tiene características tales como la elasticidad, el peso ligero, la fabricación sencilla, las buenas propiedades de aislamiento, los sujetadores simplemente se conectan a los durmientes de madera, y es fácil de colocar, mantener y transportar. Además, existe un mayor coeficiente de fricción entre los durmientes de madera y el lastre (Agico Group, 2018).

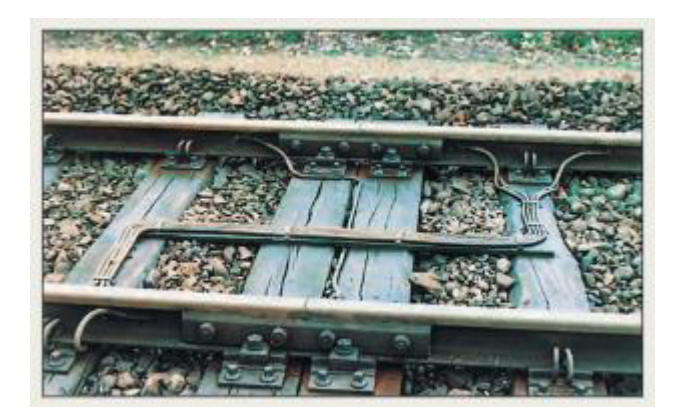

Figura 1.9. Traviesas de madera. (Fuente: Agico Group, 2018)

La desventaja de este tipo de traviesas está relacionado a su limitado tiempo de vida útil, por lo que el consumo de madera es grande. Debido a estos inconvenientes las traviesas de madera han ido remplazándose por traviesas de concreto.

#### <span id="page-27-0"></span>**1.7.2.2. Traviesas de hormigón/bloque**

Tradicionalmente las traviesas han sido de madera dura, sin embargo, debido a que resulta cada vez más difícil conseguir madera de buena calidad y por cuestiones ambientales (deforestación), se han comenzado a emplear otras alternativas más accesibles como las traviesas de hormigón como se muestra en la figura 1.10.

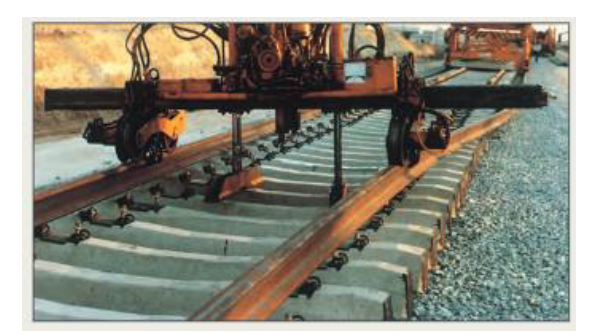

Figura 1.10. Traviesas de hormigón/bloque. (Fuente: ICPA,2013)

Las traviesas de hormigón se caracterizan por ser durables, uniformes y de calidad homogénea, son no putrescibles e inatacables por insectos y agentes atmosféricos, por lo que poseen una larga vida útil y no requieren de mantenimientos muy estrictos (ICPA, 2013).

#### <span id="page-27-1"></span>**1.7.2.3. Traviesas monobloques**

Una traviesa monobloque de hormigón armado consta de un único elemento de hormigón como se observa en la figura 1.11, pretensado longitudinalmente y de diferente tamaño según las redes ferroviarias de los distintos países.

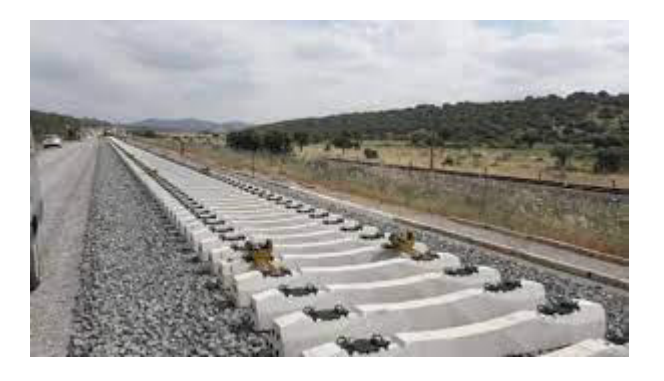

Figura 1.11. Traviesas de hormigón/bloque, tipo monobloque. (Fuente: ICPA,2013)

#### <span id="page-28-0"></span>**1.7.2.4. Traviesas bi-bloques**

Consta de dos elementos de hormigón ligeramente reforzado, unidos por un tirante de acero como se muestra en la figura 1.12, cuya función es garantizar el ancho de vía correcto y mantener la separación adecuada entre los áridos en la fundición. En comparación con los durmientes monobloque, los durmientes bi-bloque tienen una mayor resistencia a las acciones laterales y un peso más ligero.

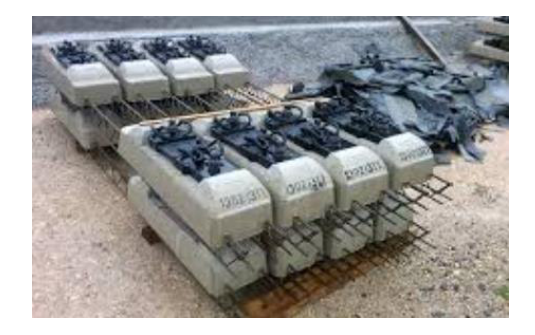

Figura 1.12. Traviesas de hormigón/bloque, tipo bi-bloque. (Fuente: ICPA,2013)

#### <span id="page-28-1"></span>**1.7.2.5. Traviesas Metálicas**

Otra de las formas de fabricación de traviesas que ha tenido un alto auge son las elaboradas de material metálico como se muestra en la figura 1.13, los estudios de su fabricación estuvieron direccionada con la forma del durmiente para obtener una buena área de apoyo y una buena resistencia al desplazamiento longitudinal y transversal.

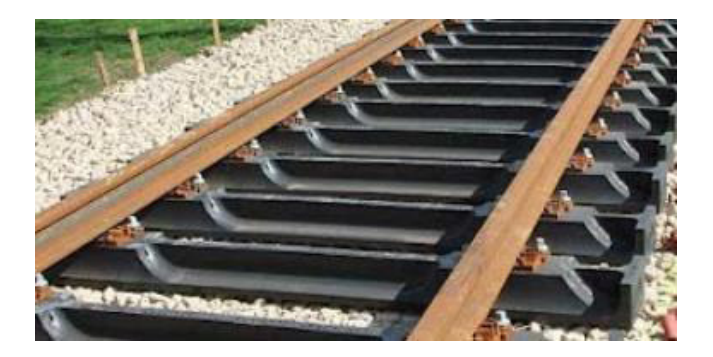

Figura 1.13. Traviesas metálicas. (Fuente: Yamada, Tominaga, Kawabata, & Sakata, 2017)

Los durmientes metálicos no tienen mucho uso en la actualidad, y se utilizan solo en aplicaciones especializadas.

Los durmientes metálicos se confeccionaron inicialmente en acero y en fundición, pero estos últimos son muy frágiles y no dieron resultados aceptables, por lo que se dejaron de utilizar (Yamada, Tominaga, Kawabata, & Sakata, 2017).

#### <span id="page-29-0"></span>**1.7.3. Balasto**

Es un material granular y permeable, es como la piedra triturada, producida a partir de la trituración de rocas duras resistente al aplastamiento, rayado y a la intemperie atmosférica como el granito, pórfido, basalto, gneis y mármol. La capa de balasto en las vías férreas se encuentra bien compactada o apisonado alrededor de las traviesas para mantener la pista nivelada y alineada con precisión. El balasto es uno de los elementos comúnmente utilizados en las vías clásicas y que cumplen funciones significativas relacionadas a:

- Transferir las cargas desde las traviesas, repartiéndolas sobre el balasto y transfiriéndolas de forma uniforme en la vía. La interacción entre los vehículos y la vía debe causar deformación elástica solamente. Prolongando la durabilidad de las traviesas.
- Presentan un carácter amortiguador en función de los impulsos generados por las ruedas, el lastre debe ser un material elástico con características de resiliencia.
- Rápida evacuación de agua debido a precipitaciones, a los lados de la pista manteniendo la formación más seca posible (Altamirano, 2016).

Si bien el uso del balasto cumple de forma adecuada las funciones mencionadas previamente, también posee desventajas relacionadas a altas deformaciones, requiere de mantenimiento periódico lo que implica altos costos, la velocidad del desplazamiento del tren se ve limitada, el tiempo de vida útil es de alrededor de 15 a 20 años y genera altos niveles de ruido. Desventajas que hoy en día han ido reduciendo su uso mediante el desarrollo de vías en placas donde se elimina totalmente el uso del basalto.

#### <span id="page-29-1"></span>**1.7.4. Vía en placa**

La vía en placa, también llamada vía sin balasto es una forma moderna de construcción de vías que se ha utilizado con éxito en todo el mundo para líneas de alta velocidad, trenes pesados, trenes ligeros y sistemas de tranvías. Consiste básicamente del uso de una placa de hormigón como se observa en la figura 1.14, la cual transmite hacia la plataforma una uniforme distribución de cargas, mejor que con el uso de balasto. Este tipo de vía está conformada por elastómero, placa principal y placa base (Seoane, 2013).

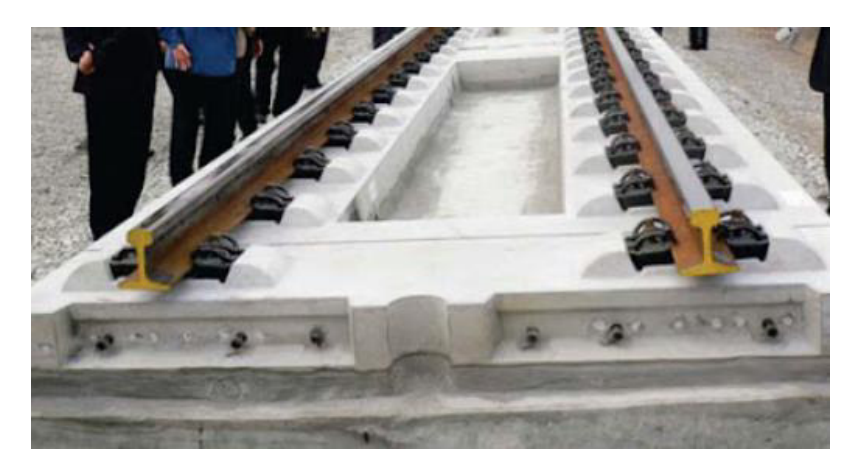

Figura 1.14. Vía en placa. (Fuente: Seoane,2013)

### <span id="page-30-0"></span>**1.7.5. Sujeción**

La función principal de estos elementos son fijar el carril a la traviesa y dar una continuidad estructural a la vía.

Otras de las funciones de las sujeciones son las siguientes:

- Mantener fijos el carril a la traviesa con un ajuste suficientemente tolerable en el patín del carril.
- Mantener la vía con un ancho adecuado para así evitar algún tipo de movimiento lateral provocado por el paso del tren.
- Transferir las cargas generadas por el tren hacia toda la infraestructura de la vía.

Hoy en día existen varios tipos de sujeciones de acuerdo con su diseño, su diseño depende del tipo de vía, infraestructura y terreno. Por lo general las sujeciones se clasifican en base al anclaje a la traviesa, a continuación, se describe a través los tres tipos (Zougari, 2014).

- Sujeción directa
- Sujeción indirecta
- Sujeción mixta

#### <span id="page-30-1"></span>**1.7.5.1. Sujeción directa**

En este caso el elemento de sujeción va desde el carril hacia la traviesa ya sea a través de una placa o sin placa tal como se observa en la figura 1.15.

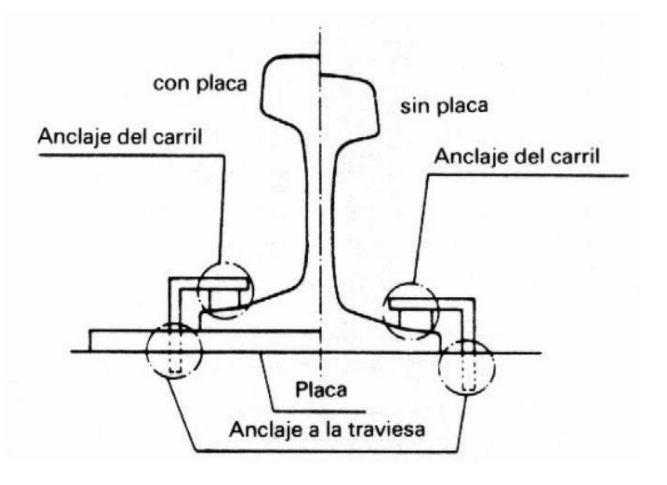

Figura 1.15. Sujeción directa. (Fuente: García, 2014)

#### <span id="page-31-0"></span>**1.7.5.2. Sujeciones indirectas**

Hay dos formas de sujeción, el primero está anclado entre carril y placa y el otro se encuentra anclado entre placa y traviesa tal como se observa en la figura 1.16.

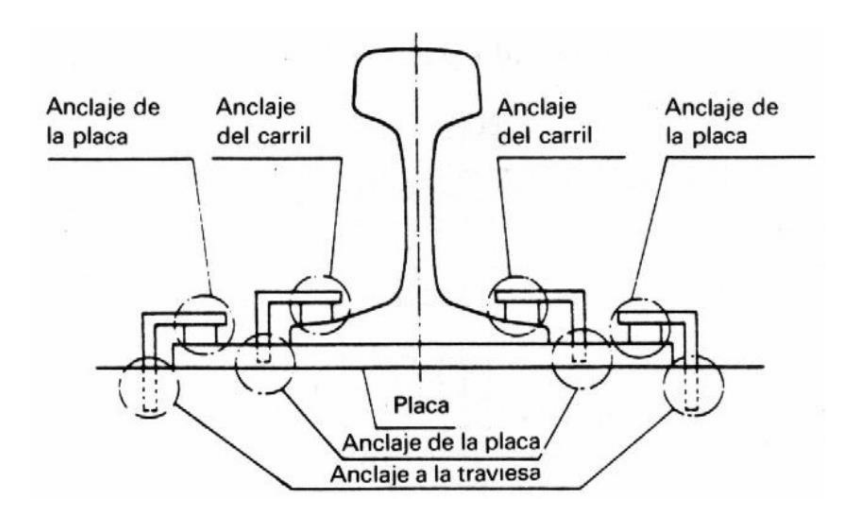

Figura 1.16. Sujeción indirecta. (Fuente: García, 2014)

#### <span id="page-31-1"></span>**1.7.5.3. Sujeción mixta**

 En este caso existen dos formas de anclar, la primera son anclados desde el carril hasta la traviesa a través de una placa y la segunda desde la placa hasta la traviesa tal como se observa en la figura 1.17.

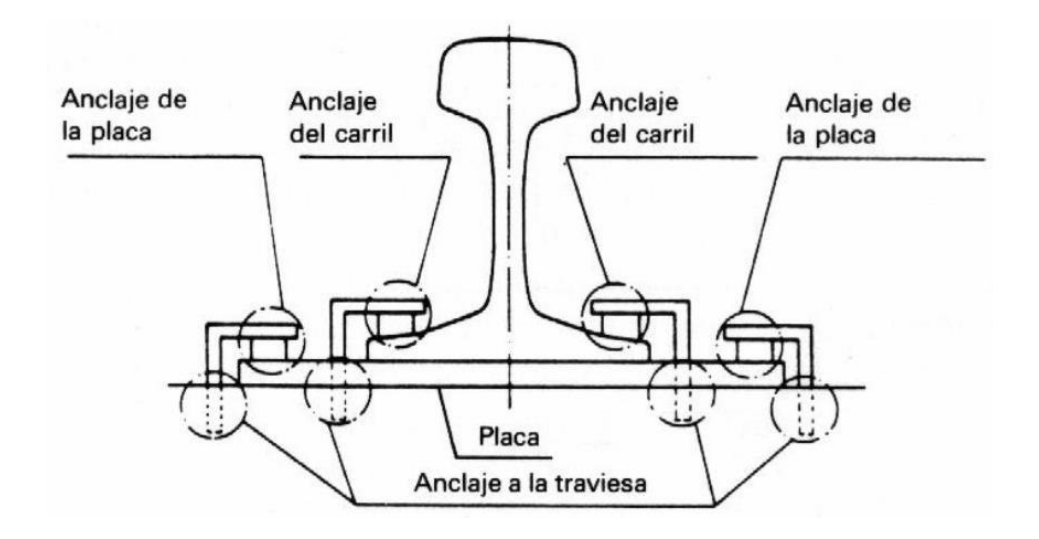

Figura 1.17. Sujeción indirecta. (Fuente: García, 2014)

La placa principal: es el elemento que soporta los rieles, en el caso de que no se desee el uso de traviesas.

Elastómero: es de caucho y se ubica entre el carril y la placa principal.

Placa base: se encuentra ubicada entre la plataforma y la placa principal, su función consiste en distribuir de forma uniforme las cargas sobre la plataforma.

### <span id="page-32-0"></span>**1.8. Ubicación de piezoeléctricos en sistemas ferroviarios**

A continuación, se presentan algunos lugares, ya sea dentro de la estructura de la vía ferroviaria o dentro del propio tren donde se pueden ubicar los materiales piezoeléctricos.

#### <span id="page-32-1"></span>**1.8.1. Mecanismos de vía**

Debido al paso de los trenes y a la deflexión vertical generada, estos acumuladores de energía pueden ir ubicados debajo de los rieles como se indica en la figura 1.18. La ubicación de estos depende de la intensidad de energía mecánica(vibración) adecuada y del espacio disponible. A través de la generación de energía sobre las vías, se puede reemplazar a la alimentación de energía convencional de ciertos elementos que normalmente se ubicaban cerca, como son sistemas de comunicación, luces de señalización, entre otros. (Hosseinkhani, Younesian, P., Moayedizadeh, & A., 2021).

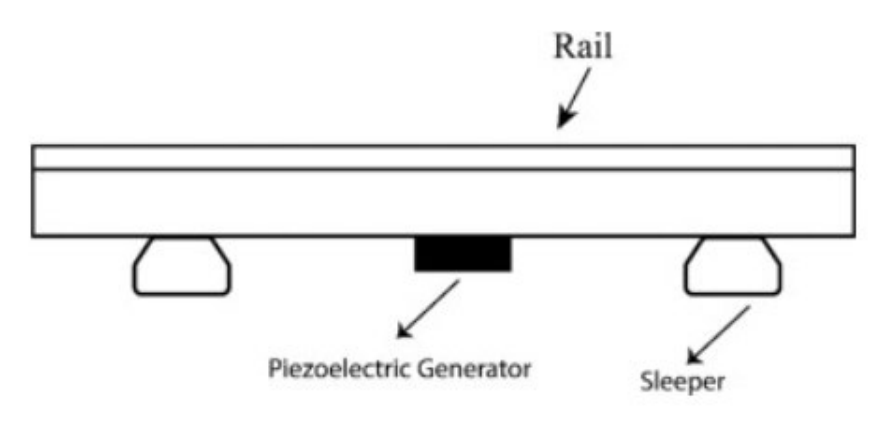

Figura 1.18. Piezoeléctrico debajo del riel. (Fuente: Hosseinkhani, Younesian, P., Moayedizadeh, & A., 2021)

Por otra parte, en la figura 1.19 se observa que en este mecanismo de vía también se puede ubicar al material piezoeléctrico en forma de voladizo, cabe mencionar que esta forma es la más utilizada.

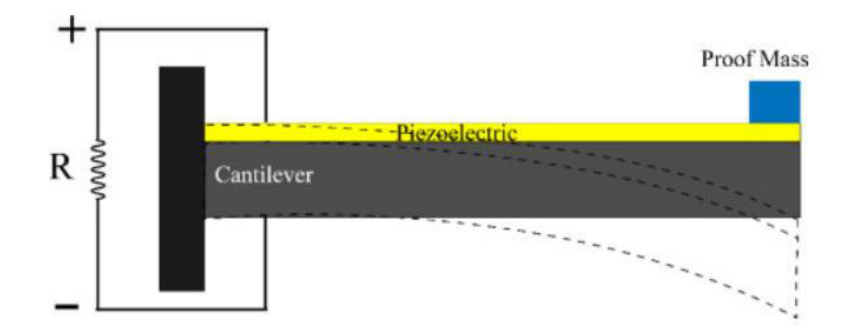

Figura 1.19. Piezoeléctrico en voladizo. (Fuente: Hosseinkhani, Younesian, P., Moayedizadeh, & A., 2021)

Otro sitio donde se puede ubicar al material piezoeléctrico es entre el balasto y la traviesa como se muestra en la figura 1.20. Investigaciones recientes determinaron que produce un voltaje de salida bastante factible.

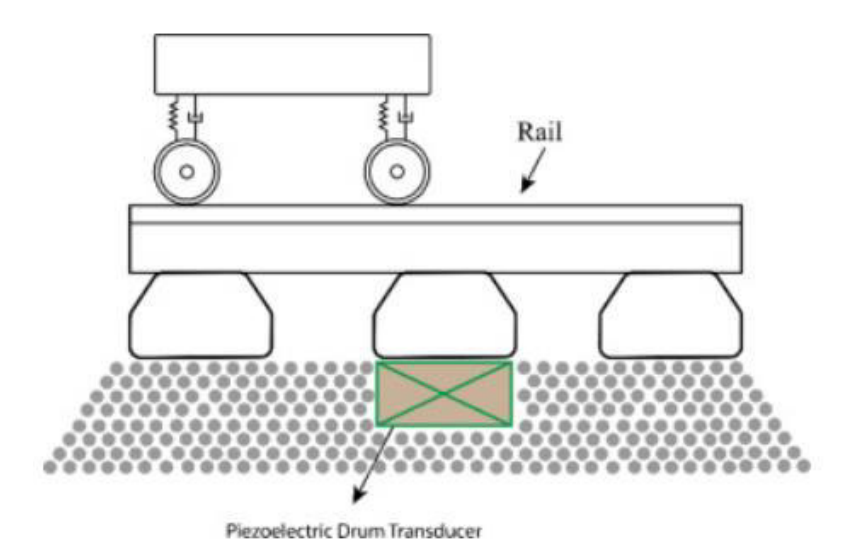

Figura 1.20. Piezoeléctrico debajo de la traviesa. (Fuente: Hosseinkhani, Younesian, P., Moayedizadeh, & A., 2021)

#### <span id="page-34-0"></span>**1.8.2. Mecanismo transportado por vehículos**

En este caso, se tiene que los acumuladores piezoeléctricos se ubican en el bogie tal como se muestra en la figura 1.21, con el fin de proporcionar energía a diferentes sensores montados sobre este. La ubicación de estos acumuladores se puede dar mucho uso, como, por ejemplo, se puede usar principalmente para el monitoreo del estado de los vagones ya que usualmente se usan baterías recargables y como se sabe estos no son amigables con el medio ambiente. (Hosseinkhani, Younesian, P., Moayedizadeh, & A., 2021).

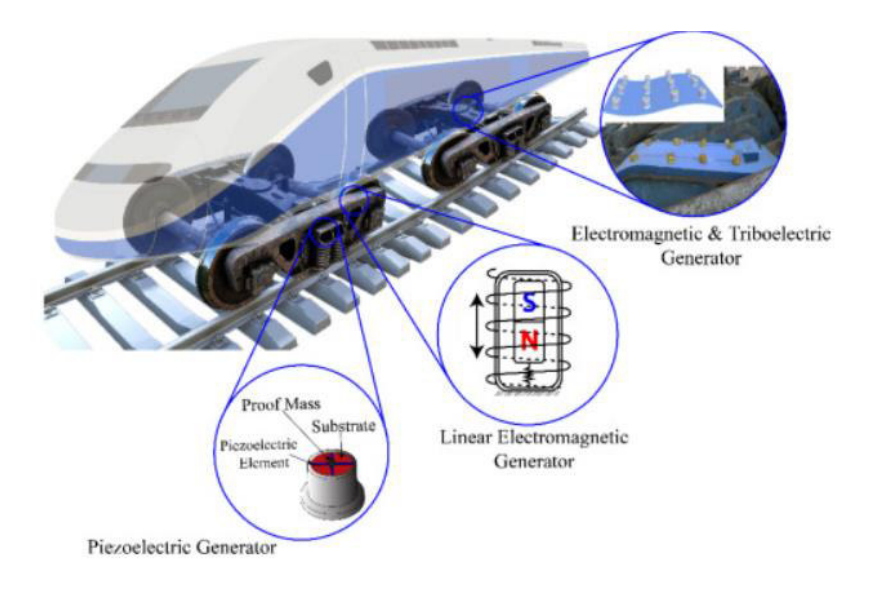

Figura 1.21. Piezoeléctricos transportados por vehículos. (Fuente: Hosseinkhani, Younesian, P., Moayedizadeh, & A., 2021)

#### <span id="page-35-0"></span>**1.8.3. Mecanismos de puentes**

En este tipo de mecanismos, el uso de los piezoeléctricos resulta muy comunes debido a que los puentes poseen un nivel adecuado de vibraciones, por ende, estos piezoeléctricos pueden ser sencillamente unidas a las vigas, alma y accesorios del puente. A través de la generación de energía eléctrica mediante acumuladores piezoeléctricos, se pude aplicar esta energía a sensores como se muestra en la figura 1.22 que ayuden a la detección de daños y degradación de las diferentes vigas ya que colocar sensores que se alimenten de energía eléctrica convencional se vuelve un desafío debido a que estos lugares regularmente son inaccesibles. (Hosseinkhani, Younesian, P., Moayedizadeh, & A., 2021).

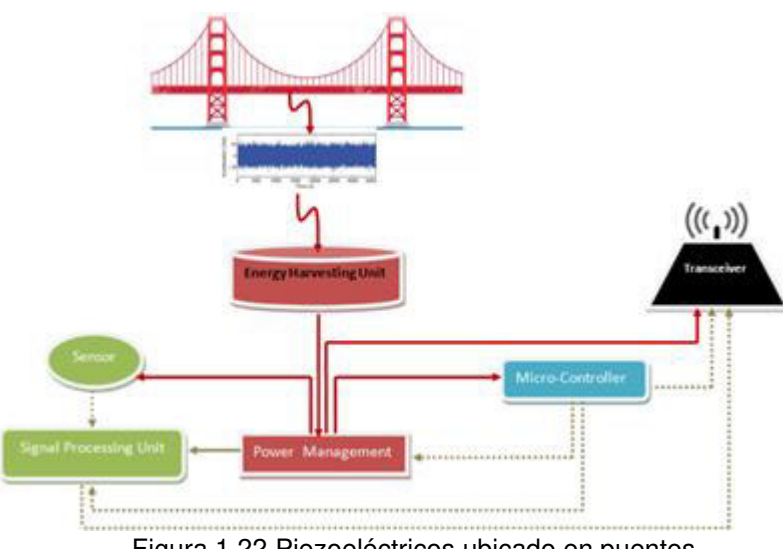

Figura 1.22. Piezoeléctricos ubicado en puentes. (Fuente: Hosseinkhani, Younesian, P., Moayedizadeh, & A., 2021)

### <span id="page-35-1"></span>**1.9. Contacto Rueda-Carril**

Como se sabe que, los sistemas ferroviarios presentan problemas de vibración generados por la rodadura. Este problema se presenta originalmente en las fluctuaciones de la fuerza de contacto rueda-carril, principalmente causada por las asperezas, en pocas palabras, debido a las irregularidades presentes en la superficie de contacto, y de esta manera provocando excitaciones forzadas del sistema (vehículovía).

Para estudio de este caso, se despreciará la rugosidad de la rueda-carril ya que no está en el alcance de este trabajo y solamente se considerará una fuerza armónica debido al paso del tren que se lo aplicará en un solo tramo de vía, tal como se observa en la figura 1.23.
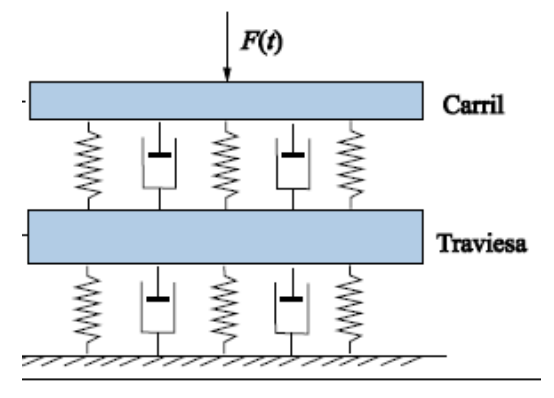

Figura 1.23. Fuerza armónica aplicada. (Fuente: Otero J. , 2009)

## **1.10. Modelo equivalente del sistema vía férrea y piezoeléctrico**

El sistema de vía férrea al estar constituido por ciertos elementos se los puede representar mediante un sistema mecánico de masa, resorte y amortiguador como se observa en la figura 1.24. Se considera dos tipos de enfoques, en ambos enfoques al carril se lo representa como una viga infinita de Euler-Bernoulli, los dos carriles son independientes por lo que se considera un solo carril con sus sujeciones. (Otero, Martínez, Santos, & Cardona, 2011).

Al primer enfoque se lo conoce como modelo de parámetros distribuidos, es decir, la inercia, rigidez y amortiguación se distribuye uniformemente a lo largo de la vía.

El segundo enfoque se lo conoce como modelo de parámetros discretos, ya que los parámetros como inercia, rigidez y amortiguación se distribuyen discretamente a lo largo de la vía.

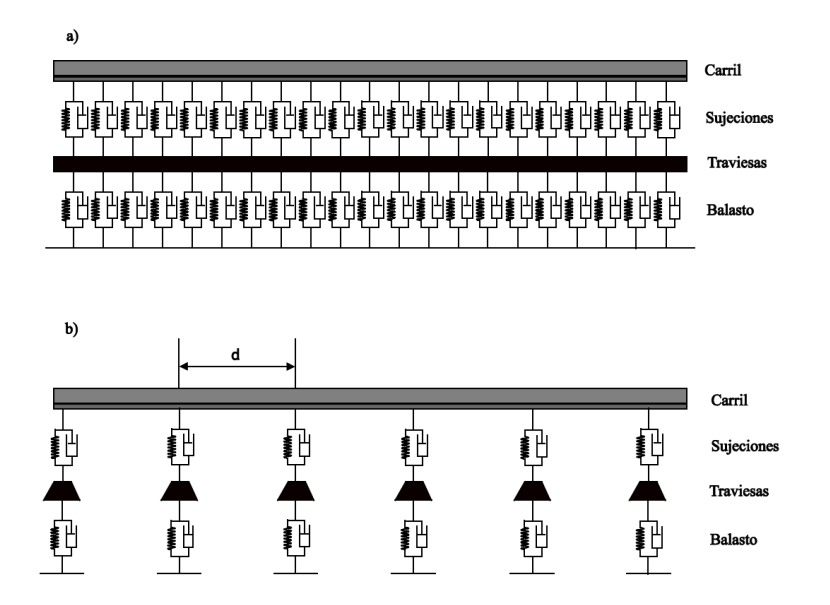

Figura 1.24. Modelo de vía con a) parámetros distribuidos y b) parámetros discretos. (Fuente: Ayoub Zougari,2014)

Como se mencionó anteriormente en la sección 1.8 los materiales piezoeléctricos pueden ir ubicados de distintas maneras en los sistemas ferroviarios, entonces para este caso se toma como ejemplo al piezoeléctrico ubicado debajo del carril con parámetros distribuidos y se procede a representar su modelo equivalente tal como se observa en la figura 1.25 de dos grados de libertad con sus respectivas ecuaciones que lo gobiernan.

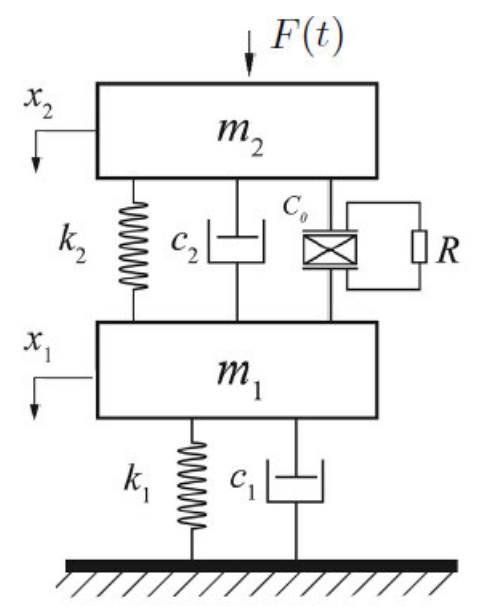

Figura 1.25. Modelo equivalente de vía férrea y piezoeléctrico. (Fuente: Propia)

Para la parte eléctrica del piezoeléctrico se tiene la siguiente ecuación que la gobierna según (Guyomar, Sebald, & H, 2011).

$$
I = \alpha \dot{x} - C_0 \dot{V} \tag{1}
$$

$$
\alpha = \frac{e_{33}A}{L} \quad C_0 = \frac{\varepsilon_{33}^S A}{L} \tag{2}
$$

$$
C_0 \dot{V} + \frac{V(t)}{R} = \alpha [x_1(t) - x_2(t)]
$$
\n(3)

Y para la parte mecánica de la vía férrea se realizó una sumatoria de fuerzas y se obtuvieron las siguientes ecuaciones que la gobiernan

$$
m_2\ddot{x_2}(t) = \alpha V(t) + F(t) + k_2(x_1(t) - x_2(t)) + c_2(\dot{x_1}(t) - \dot{x_2}(t))
$$
\n(4)

$$
m_1\ddot{x_1}(t) = -k_2(x_1(t) - x_2x_2(t)) - c_2(\dot{x_1}(t) - \dot{x_2}(t)) - k_1x_1(t) - c_1\dot{x_1}(t) - \alpha V(t) \tag{5}
$$

La obtención de estas ecuaciones se explica de forma detallada en la sección 2.4.1.

# **2. METODOLOGÍA**

En el presente capítulo se muestra a través de la figura 2.1 el proceso necesario para cumplir con los objetivos de la presente investigación.

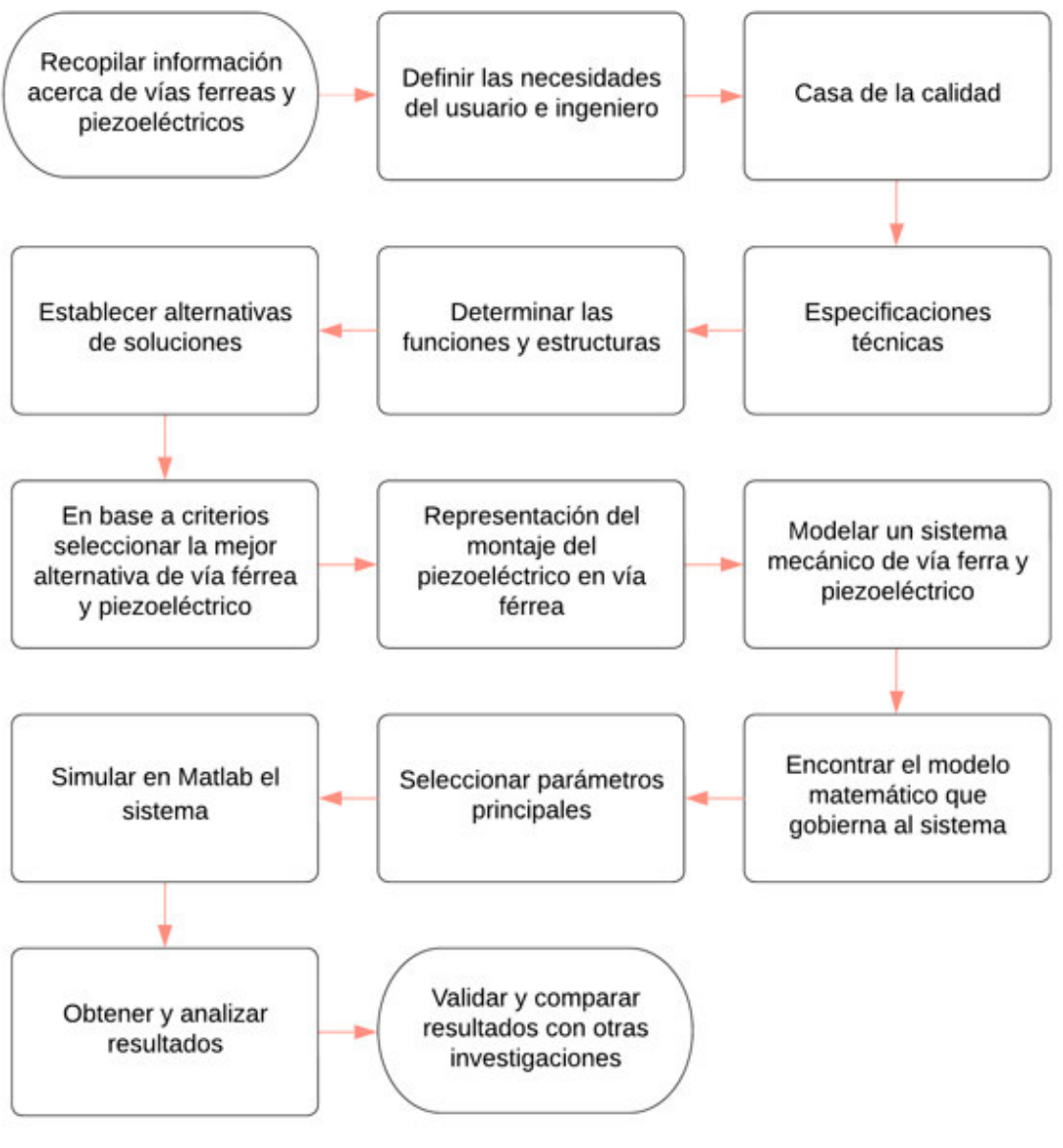

Figura 2.1. Diagrama de flujo de la metodología. (Fuente: Propia)

## **2.1. Determinación de las especificaciones técnicas**

## **2.1.1. Casa de la calidad**

Es la metodología que escoge de manera sistemática y organizada la voz del usuario, en el proceso de diseño y desarrollo, de productos y servicios. Permite generar una interdependencia entre los requerimientos del usuario con los aspectos técnicos del producto mediante el uso de matrices.

La casa de la calidad es la principal herramienta durante el despliegue de la función de la calidad para ayudar a facilitar la toma de decisiones en grupo.

Dentro de las ventajas del uso de esta herramienta se tienen:

- Permite establecer necesidades y requerimientos por parte de los usuarios, requerimientos que posteriormente se consideran para el diseño y priorización de ofertas de servicios u productos.
- Conociendo los requerimientos del usurario se puede garantizar de que estos se cumplan.

A continuación, se desarrolla la respectiva casa de la calidad, considerando los parámetros más relevantes para el diseño adecuado del piezoeléctrico:

## **2.1.1.1. Voz del usuario**

De acuerdo con el criterio del usuario, el piezoeléctrico a diseñar debe contar con las siguientes características:

- Accesibilidad económica
- Excelente conversión de energía
- Alta capacidad de absorción de energía
- De fácil acoplamiento/instalación
- Resistente a medioambientes cambiantes

## **2.1.1.2. Voz del ingeniero**

Los requerimientos técnicos a los que han sido traducidas las necesidades expuestas por los usuarios para el diseño del prototipo son:

- Fácil disponibilidad del material
- Buenas propiedades piezoeléctricas
- Alta eficiencia para obtención de mayor potencia de salida
- Límite de excitación eléctrico y mecánico
- Limitación dimensional en función de la aplicación (tipo de riel)

## **2.1.1.3. Conclusiones de la casa de la calidad**

Una vez realizados todos los parámetros referentes a la casa de la calidad se tiene información valiosa que nos permitirá conocer las características técnicas de más

relevancia las cuales cumplirán un papel preponderante en el diseño, buscando a su vez la satisfacción de requerimientos.

Considerando previamente los requerimientos del usuario, se establece que los parámetros más deseados son el precio, la correcta funcionalidad y mejor aprovechamiento de energía.

En cuanto a las características técnicas que serán adoptadas en función del resultado de la casa de la calidad se tienen las siguientes:

- Aprovechar al máximo las vibraciones mecánicas generadas para la obtención de un adecuado potencial de energía obtenida (aprox.0.053 mW- Referencia).
- Se desea conseguir un piezoeléctrico de medidas que se encuentre entre 14 x 70 cm o menores, en base a la aplicación.
- Se desea un piezoeléctrico con disponibilidad en el mercado, y de adaptación sencilla.

## **2.1.2. Especificaciones técnicas**

A continuación, se indican las especificaciones técnicas requeridas (Tabla 2.1), mismas que se han obtenido mediante la ayuda de la casa de la calidad desarrollada previamente.

| Empresa cliente:<br>N/A       |            | Producto:<br>de<br>Generación<br>eléctrica<br>energía<br>mediante<br>piezoeléctrico<br>aplicado a<br>vías<br>ferroviarias |              | Fecha Inicial:<br>Última revisión:                                                                                                    |
|-------------------------------|------------|----------------------------------------------------------------------------------------------------|--------------|----------------------------------------------------------------------------------------------------|
| Empresa de ingeniería:<br>N/A |            |                                                                                                    | Pagina       |                                                                                                    |
| Especificaciones              |            |                                                                                                    |              |                                                                                                    |
| Concepto                      | Fecha      | Propone                                                                                                    | R/D          | Concepto                                                                                                    |
| Función                       | 28/06/2022 | C                                                                                                    | $\mathsf{R}$ | Sistema conversor<br>de<br>energía (de Energía<br>Mecánica a eléctrica)<br>Aprovechar al máximo<br>las vibraciones debido a<br>el contacto rueda-carril |
| <b>Dimensiones</b>            | 28/06/2022 | $C+D+I$                                                                                                    | R/D          | Dimensiones: 14 x 70 cm<br>Aprox.<br>En<br>función de<br>la<br>aplicación (Vía férrea)                                                                  |
| <b>Materiales</b>             | 28/06/2022 | $C+D$                                                                                                    | $\mathsf{R}$ | Piezoeléctrico<br>con<br>propiedades<br>mejores                                                                                                    |

Tabla 2.1. Especificaciones Técnicas del piezoeléctrico

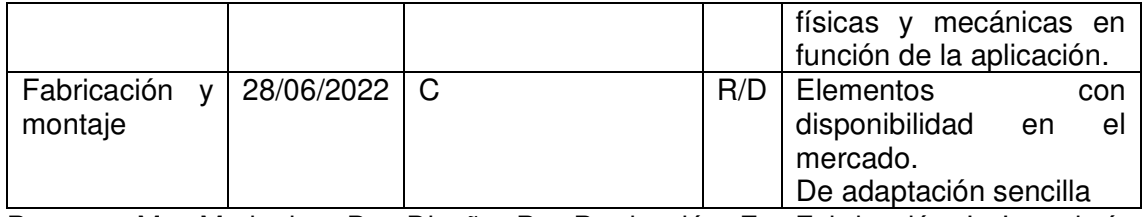

Propone: M = Marketing, D = Diseño, P = Producción, F = Fabricación, I= Ingeniería,  $C$ =Cliente. R/D:  $R$  = Requerimiento, D = Deseo, MR = Modificación de Requerimiento.

(Fuente: Propia)

# **2.2. Definición y diseño conceptual**

## **2.2.1. Análisis funcional**

Mediante el análisis funcional buscamos obtener varias alternativas de solución con la finalidad de alcanzar el objetivo deseado la conversión de energía mecánica a eléctrica de forma óptima. Su propósito principal es dividir en secciones las diferentes funciones que debe cumplir el mecanismo con lo cual podemos examinar a detalle cada sección y determinar las soluciones adecuadas.

Este análisis consiste en separar de manera clara y concisa las funciones primarias o principales y secundarías si las hubiera, la función primaria es aquella por la cual el usuario obtiene el producto. El caso de estudio de la presente investigación tiene como fin la conversión de energía mecánica a eléctrica, para el presente caso solo se tiene la función primaria.

Para mostrar las funciones se utiliza un diagrama de flujo, en donde cada función se escribe dentro del rectángulo, en la parte izquierda por medio de flechas se indica la entrada que pueden ser de tipo material, tipo de energía o también conocido como energía y al lado derecho se ubican las salidas que se consiguen con la función.

## **2.2.2. Desarrollo del diagrama funcional**

Función primaria o principal

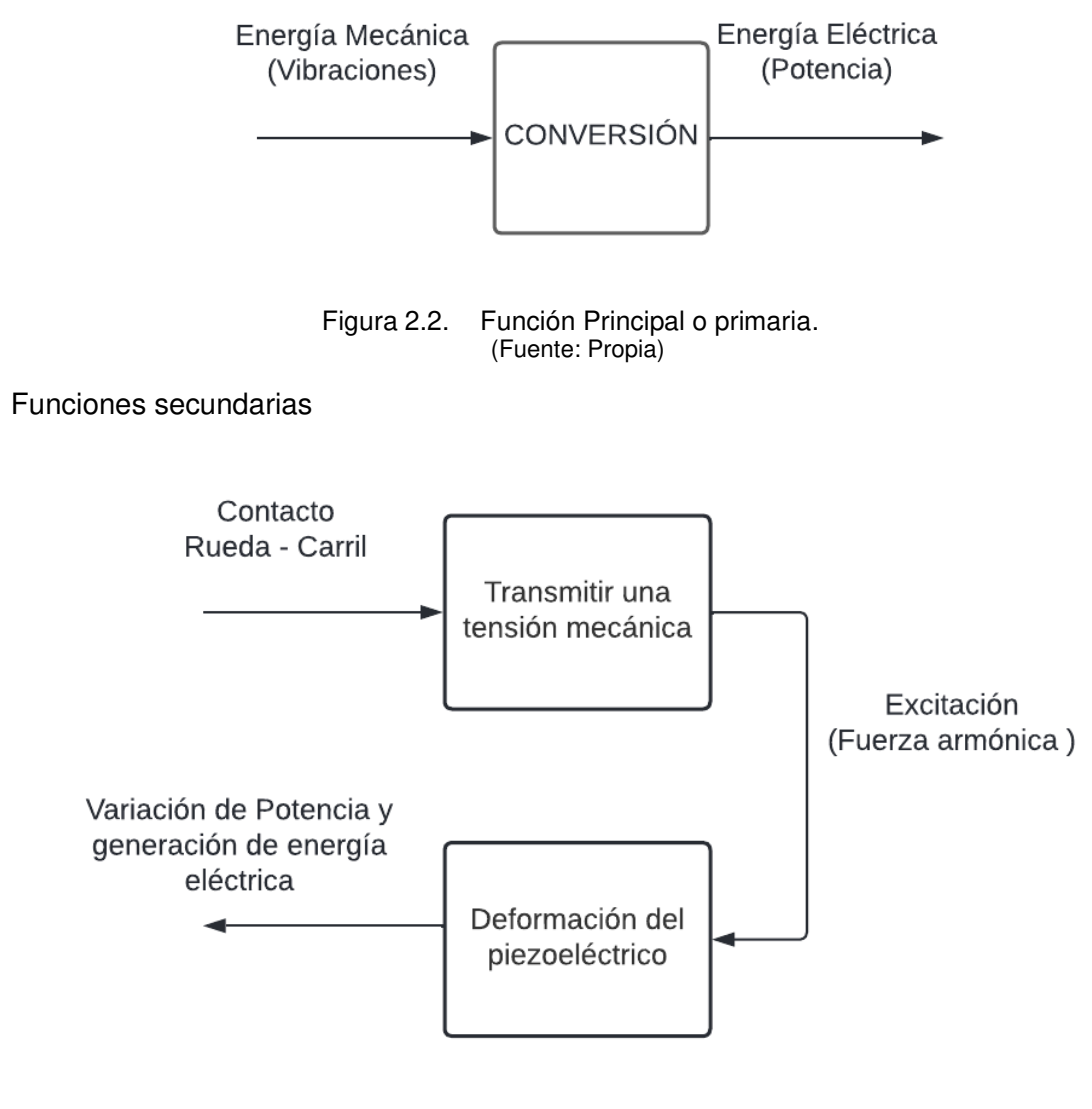

Figura 2.3. Funciones secundarias. (Fuente: Propia)

### **2.2.3. Análisis del diagrama funcional**

En la figura 2.2 se observa la función principal o primaria (nivel 0). Como se indica el principal proceso a llevar a cabo consiste en la conversión de energía mecánica a eléctrica, para lo cual el alcanzar este objetivo se requiere contar con la fuente primaria que en el presente caso se trata de vibraciones generadas por el paso del tren sobre los rieles y finalmente la conversión de energía, mediante la cual obtendremos señales de voltaje que es nuestro objetivo.

En la figura 2.3 se presenta las funciones secundarias que corresponden a 2 módulos, en donde se hace referencia a una señal de entrada generada por el contacto ruedacarril, dicha señal tiende a transmitir una tensión mecánica lo cual genera una fuerza armónica. La fuerza actúa directamente deformando a el material piezoeléctrico, con lo cual se obtiene una variación de la potencia a la salida.

## **2.2.4. Definición de módulos**

La designación de módulos es el paso clave en el diseño y desarrollo, debido a que en este punto las funciones deben agruparse según el trabajo común que deben realizar. El estudio del modularidad también permite obtener una serie de productos que se utilizan para alcanzar los principales objetivos, a manera de proporcionar a los clientes los modelos que mejor se adaptan a sus necesidades.

Para alcanzar el objetivo deseado en el presente trabajo, se tiene 2 módulos, dentro del módulo 1 se tiene como función la transmisión de tensión mecánica debido al contacto rueda-carril lo cual permite la obtención de una fuerza armónica. Para el módulo 2 la función hace referencia a la deformación del piezoeléctrico lo cual nos permitirá tener una variación de potencia y por ende generación de energía eléctrica. Es decir, la función de modularidad del presente caso de estudio está regido hacia la conversión de energía que es el punto primordial. La definición de módulos de manera grafica se encuentra a continuación figura 2.4.

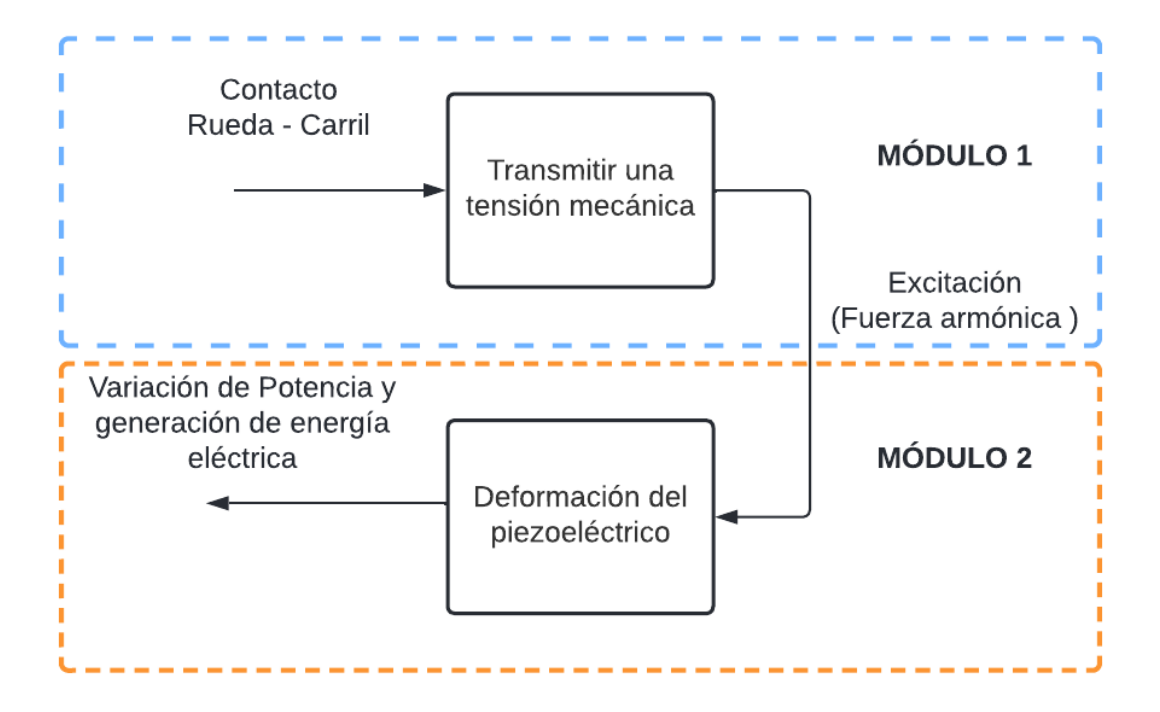

Figura 2.4. División de módulos. (Fuente: Propia)

## **2.2.5. Soluciones para módulo 1**

#### **Módulo 1**

El presente módulo posee la siguiente función a desempeñar:

• Transmitir una tensión mecánica

Esta función se obtiene teniendo como entrada una respuesta de señal provocada por el contacto rueda-carril con lo cual se logra obtener una excitación o fuerza armónica. Debido a las consideraciones previamente señaladas el objetivo primordial de estudio en este módulo estará ligado de manera específica a la selección de la vía férrea para su estudio.

Por lo cual a continuación, de detallaran las soluciones de caso de estudio de las diferentes vías férreas.

### **2.2.5.1. Alternativas de vías férreas**

Las vías férreas es la parte de una infraestructura ferroviaria que tiene como función unir dos puntos terrestres y que además se encuentra constituida principalmente por los siguientes elementos: plataforma de la vía, carril o riel, traviesas y materiales de sujeción, A continuación, se presenta las siguientes alternativas a considerarse,

### **ALTERNATIVA 1:** Vía convencional

Es una de las vías más usadas en varios países, consta de los siguientes elementos, riel UIC 54, traviesa de hormigón monobloque, sujeciones y balasto como se muestra en la figura 2.5.

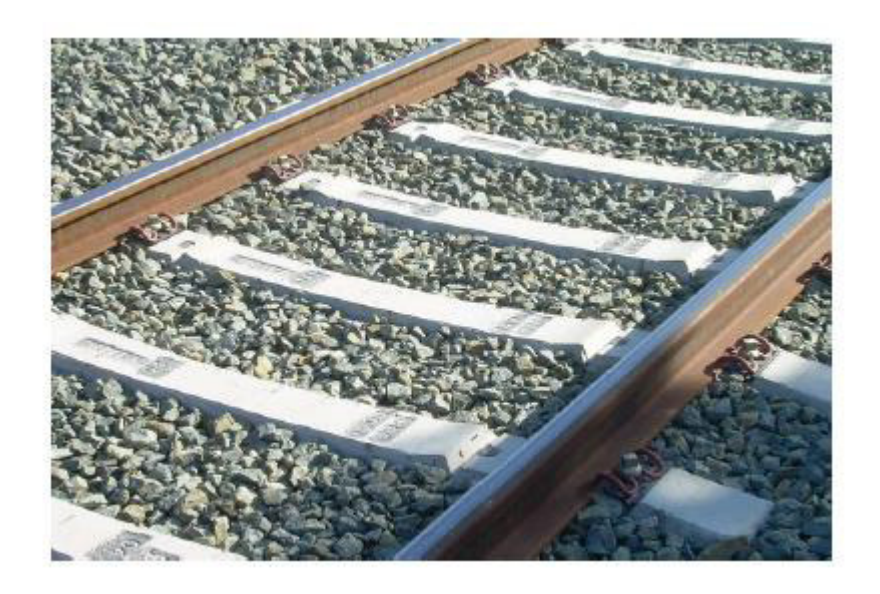

Figura 2.5. Vía convencional, con balasto y traviesas de hormigón monobloque. (Fuente: Zougari, 2014)

#### Ventajas

- Excelente mantenimiento del ancho de la vía
- Costos accesibles
- Fácil mantenimiento
- Buena altura entre piso y carril

#### Desventajas

- Su construcción no es tan sencilla

**ALTERNATIVA 2:** Vía sobre placa con fijaciones directas

Este tipo de vía se caracteriza por no contar con traviesas, está constituido por el riel UIC 54, sujeciones y base de hormigón tal como se indica en la figura 2.6.

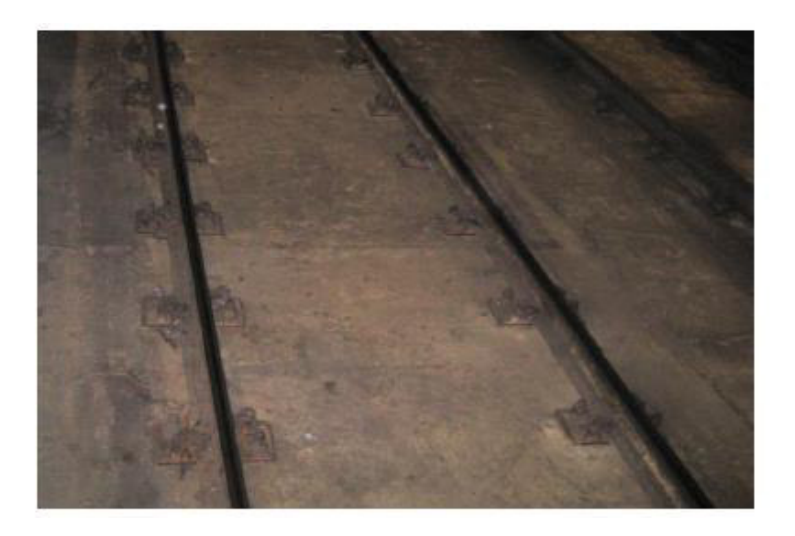

Figura 2.6. Vía sobre placa con fijaciones DFF. (Fuente: Zougari, 2014)

### Ventajas

- Construcción sencilla
- Mantenimiento simple
- Bajo costo

#### Desventajas

- Al no tener traviesa es probable que tenga un mal mantenimiento del ancho de la vía y además no posee altura

### **ALTERNATIVA 3**: La vía bi-bloque

Es un tipo de vía constituido por un riel UIC54, traviesa de hormigón bi-bloque, sujeciones y una base de hormigón tal como se observa en la figura 2.7.

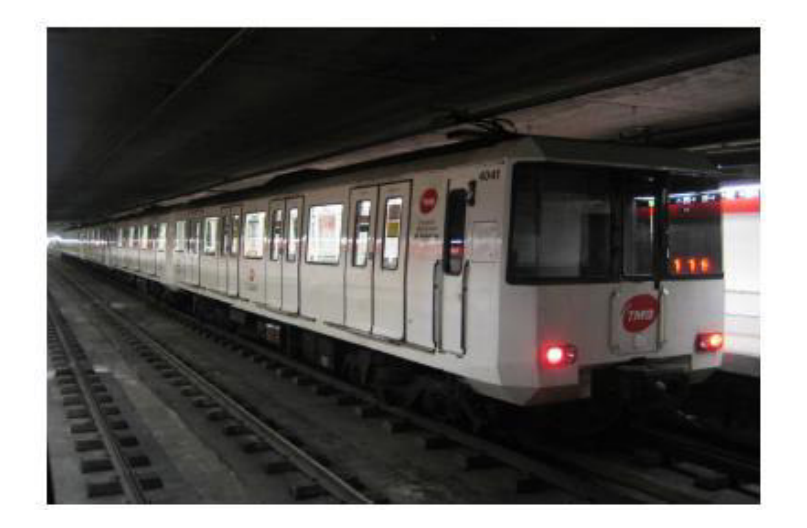

Figura 2.7. Vía bi-bloque sobre base de hormigón. (Fuente: Zougari, 2014)

### Ventajas

- Simplicidad en cuanto a construcción
- Bajo mantenimiento
- Buen mantenimiento del ancho de la vía
- Buena altura entre traviesa y piso

### Desventajas

Costos elevados debido a que el piso es totalmente de hormigón,

## **2.2.5.2. Evaluación y selección de alternativa módulo 1**

Con la finalidad de determinar aquella alternativa que resulte más conveniente se utiliza el método ordinal corregido de criterios ponderados. Se enlistan a continuación los criterios de valoración.

- Altura riel-piso
- Área disponible en riel (para ubicación del piezoeléctrico)
- Propagación de vibraciones
- Vía más común

Los valores asignados para la respectiva evaluación son los siguientes

1 Si el criterio de las filas es superior (o mejor; >) que el de las columnas 0.5 Si el criterio de las filas es equivalente (=) que el de las columnas

0 Si el criterio de las filas es inferior (o peor; <) que el de las columnas

A partir de estas consideraciones se procederá con la selección de mejor opción.

La evaluación de las alternativas y criterios se detallan desde la tabla 2.2 hasta la tabla 2.6.

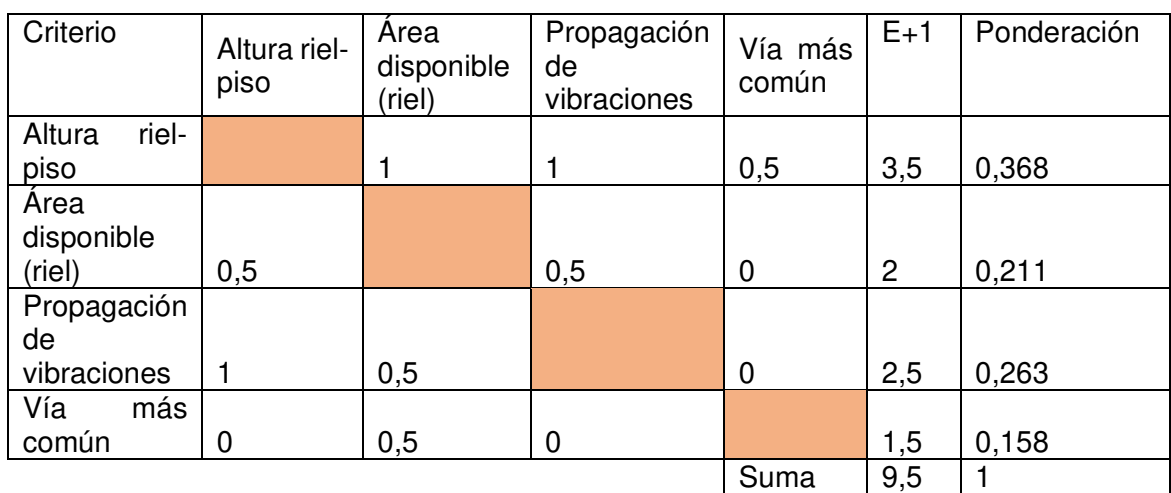

Tabla 2.2. Evaluación del peso específico de cada criterio.

(Fuente: Propia)

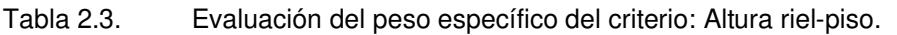

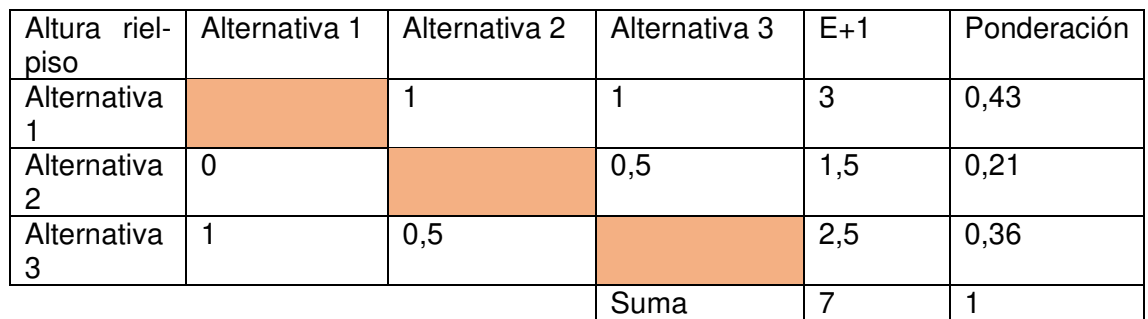

(Fuente: Propia)

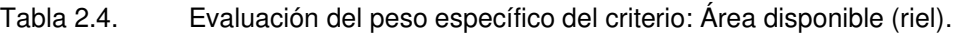

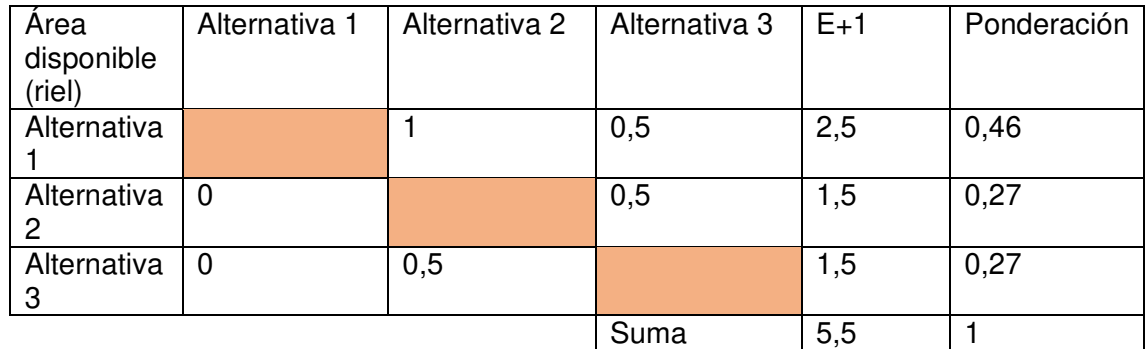

(Fuente: Propia)

| Propagación<br>de<br>vibraciones | Alternativa | Alternativa 2 | Alternativa 3 | $E+1$ | Ponderación |
|----------------------------------|-------------|---------------|---------------|-------|-------------|
| Alternativa 1                    |             |               |               | 3     | 0,43        |
| Alternativa 2   0,5              |             |               | 0,5           | 2     | 0,29        |
| Alternativa $3 \mid 0.5$         |             | 0,5           |               | 2     | 0,29        |
|                                  |             |               | Suma          |       |             |

Tabla 2.5. Evaluación del peso específico del criterio: Propagación de vibraciones.

(Fuente: Propia)

Tabla 2.6. Evaluación del peso específico del criterio: Vía más común.

| Vía<br>más<br>usada |     | Alternativa 1   Alternativa 2 | Alternativa<br>3 | $E+1$ | Ponderación |
|---------------------|-----|-------------------------------|------------------|-------|-------------|
| Alternativa         |     | 0,5                           | 0,5              | 2     | 0,33        |
| Alternativa<br>2    | 0.5 |                               | 0,5              | 2     | 0,33        |
| Alternativa<br>З    | 0,5 | 0,5                           |                  | 2     | 0,33        |
|                     |     |                               | Suma             | 6     |             |

(Fuente: Propia)

| Conclusión       | Altura    | Area       | Propagación | Vía   | E     | Prioridad      |
|------------------|-----------|------------|-------------|-------|-------|----------------|
|                  | riel-piso | disponible | de          | más   |       |                |
|                  |           | (riel)     | vibraciones | común |       |                |
| Alternativa      | 0.158     | 0,096      | 0,113       | 0,053 | 0,419 |                |
|                  |           |            |             |       |       |                |
| Alternativa<br>2 | 0.079     | 0,057      | 0,075       | 0,053 | 0,264 | 3              |
| Alternativa<br>3 | 0.132     | 0,057      | 0,075       | 0,053 | 0,317 | $\overline{2}$ |

Tabla 2.7. Tabla de conclusiones módulo.

(Fuente: Propia)

De acuerdo con el análisis realizado mediante el método de criterios ponderados podemos establecer que la alternativa más viable para el presente caso de estudio es la primera correspondiente a la vía convencional, ver tabla 2.7.

## **2.2.6. Soluciones Módulo 2**

### **Módulo 2**

El presente módulo posee la siguiente función a desempeñar:

• Deformación del piezoeléctrico

Debido a que el objetivo deseado en la presente investigación consiste en la conversión de energía y en donde se tiene que garantizar una transmisión de tensión mecánica adecuada, se requiere un diseño adecuado del sistema de captación de energía ya que busca maximizar la conversión de energía mecánica por vibraciones a eléctrica y lo cual depende directamente de la deformación del material piezoeléctrico. Según investigaciones acerca del funcionamiento de los materiales piezoeléctricos y la generación de energía de los mismo, para aumentar la potencia de salida al máximo se requiere que la frecuencia de resonancia del acumulador piezoeléctrico debe coincidir con la frecuencia de la señal de la fuente de vibración aplicada.

Ante estas consideraciones los parámetros a investigar para un diseño efectivo de conversión (función) incluyen los siguientes elementos:

- Selección de materiales
- Geometría y estructura

Mismos que serán considerados dentro del módulo 2 y, por consiguiente, se detallan sus soluciones:

### **2.2.6.1. Alternativas de selección de materiales**

Como se mencionó en el capítulo 1 los materiales piezoeléctricos son materiales que pueden generar carga al aplicárseles una tensión mecánica. Es así como en función de sus características estructurales se tienen algunas alternativas a considerarse, misma que se presentaran a continuación.

#### **ALTERNATIVA 1:** Cerámicos

Ventajas

- Accesibles económicamente
- Buenas propiedades piezoeléctrica
- Facilidad de incorporación a los dispositivos de captación de energía
- Proporcionan una mayor potencia, su potencia suele estar en la magnitud de los milivoltios.
- Las frecuencias de aplicación de los captadores basados en cerámica PZT suelen ser de 50 Hz o superiores, es decir para altas frecuencias.
- Mayor densidad de energía

#### Desventajas

Son frágiles y menos capaces de soportar grandes tensiones, esto debido a su menor limite elástico por lo que se limita a altas vibraciones

### **ALTERNATIVA 2:** Polímeros

Ventajas

- Son flexibles y fáciles de deformar, por lo cual son resistentes a golpes mecánicos y les permite adaptarse a superficies curvas, es decir a aplicaciones que implican diseños complejos de sensores o actuadores
- Menores coeficientes de acoplamiento
- Baja permitividad eléctrica e impedancia acústica
- Alta sensibilidad al voltaje

#### **Desventajas**

- Sus densidades son inferiores a 1/4 de las de la cerámica PZT por lo cual estos son deseables para elementos piezoeléctricos deseables
- Sus constantes piezoeléctricas son mucha más bajas que los cerámicos.
- Proporcionan la menor potencia de salida, en magnitudes de microvatios o nanowattios
- Se usan para aplicaciones con frecuencias de entrada muy bajas aproximadamente menores a <10 Hz o con excitaciones de gran amplitud.

### **ALTERNATIVA 3**: Materiales compuestos

Ventajas

- Compuesto PZT-polímero, permiten alcanzar una mayor tensión mecánica sin romperse

Desventajas

- Su potencia es similar a la de las cerámicas PZT y las frecuencias de aplicación para las que son adecuados son sólo ligeramente inferiores o similares a las de las cerámicas PZT.
- Alto costos económicos

## **2.2.6.2. Evaluación y selección de alternativas de materiales**

De la misma manera que se realizó previamente se procede a determinar la alternativa que resulte más conveniente, a través del método ordinal corregido de criterios ponderados, Se enlistan a continuación los criterios de valoración a considerar:

- Costo
- Disponibilidad de material
- Propiedades mecánicas y eléctricas
- Potencia de salida

La evaluación de las alternativas y criterios se detallan desde la tabla 2.8 hasta la tabla 2.12.

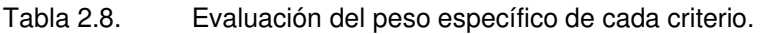

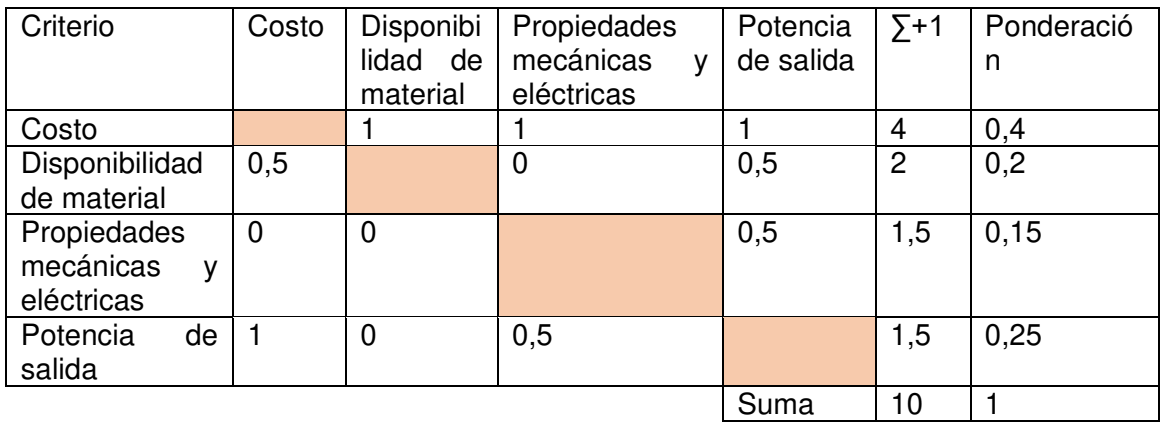

(Fuente: Propia)

A continuación, se evalúa los pesos específicos de las distintas soluciones para cada criterio:

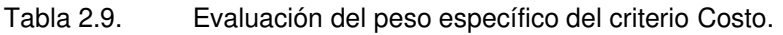

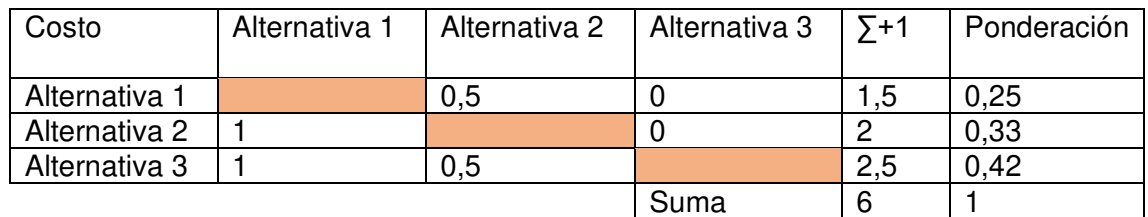

(Fuente: Propia)

Tabla 2.10. Evaluación del peso específico del criterio: Disponibilidad de material.

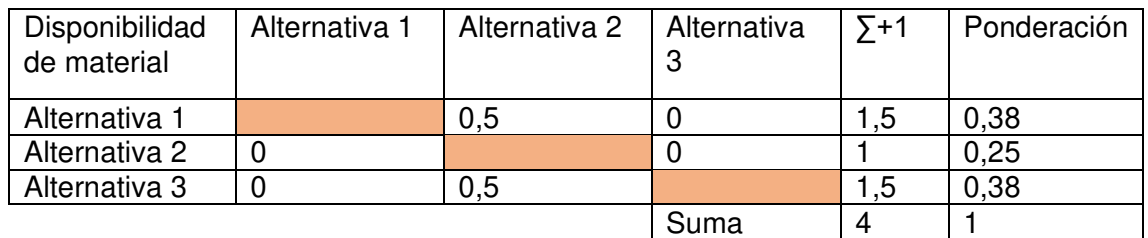

(Fuente: Propia)

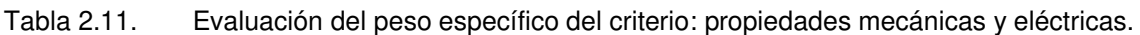

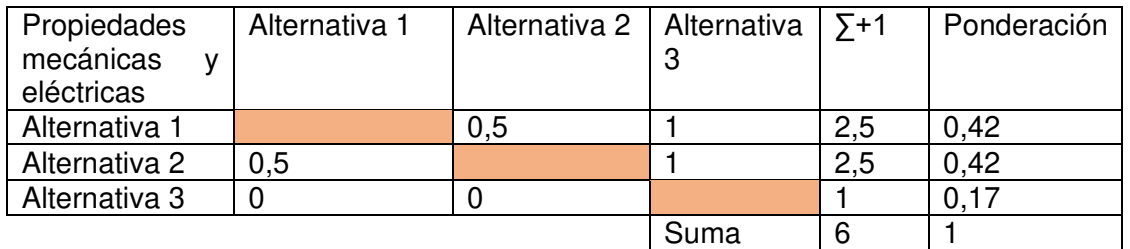

(Fuente: Propia)

Tabla 2.12. Evaluación del peso específico del criterio potencia de salida.

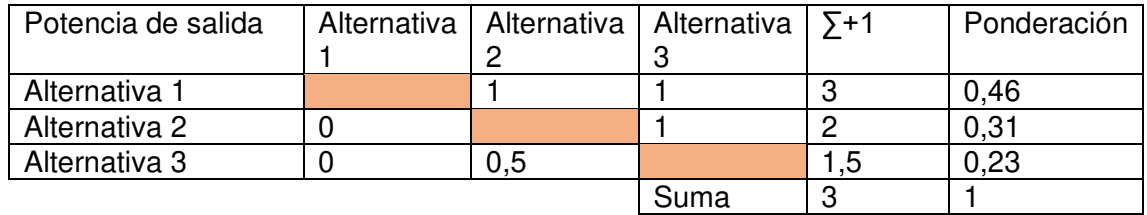

(Fuente: Propia)

Finalmente se presenta a continuación la respectiva tabla de conclusiones:

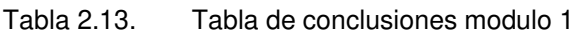

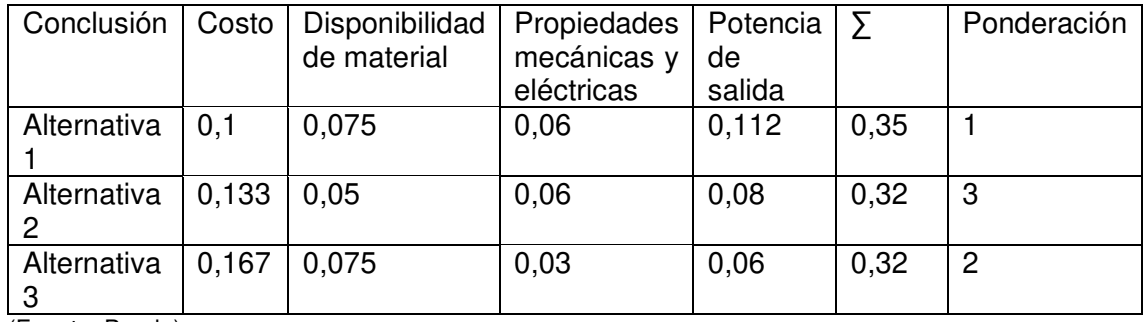

(Fuente: Propia)

De acuerdo con el análisis realizado mediante el método de criterios ponderados podemos establecer que la alternativa más viable para el presente caso de estudio es la primera correspondiente al material cerámico, ver tabla 2.13.

## **2.2.6.3. Alternativas selección de geometría y estructura**

**ALTERNATIVA 1:** Piezoeléctrico unimorfo/bimorfo (Viga en voladizo)

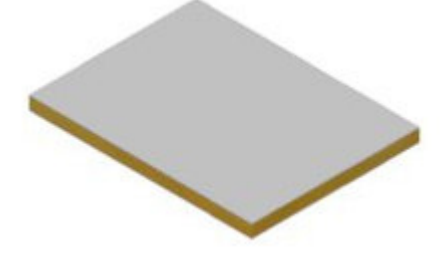

Figura 2.8. Piezoeléctrica platina. (Fuente: piezo.com)

Ventajas

- Estructura sencilla
- Accesible económicamente
- Posee una baja frecuencia de resonancia
- La potencia de salida es proporcional a la masa de prueba
- Alto factor de calidad mecánica

#### Desventajas

- Débil resistencia ante una elevada fuerza de impacto

### **ALTERNATIVA 2**: Circular

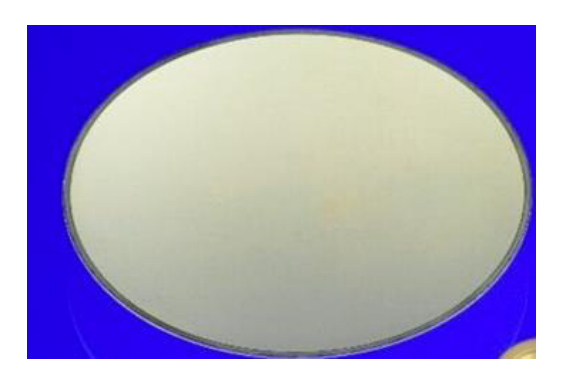

Figura 2.9. Piezoeléctrico Circular. (Fuente: piezo.com)

#### Ventajas

- Compatible con el modo de presión modo de funcionamiento

#### Desventajas

- Presenta mayor rigidez que un voladizo con similares dimensiones
- Altas frecuencia de resonancia

#### **ALTERNATIVA 3:** Tipo pila/transductor de platillos

#### Ventajas

- Brinda una alta producción de energía
- Soporta elevadas
- fuerzas de impacto
- Soporta altas cargas mecánicas
- Adecuado para el funcionamiento en modo de presión
- Mayor rendimiento del modo d33

#### Desventajas

Se limita ante aplicaciones

- que requieran fuentes de
- fuentes de vibración de alta magnitud
- Alta rigidez

## **2.2.6.4. Evaluación y selección de alternativa geometría y estructura**

Con la finalidad de determinar aquella alternativa que resulte más conveniente se utiliza el método ordinal corregido de criterios ponderados, Se enlistan a continuación los criterios de valoración

- Costos
- Resistencia
- Generación de energía

La evaluación de las alternativas y criterios se detallan desde la tabla 2.14 hasta la tabla 2.17.

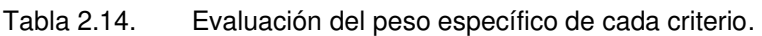

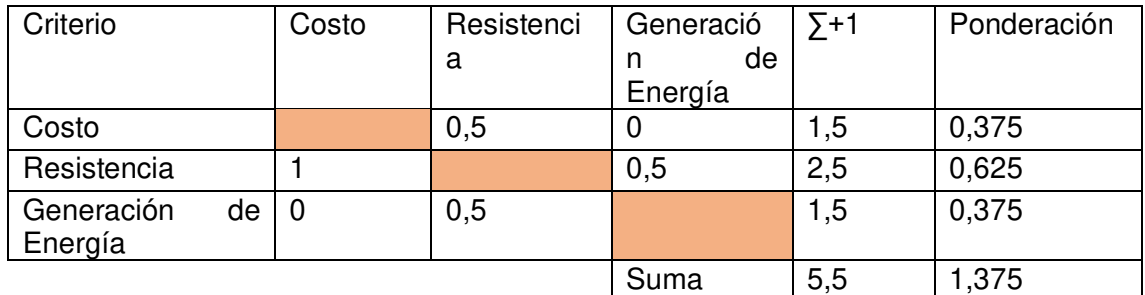

(Fuente: Propia)

Tabla 2.15. Evaluación del peso específico del criterio: Costo

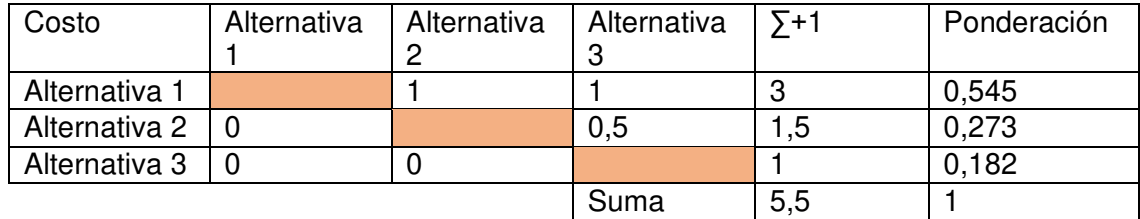

(Fuente: Propia)

Tabla 2.16. Evaluación del peso específico del criterio: Resistencia

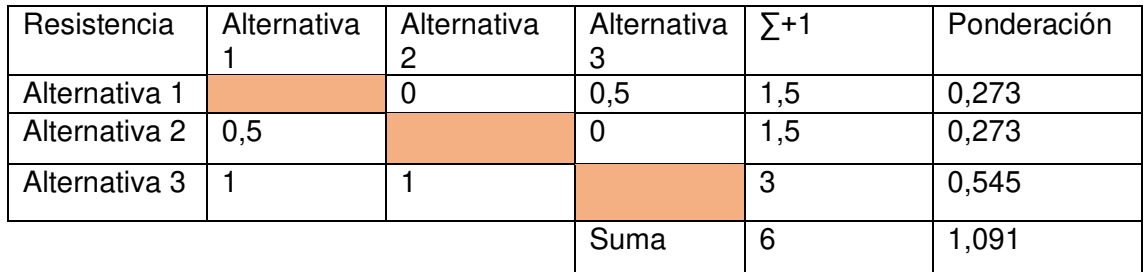

(Fuente: Propia)

| Generación<br>de Energía | Alternativa | Alternativa | Alternativa | $E+1$ | Ponderación |
|--------------------------|-------------|-------------|-------------|-------|-------------|
| Alternativa              |             |             |             | 3     | 0,6         |
| Alternativa              | 0.5         |             |             | 1,5   | 0,3         |
| Alternativa              | 0,5         |             |             | 2,5   | 0,5         |
|                          |             |             | Suma        |       |             |

Tabla 2.17. Evaluación del peso específico del criterio: Frecuencias de aplicación

(Fuente: Propia)

Tabla 2.18. Tabla de conclusiones módulo 2.

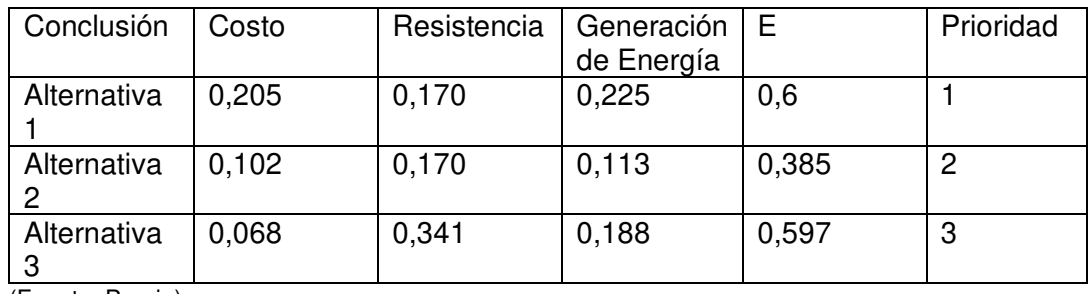

(Fuente: Propia)

De acuerdo con el análisis realizado mediante el método de criterios ponderados podemos establecer que las alternativas más viables y con mejores resultados para el diseño del recolector piezoeléctrico es mediante un piezoeléctrico cerámico y de estructura uniformo/bimorfo ver tabla 2.18, para más detalle ver ANEXO B.

## **2.3. Montaje de piezoeléctrico en la vía férrea convencional**

A través de las alternativas ganadoras se representa un modelo virtual realizado mediante el software SolidWorks, en el cual se observa el diseño y la forma en la que se monta el piezoeléctrico en la vía convencional. Para el montaje se diseñó una abrazadera que se adapta perfectamente al riel y también un porta material el cual sirve de sujeción del piezoeléctrico, ambos de material de aluminio con un recubrimiento de anodizado para evitar la corrosión. A continuación, se muestra el modelo virtual.

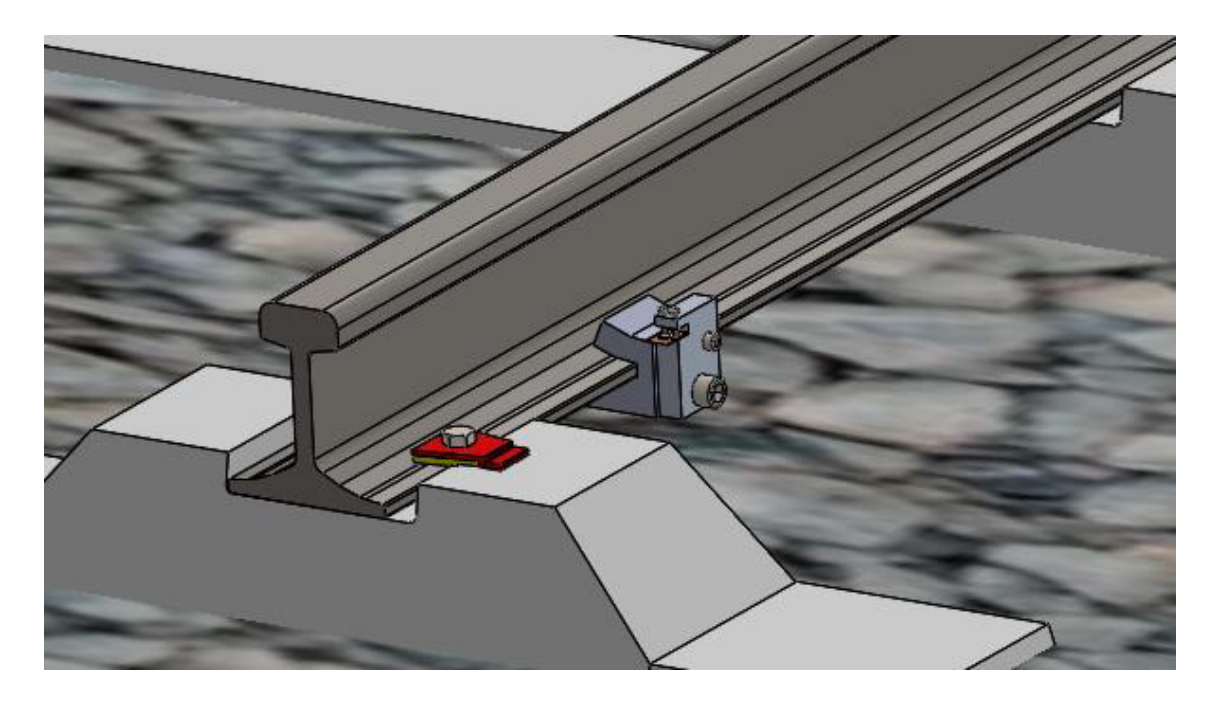

Figura 2.10. Montaje de piezoeléctrico. (Fuente: Propia)

Para mayor detalle del montaje ver ANEXO C.

## **2.4. Modelo del sistema de vía férrea y piezoeléctrico**

A través de la figura 2.10 se representa un modelo equivalente, donde se desprecia las masas del porta material y abrazadera debido a que son demasiadas pequeñas a comparación de las masas del riel y traviesa. Teniendo así la representación en la figura 1.25.

Los elementos de la vía férrea y piezoeléctrico se encuentran representados de la siguiente manera:

 $m_1$  es la masa de la traviesa

 $m<sub>2</sub>$  es la masa del carril

 $k_2$ ,  $C_2$  es la rigidez y el coeficiente de amortiguación de las sujeciones

 $k_1$ ,  $C_1$  es la rigidez y el coeficiente de amortiguación del balasto

 $C_0$ ,  $R$  bloqueo de capacitancia y resistencia total del piezoeléctrico

## **2.4.1. Análisis de ecuaciones que rigen el sistema**

Fuerza armónica debido al paso del tren igual a  $F(t) = F_0 \text{sen}(wt)$ , suponiendo que un tren recorre a una velocidad constante a lo largo del carril y además se desprecia el desgaste que puede producirse en el contacto rueda carril.

Le ecuación eléctrica que gobierna al acumulador piezoeléctrico viene dada por la ecuación (1) como se indica en la sección 1.10.

Donde V es el voltaje,  $I$  es la corriente,  $C_0$  es el bloqueo de capacitancia del inserto piezoeléctrico y  $\alpha$  es el factor de fuerza, Según (Guyomar, Sebald, & H, 2011).  $\alpha$  y  $C_0$ están expresadas por la ecuación (2) tal como se indica en la sección 1.10.

Donde  $e_{33}$  es la constante piezoeléctrica,  $\varepsilon_{33}^s$  la permitividad, A y L son el área de la superficie y espesor del piezoeléctrico respectivamente.

De la ecuación (1) se deduce la ecuación (3) como se indica en la sección 1.10. Partiendo del sistema mecánico se obtienen las ecuaciones (4) y (5) que lo gobiernan como se indica en la sección 1.10.

Se aplica la transformada de Laplace a las ecuaciones (3), (4) y (5)

$$
m_2X_2s^2 = \alpha \bar{V} + F + k_2(X_1 - X_2) + c_2s(X_1 - X_2)
$$
(6)  
\n
$$
m_2X_2s^2 - \alpha \bar{V} - k_2(X_1 - X_2) - c_2s(X_1 - X_2) = F
$$
  
\n
$$
m_1X_1s^2 = -k_2(X_1 - X_2) - c_2s(X_1 - X_2) - k_1X_1 - c_1sX_1 - \alpha \bar{V}
$$
(7)  
\n
$$
m_1X_1s^2 + k_2(X_1 - X_2) + c_2s(X_1 - X_2) + k_1X_1 + c_1sX_1 + \alpha \bar{V} = 0
$$
  
\n
$$
\frac{\alpha Rs}{(1 + RC_0s)} = \frac{\bar{V}}{(X_1 - X_2)}
$$
(8)

Se asume condiciones iniciales donde  $x_1(0) = \dot{x}_1(0) = 0$ ,  $x_2(0) = \dot{x}_2(0) = 0$  y  $V(0) =$  $\dot{V}(0) = 0$  cuando  $t = 0$ 

Se reemplaza la ecuación (8) en las ecuaciones (6) y (7) para hallar las funciones de transferencia entre el desplazamiento y la fuerza aplicada  $\frac{x_1}{F}$  y  $\frac{x_2}{F}$ F

$$
m_2X_2s^2 - \alpha(\frac{\alpha Rs}{1 + RC_0s})(X_1 - X_2) - k_2(X_1 - X_2) - c_2s(X_1 - X_2) = F_0
$$

$$
x_2 \left[ \frac{\alpha^2 R s + (m_2 s^2 + k_2 + c_2 s)(1 + R C_0 s)}{1 + R C_0 s} \right] - x_1 \left[ \frac{\alpha^2 R s + (k_2 + c_2 s)(1 + R C_0 s)}{1 + R C_0 s} \right] = F
$$

$$
m_1X_1s^2 + k_2(X_1 - X_2) + c_2s(X_1 - X_2) + k_1X_1 + c_1sX_1 + \alpha(\frac{\alpha Rs}{1 + RC_0s})(X_1 - X_2) = 0
$$
  

$$
-X_2\left[\frac{\alpha^2 Rs + (k_2 + c_2s)(1 + RC_0s)}{1 + RC_0s}\right]
$$
  

$$
+X_1\left[\frac{\alpha^2 Rs + (1 + RC_0s)[(k_2 + c_2s) + (m_1s^2 + k_1 + c_1s)]}{1 + RC_0s}\right] = 0
$$

$$
\begin{bmatrix}\n\alpha^2 Rs + (m_2 s^2 + k_2 + c_2 s)(1 + RC_0 s) & -\frac{\alpha^2 Rs + (k_2 + c_2 s)(1 + RC_0 s)}{1 + RC_0 s} \\
-\frac{\alpha^2 Rs + (k_2 + c_2 s)(1 + RC_0 s)}{1 + RC_0 s} & \frac{\alpha^2 Rs + (1 + RC_0 s)[(k_2 + c_2 s) + (m_1 s^2 + k_1 + c_1 s)]}{1 + RC_0 s}\n\end{bmatrix}\n\begin{bmatrix}\nX_2 \\
X_1\n\end{bmatrix}
$$
\n
$$
= \begin{bmatrix}\nF \\
0\n\end{bmatrix}
$$

Determinante

$$
\frac{\alpha^2Rs + (m_2s^2 + k_2 + c_2s)(1 + RC_0s)}{1 + RC_0s}
$$
  
\n
$$
*\frac{\alpha^2Rs + (1 + RC_0s)[(k_2 + c_2s) + (m_1s^2 + k_1 + c_1s)]}{1 + RC_0s}
$$
  
\n
$$
-\frac{\alpha^2Rs + (k_2 + c_2s)(1 + RC_0s)}{1 + RC_0s} * - \frac{\alpha^2Rs + (k_2 + c_2s)(1 + RC_0s)}{1 + RC_0s}
$$

Cambio de variable

$$
a = \alpha^2 Rs
$$
  
\n
$$
b = 1 + RC_0s
$$
  
\n
$$
c = m_2s^2 + k_2 + c_2s
$$
  
\n
$$
x = k_2 + c_2s
$$
  
\n
$$
y = m_1s^2 + k_1 + c_1s
$$
  
\n
$$
\frac{a + bc}{b} * \frac{a + b(x + y)}{b} - \frac{a + bx}{b} * \frac{a + bx}{b}
$$
  
\n
$$
\frac{(a + bc)(a + bx) + by}{b^2} - \frac{(a + bx)^2}{b^2}
$$
  
\n
$$
\frac{(a + bx)(a + bc - (a + bx)) + by(a + bc)}{b^2}
$$

Reemplazando

$$
\frac{X_1}{F} = \frac{\alpha^2 Rs + (1 + RC_0s)(k_2 + c_2s)}{(m_1s^2 + k_1 + c_1s)[(k_2 + c_2s + m_2s^2)(1 + RC_0s) + \alpha^2Rs] + [(k_2 + c_2s)(1 + RC_0s) + \alpha^2Rs]m_2s^2}
$$

$$
\frac{X_2}{F} = \frac{\alpha^2 Rs + (1 + RC_0s)[(k_2 + c_2s) + (m_1s^2 + k_1 + c_1s)]}{(m_1s^2 + k_1 + c_1s)[(k_2 + c_2s + m_2s^2)(1 + RC_0s) + \alpha^2Rs] +
$$
  
[(k\_2 + c\_2s)(1 + RC\_0s) + \alpha^2Rs]m\_2s^2

Una vez hallada las funciones de transferencia, procedemos a obtener la función de transferencia entre el voltaje de salida y la fuerza armónica aplicada.

$$
\frac{\overline{V}}{F} = \frac{V}{X_1 - X_2} \cdot \frac{X_1 - X_2}{F}
$$

$$
\frac{\overline{V}}{F}
$$
\n=\n
$$
\left(\frac{\alpha Rs}{1 + RC_0 s}\right)
$$
\n\* 
$$
\frac{[\alpha^2 Rs + (1 + RC_0 s)(k_2 + c_2 s)] - [\alpha^2 Rs + (1 + RC_0 s)[(k_2 + c_2 s) + (m_1 s^2 + k_1 + c_1 s)]]}{(m_1 s^2 + k_1 + c_1 s)[(k_2 + c_2 s + m_2 s^2)(1 + RC_0 s) + \alpha^2 Rs] + [\left(k_2 + c_2 s)(1 + RC_0 s) + \alpha^2 Rs]m_2 s^2}\right]
$$

Simplificado se obtiene la siguiente ecuación

$$
\frac{\overline{V}}{F} = \frac{-\alpha Rs * (m_1 s^2 + k_1 + c_1 s)}{(m_1 s^2 + k_1 + c_1 s)[(k_2 + c_2 s + m_2 s^2)(1 + RC_0 s) + \alpha^2 Rs] +}
$$
\n
$$
[(k_2 + c_2 s)(1 + RC_0 s) + \alpha^2 Rs]m_2 s^2
$$
\n(9)

La potencia está dada por la siguiente expresión

$$
\frac{P_h}{F} = \frac{1}{2} * \frac{1}{R} \left(\frac{V}{F}\right)^2
$$

Reemplazando términos se obtiene la ecuación

$$
\frac{P_h}{F} = \frac{\alpha^2 R s^2 \cdot (m_1 s^2 + k_1 + c_1 s)^2}{2 \cdot \{ (m_1 s^2 + k_1 + c_1 s) [ (k_2 + c_2 s + m_2 s^2) (1 + R C_0 s) + \alpha^2 R s ] + [(k_2 + c_2 s) (1 + R C_0 s) + \alpha^2 R s] m_2 s^2 \}^2}
$$
(10)

La eficiencia se obtiene mediante la siguiente expresión

$$
n = \frac{P_h}{P_{in}}
$$

Donde  $P_h$  es la potencia de salida del piezoeléctrico y  $P_{in}$  es la potencia de entrada del piezoeléctrico, según (Guyomar, Sebald, & H, 2011) la potencia de entrada se la obtiene de la siguiente forma.

$$
P_{in} = \frac{1}{2}(-m_1\ddot{x}_1\dot{y}) + \frac{1}{2}(-m_2\ddot{x}_2\dot{y})
$$
\n(11)

De las ecuaciones (4) y (5) se obtiene las matrices del espacio de estado que se encuentra de la siguiente manera.

> $\dot{x} = Ax + Bu$  $v = Cx + Du$

Donde  $u$  es un vector de entrada  $y$   $x$  un vector de salida

$$
\begin{pmatrix}\n\dot{x}_1 \\
\dot{v}_1 \\
\dot{x}_2 \\
\dot{v}_2 \\
\dot{v}_2\n\end{pmatrix}
$$
\n=\n
$$
\begin{pmatrix}\n0 & 1 & 0 & 0 & 0 \\
-(k1 + k2)/m1 & -(c1 + c2)/m1 & k2/m1 & c2/m1 & -\alpha/m1 \\
0 & 0 & 0 & 1 & 0 \\
k2/m2 & c2/m2 & -k2/m2 & -c2/m2 & \alpha/m2 \\
0 & -\alpha/c_0 & 0 & \alpha/c_0 & -1/(R * c_0)\n\end{pmatrix}\n\begin{pmatrix}\nx_1 \\
y_2 \\
y_2 \\
y_2 \\
\dot{v}_2\n\end{pmatrix}
$$
\n+\n
$$
\begin{pmatrix}\n0 \\
0 \\
1/m2 \\
0\n\end{pmatrix}(F)
$$
\n
$$
\begin{pmatrix}\ny_1 \\
y_2 \\
y_3 \\
y_4\n\end{pmatrix} = \begin{pmatrix}\n1 & 0 & 0 & 0 & 0 \\
0 & 1 & 0 & 0 & 0 \\
0 & 0 & 1 & 0 & 0 \\
0 & 0 & 0 & 1 & 0\n\end{pmatrix}\n\begin{pmatrix}\nx_1 \\
v_1 \\
x_2 \\
v_2\n\end{pmatrix} + \begin{pmatrix}\n0 \\
0 \\
0 \\
0 \\
0\n\end{pmatrix}(F)
$$
\n(12)

## **2.5. Parámetros principales del sistema vía férrea y piezoeléctrico**

Una vez que se obtienen las ecuaciones necesarias del sistema, se procede a obtener los parámetros principales del piezoeléctrico y vía férrea convencional para posterior simularlo

#### **2.5.1. Parámetros del piezoeléctrico**

Se seleccionó un piezoeléctrico de acuerdo con las alternativas de solución, el cual consiste en un piezoeléctrico cerámico PZT, para este caso se tomó los parámetros obtenidos de (Guyomar, Sebald, & H, 2011), ver tabla 2.19.

| Dimensiones del material        |                                     |
|---------------------------------|-------------------------------------|
| Largo                           | $10 \text{ mm}$                     |
| Ancho                           | $10 \, \text{mm}$                   |
| Espesor                         | $0.13$ mm                           |
| Factor de fuerza $(\alpha)$     | $1,52X10^{-3}$ (N / Volt) o (C / m) |
| Capacitancia de bloqueo $(c_0)$ | $1,89X10^{-8}$ F                    |
| Resistencia eléctrica (R)       | 30455,3 $\Omega$                    |

Tabla 2.19. Parámetros principales del material piezoeléctrico.

(Fuente: Guyomar, Sebald, & H, 2011)

### **2.5.2. Parámetros del sistema de vía férrea**

Los parámetros se tomaron en base a la solución de alternativas, para este caso consiste una vía férrea convencional conformado por carril UIC 54 (Ver ANEXO D), traviesa de hormigón monobloque, fijaciones y balasto, a continuación, se presentan los parámetros tomados de diferentes autores (Villamarín, 2011),ver tabla 2.20 y tabla 2.21.

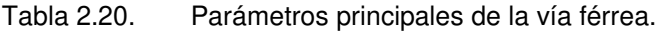

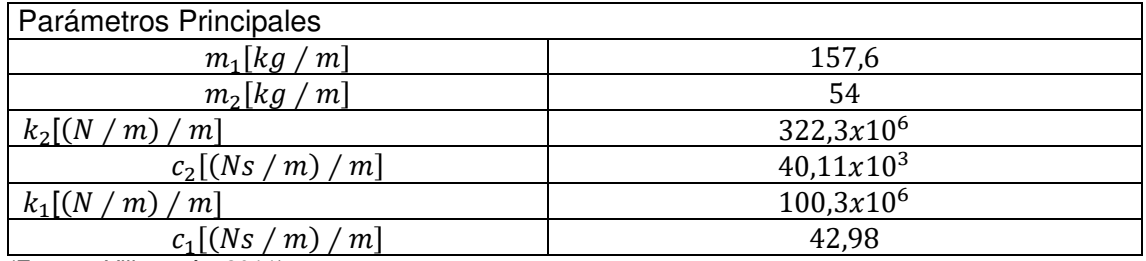

 $\frac{c_1[(Ns/n)]}{(\text{Fuente: Villamarín, 2011})}$ 

Tabla 2.21. Rango de valores de parámetros de la vía férrea.

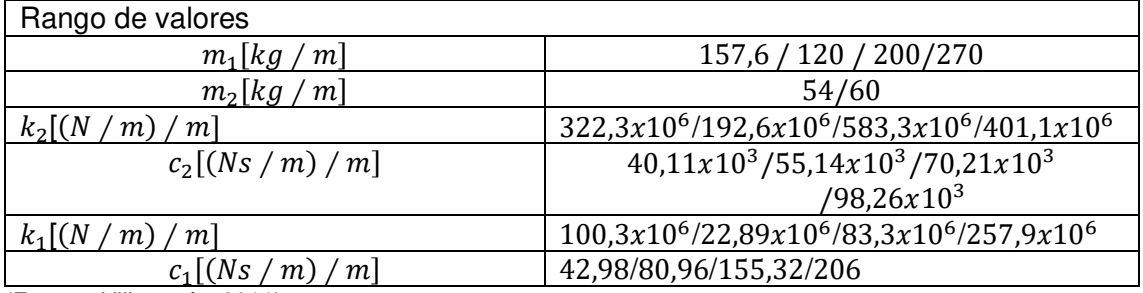

 $\frac{C_1[(Ns/n)]}{( \text{Fuente: Villamarín, 2011})}$ 

Además de los parámetros principales del sistema de vía férrea, se necesita conocer la fuerza de contacto rueda-carril, este valor se tomó de (Gao, Wang, Cao, Chen, & Liu, 2016), donde se tiene un valor realista de aproximadamente 140 KN.

# **3. RESULTADOS Y DISCUSIÓN**

## **3.1. Resultados**

En esta sección se presentan el estudio de un sistema de vía férrea con un elemento piezoeléctrico insertado. Este elemento se lo monta bajo una precarga específica debajo del carril entre las traviesas. Las vibraciones producidas mediante la interacción del contacto rueda-carril son transmitidos a través de las traviesas y balasto, produciendo de esta manera tensiones sobre el elemento piezoeléctrico y posteriormente convirtiendo en energía eléctrica. De no existir el piezoeléctrico, la energía vibracional se disiparía al medio ambiente, es por esto, que el sistema de vía férrea y el elemento piezoeléctrico se modela como un sistema de dos grados de libertad utilizando los diferentes parámetros de la tabla 2.20 y tabla 2.21. Además, que los parámetros del piezoeléctrico de la tabla 2.19 se las obtuvieron de forma experimental.

A continuación, se presentan los resultados obtenidos de la simulación, cabe señalar que, al ser un sistema de dos grados de libertad, los resultados mostrarán dos picos resonantes, pero en este caso solamente se mostrará un solo pico resonante que está comprendido en un rango de 0 Hz hasta 100 Hz, con el fin de analizar las repuestas a esas frecuencias ya que el sistema ferroviario opera a frecuencias bajas. Finalmente, el código usado se detalla en ANEXO E.

## **3.1.1. Respuesta de Voltaje y Potencia de salida en función de la frecuencia.**

A continuación, se presentan los resultados obtenidos de la simulación, en los cuales se tienen la respuesta de salida de voltaje y potencia en función de la frecuencia dentro de un rango de 0 Hz hasta 100 Hz.

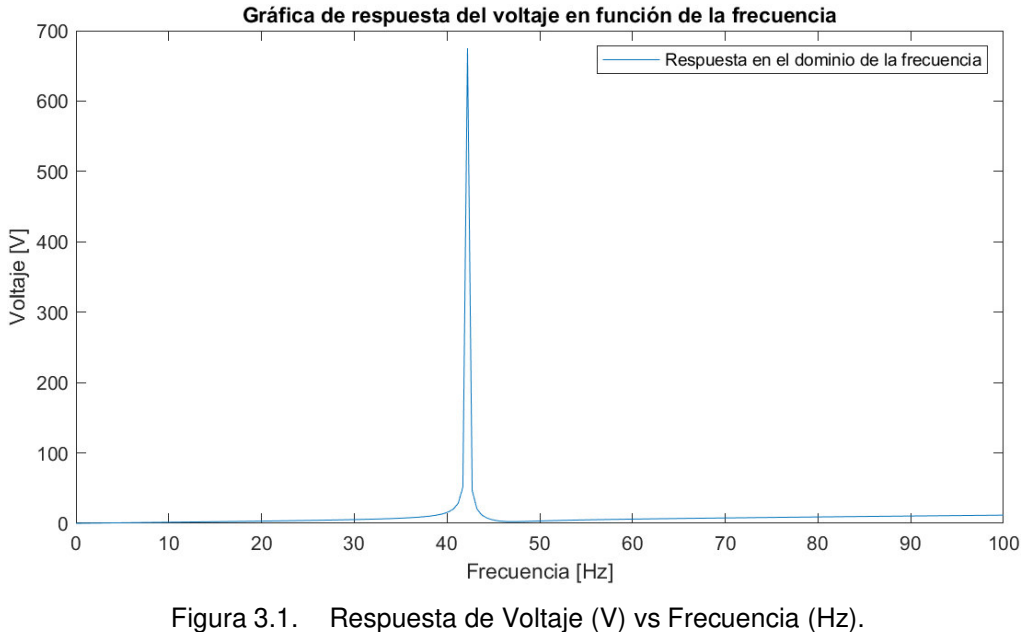

(Fuente: Propia)

En la figura 3.1 se muestra la respuesta de voltaje (V) vs la frecuencia (Hz), se sustituye los parámetros de la tabla 2.20 y tabla 2.21 en la ecuación (9) y se obtiene un valor de voltaje RMS de 675,17 V en el pico más alto.

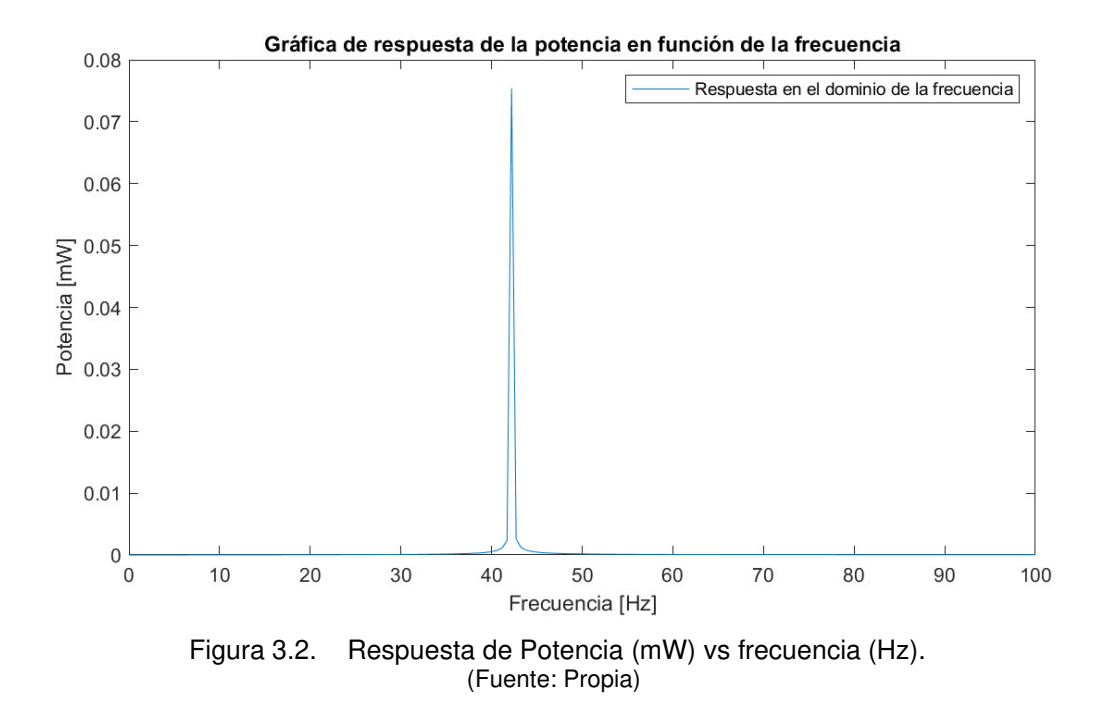

Lo mismo se realiza para la figura 3.2 donde se muestra la respuesta de potencia (mW) vs frecuencia (Hz), en este caso se reemplaza los parámetros en la ecuación (10) y se obtiene una potencia RMS de 0,075 mW en el pico más alto de 42,42 Hz.

#### **3.1.2. Tasa de desplazamiento de la masa 1 y masa 2.**

Se presenta a continuación los resultados de los desplazamientos de la masa 1 y masa 2 en función de la frecuencia, cuando se aplica una fuerza de entrada armónica y además la relación de desplazamiento entre las dos masas.

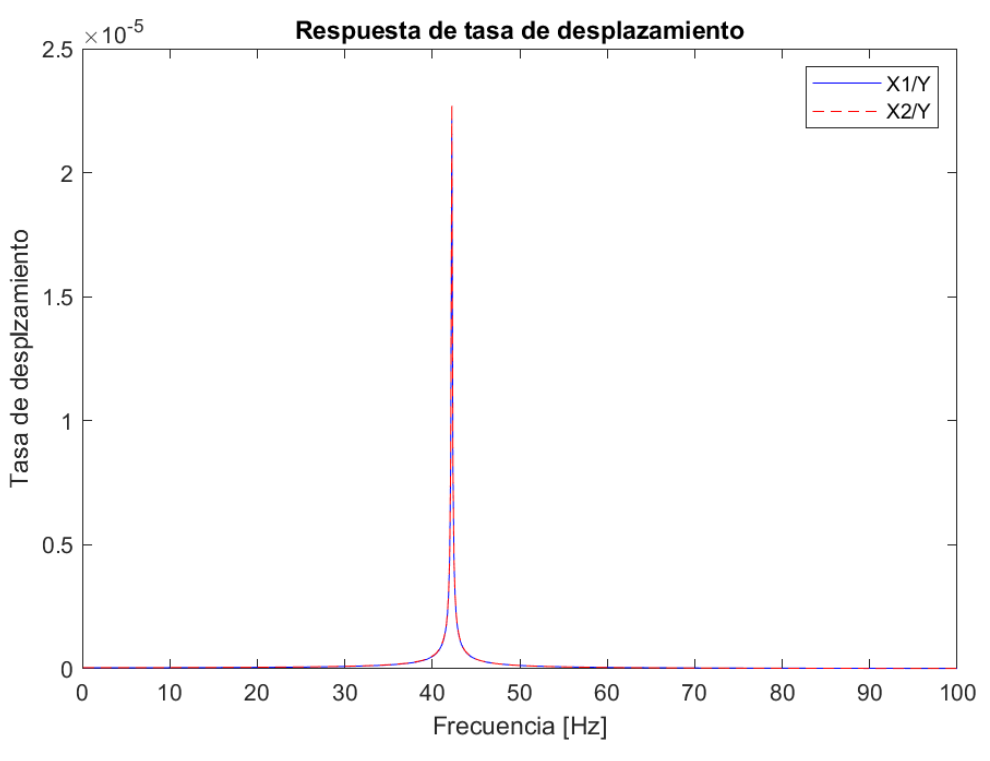

Figura 3.3. Respuesta de la tasa de desplazamiento (m) vs Frecuencia (Hz). (Fuente: Propia)

En la figura 3.3 se observa la tasa de desplazamiento (m) vs la frecuencia (Hz), en este caso se usó las matrices de espacio de estado presente en la ecuación (12). Donde X1/Y es la amplitud del desplazamiento de la masa 1 dividida por la amplitud de la fuerza de entrada y X2/Y es la amplitud del desplazamiento de la masa 2 dividida por la amplitud de la fuerza de entrada, teniendo en ambos casos una tasa de desplazamiento de 2.35 $x10^5$  m, esta coincidencia se puede dar debido a que los amortiguadores son demasiados grandes por ende las masas no se pueden desincronizar.

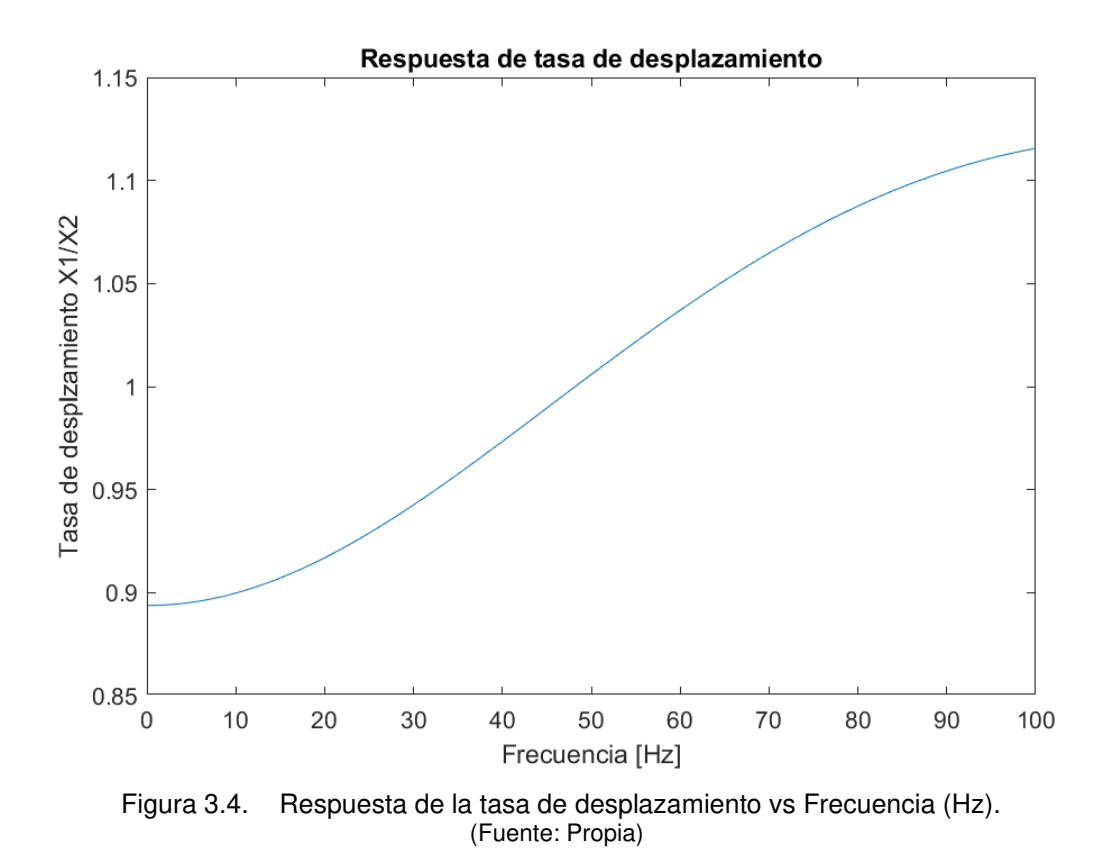

En la figura 3.4 se presenta la tasa de desplazamiento entre X1 y X2 vs la frecuencia, se indica cuanto se mueve la masa 1 con respecto a la masa 2 a cierta frecuencia. Si se tiene una relación mayor que 1, quiere decir que la masa 1 tiene mucha más oscilación que la masa 2, y si se tiene una relación menor a 1, se dice que la masa 2 está oscilando mucho más que la masa 1. Entonces se observa en la gráfica que a medida que la frecuencia aumenta, la masa 1 oscila más que la masa 2.

#### **3.1.3. Respuesta de Voltaje y Potencia ante variación de parámetros**

En esta sección se presentan las respuestas de voltaje y potencia en función de parámetros como resistencia, factor de fuerza, capacitancia, coeficientes de amortiguamiento y fuerza aplicada.

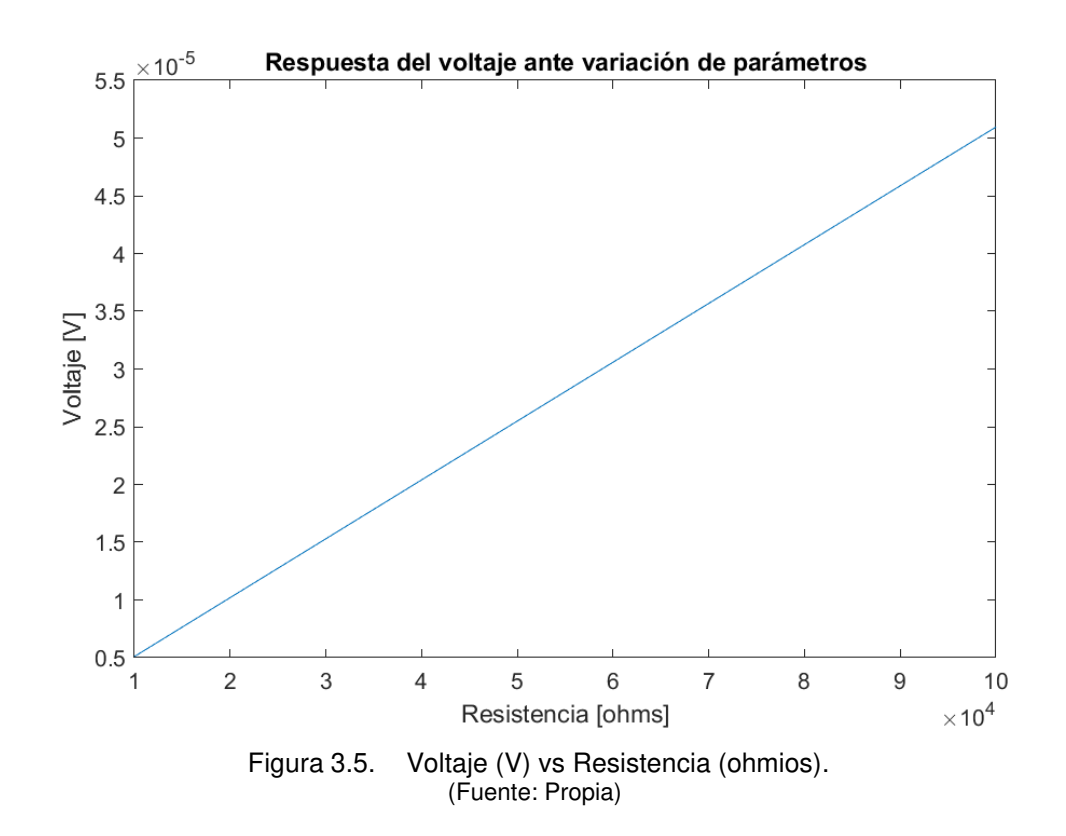

En la figura 3.5 se asume una variación de resistencia que va de 1 ohmio hasta  $10x10<sup>4</sup>$  ohmios, manteniendo los demás parámetros y con una frecuencia de 80 Hz, esto con el fin de observar cómo varía el voltaje de salida. Se tiene que la resistencia es proporcional al voltaje, es decir, mientras aumenta el valor de la resistencia, el voltaje también aumenta.

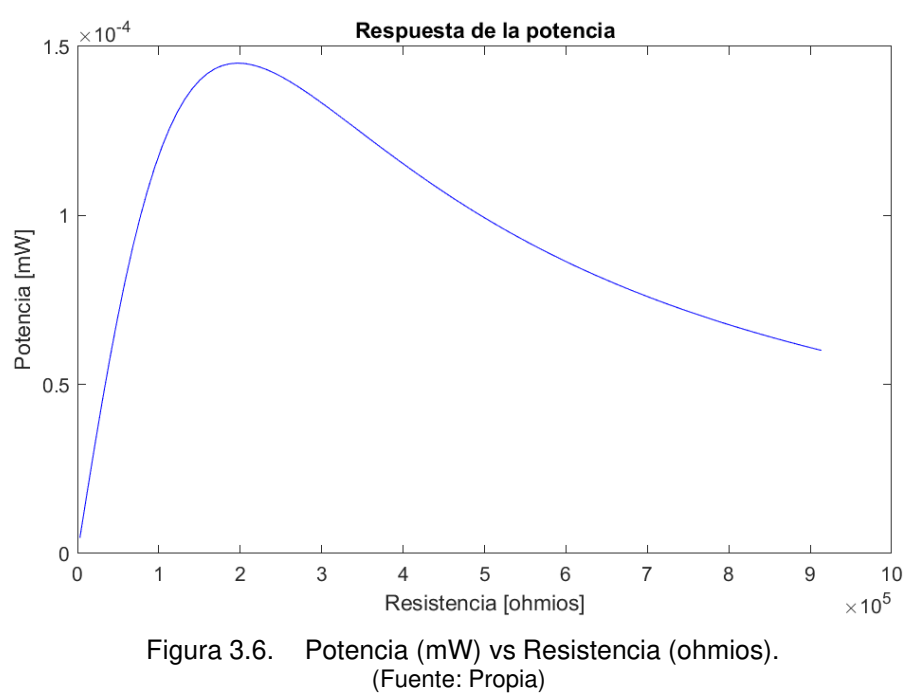

En la figura 3.6 se varía los valores de resistencia que van desde 0 ohmios hasta  $10x10<sup>5</sup>$  ohmios, manteniendo los demás parámetros y con una frecuencia de 80 Hz, esto con el propósito de observar cómo varía la potencia de salida. Se tiene que, en la potencia se observa que hasta un cierto aumento de resistencia se tiene un aumento de potencia, y al seguir aumentando la resistencia, esta presentará una caída de potencia.

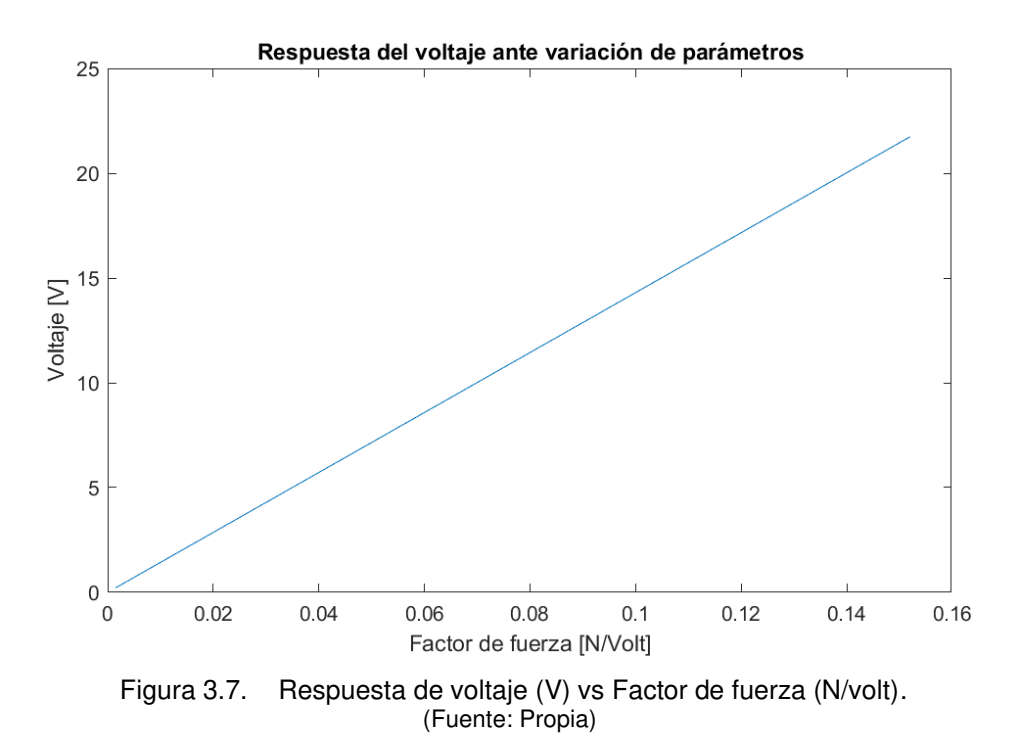

En la figura 3.7 se tiene el voltaje de salida (V) vs el factor de fuerza (N/volt) que está comprendido en un rango de 0 veces hasta 0.16 veces el factor de fuerza original, se observa que a medida que el factor de fuerza aumenta, el voltaje de salida también lo hace de forma proporcional.

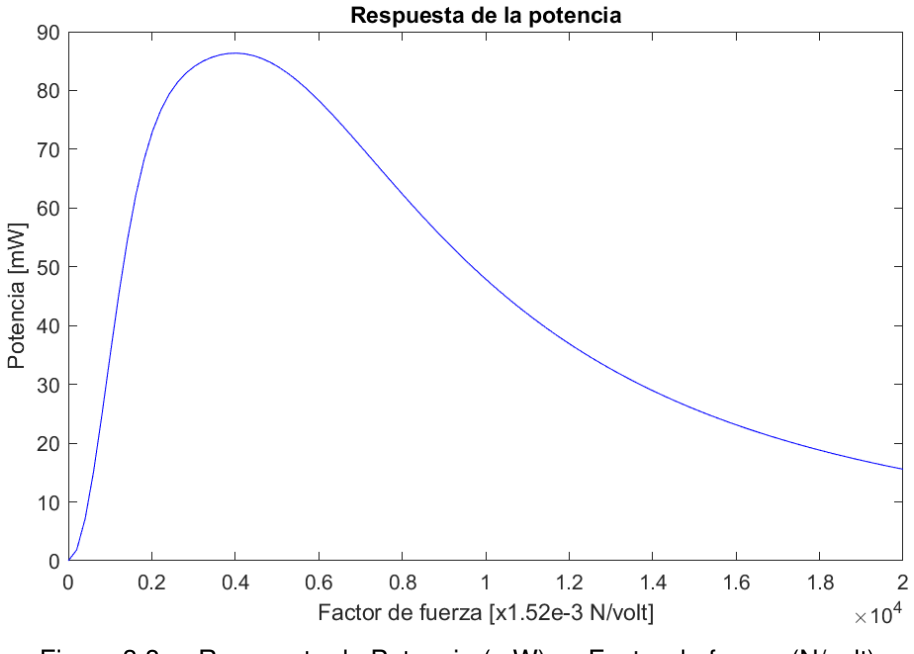

Figura 3.8. Respuesta de Potencia (mW) vs Factor de fuerza (N/volt). (Fuente: Propia)

En la figura 3.8 se presenta la potencia de salida (mW) vs el factor de fuerza (N/volt), este factor se varió de 0 veces a  $2x10<sup>4</sup>$  veces el factor de fuerza original, teniendo que, hasta un cierto aumento de factor de fuerza se tiene un aumento de potencia y a partir de valores más altos la potencia va disminuyendo. Esta gráfica es de suma importancia ya que existe la posibilidad de tener mejores respuestas de potencia siempre y cuando se logre aumentar el factor de fuerza.

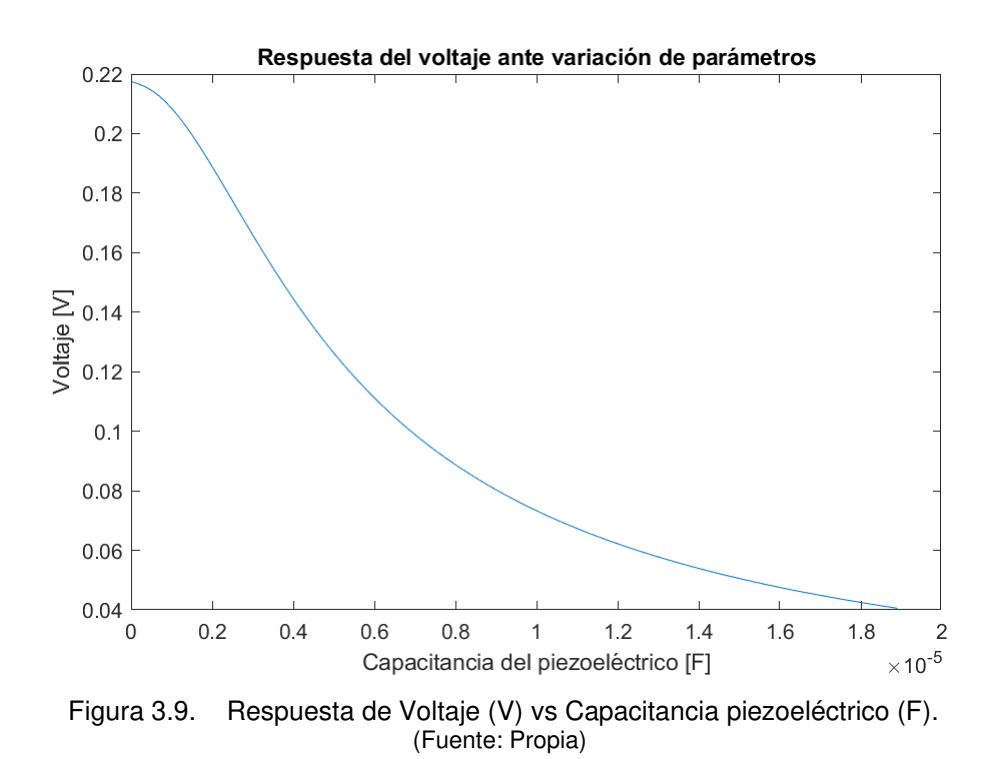

En la figura 3.9 se tiene el comportamiento del voltaje(V) vs Capacitancia piezoeléctrico (F), observando que, al aumentar el valor de la capacitancia, la respuesta de voltaje va disminuyendo, al igual que la figura 3.8 (anterior), esta puede servir para analizar la forma en la que podemos obtener valores de voltaje y potencia más altos.

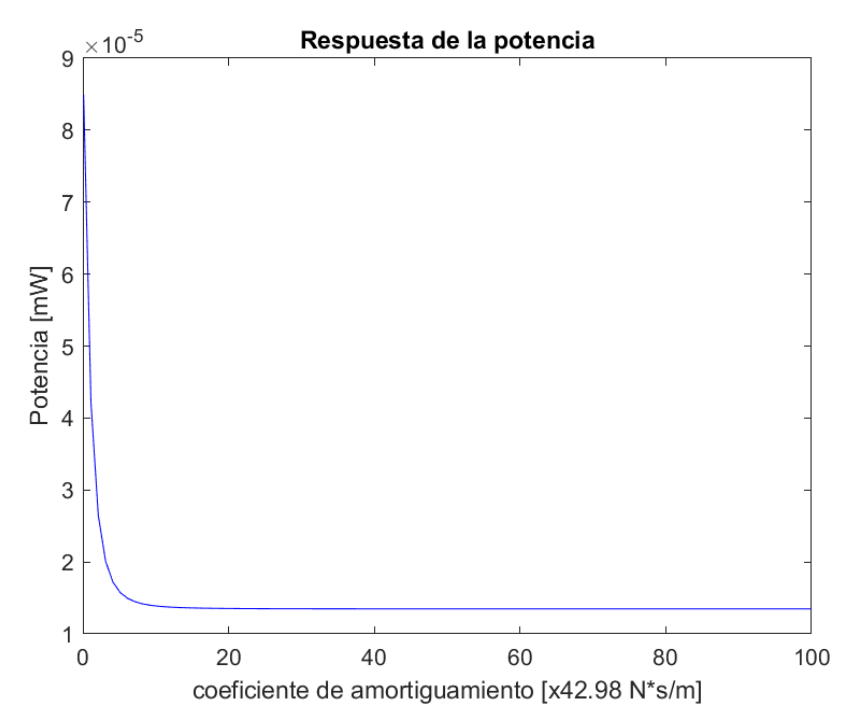

Figura 3.10. Respuesta de Potencia (mW) vs Coeficiente de amortiguamiento (N\*s/m). (Fuente: Propia)

En la figura 3.10 se tiene un análisis de potencia (mW) vs el coeficiente de amortiguamiento del balasto (N\*s/m), se observa que para un rango de valores que va desde 0 veces hasta 100 veces del valor original, la potencia disminuye hasta cierto punto y luego esta permanece constante, cabe señalar que los otros parámetros permanecen constantes.

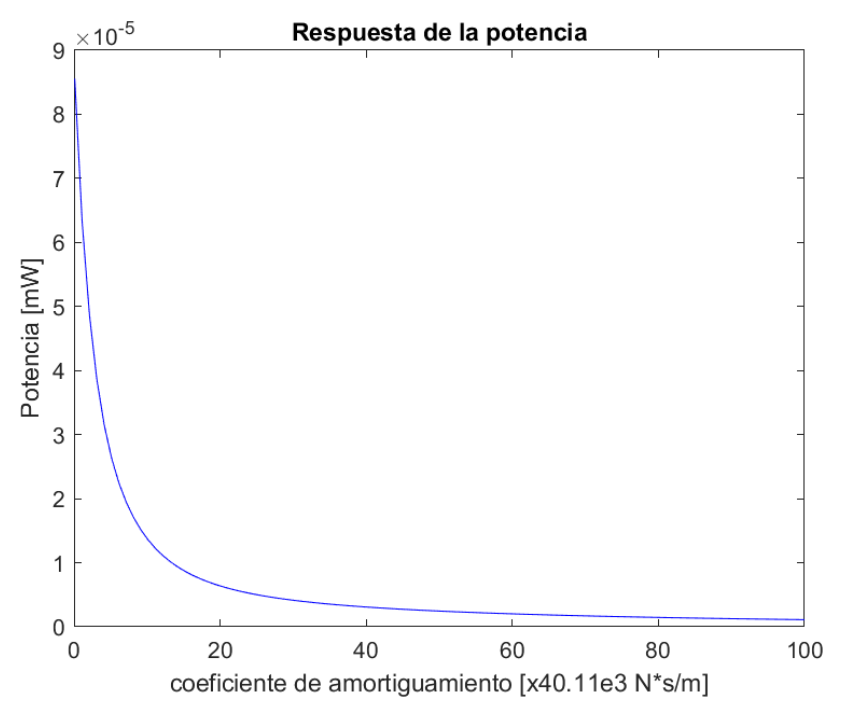

Figura 3.11. Respuesta de potencia (mW) vs Coeficiente de amortiguamiento (N\*s/m). (Fuente: Propia)

En la figura 3.11 de la misma manera se tiene la representación de la potencia (mW) vs el coeficiente de amortiguamiento (N\*s/m), pero en este caso de las sujeciones. Se toma un rango de valores que van desde 0 veces hasta 100 veces el valor original y se observa que, a mayor coeficiente de amortiguamiento, la potencia va disminuyendo.

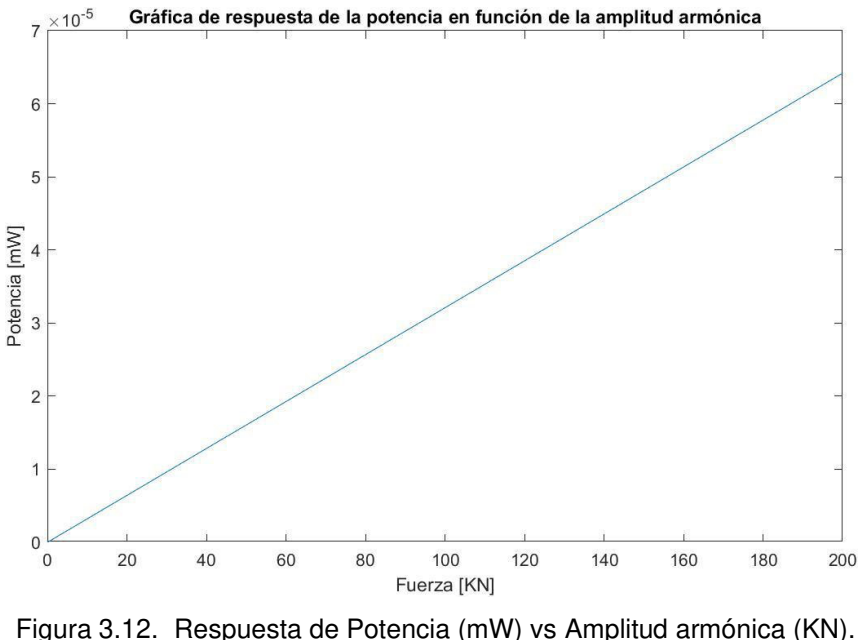

(Fuente: Propia)

En la figura 3.12 se observa como varia la respuesta de potencia (mW) vs la amplitud de entrada armónica (KN). Se toma un rango de valores de 0 KN hasta 200 KN y se mantienen los demás parámetros, esto con el fin de observar si la amplitud de entrada tiene algún efecto sobre la respuesta de potencia, y en este caso sí se tiene, pero para poder obtener buenas respuestas se debe seguir aumentando la amplitud.

# **3.1.4. Respuesta de Potencia y Eficiencia a tráves de la tasa de cambio de masas, rigideces y amortiguadores.**

A continuación, se presentan las respuestas de potencia y eficiencia en función de masas, rigideces y amortiguadores. Con el fin de entender como varían estas respuestas a medida que se aumentan ciertos valores.

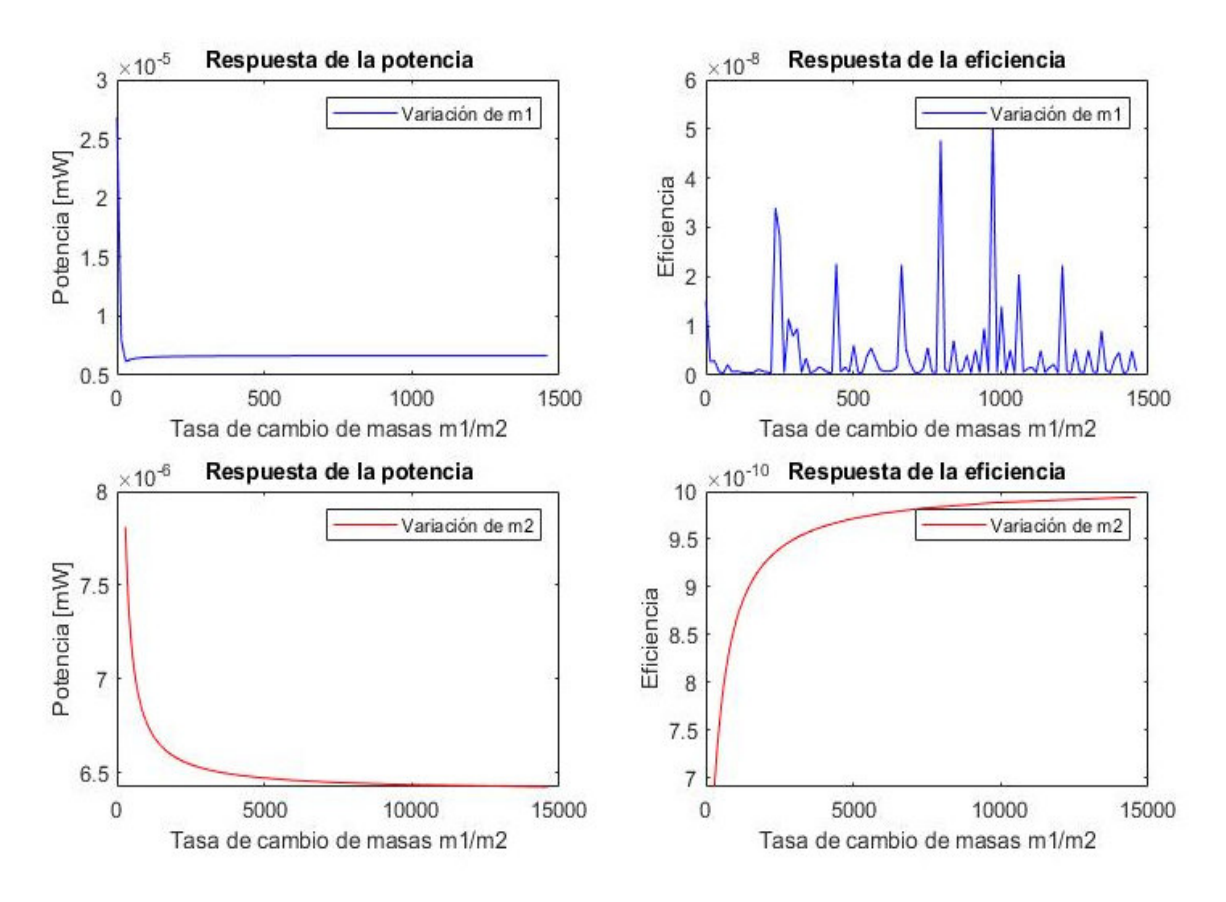

Figura 3.13. Respuesta de Potencia (mW) y eficiencia vs tasa de cambio (m1/m2). (Fuente: Propia)

En la figura 3.13 se presenta la potencia de salida del sistema vs la tasa de cambio de la masa 1 (traviesa) y masa 2 (carril), se observa que al variar la masa 1 y mantener constante la masa 2, esta produce una caída de potencia y luego se mantiene constante, esto también sucede al variar la masa 2 y mantener constante la masa 1. Con esto se puede decir que si se desea mejor la potencia de salida no hay forma de hacerlo a través de la variación de valores de las masas. Además, se observa que las eficiencias presentadas son relativamente bajas, debido a que sus valores no permiten tener una relación tan alta.
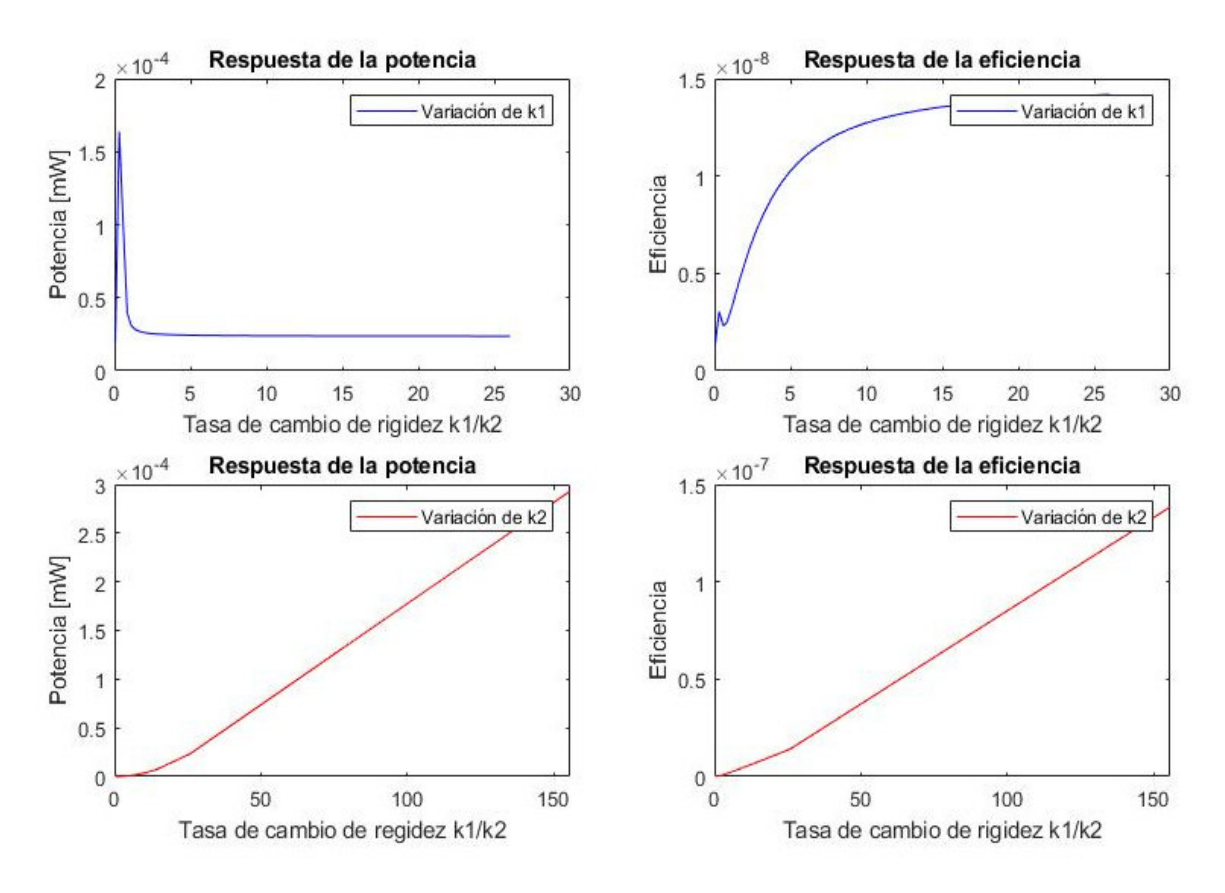

Figura 3.14. Respuesta de Potencia (mW) y eficiencia vs tasa de rigidez (k1/k2). (Fuente: Propia)

En la figura 3.14 se observa el comportamiento de la potencia de salida en relación con la tasa de cambio de k1 (coeficiente de rigidez del balasto) y k2 (coeficiente de rigidez de las sujeciones). Mientras varía k1 y se mantiene constante k2 se observa que la potencia disminuye y llega en un punto que esta se mantiene constante. De la otra forma, al variar k2 y constate k1 se tiene aumento de potencia, lo que implicaría un camino para aumentar la potencia en el sistema, pero debido al rango de valores que presenta k1 y k2, no se podría llegar a obtener buenas potencias. En cuanto a la eficiencia, también presentaría problemas debido a los rangos de valores de la tabla 2.21, por ende, se tendría eficiencias muy bajas.

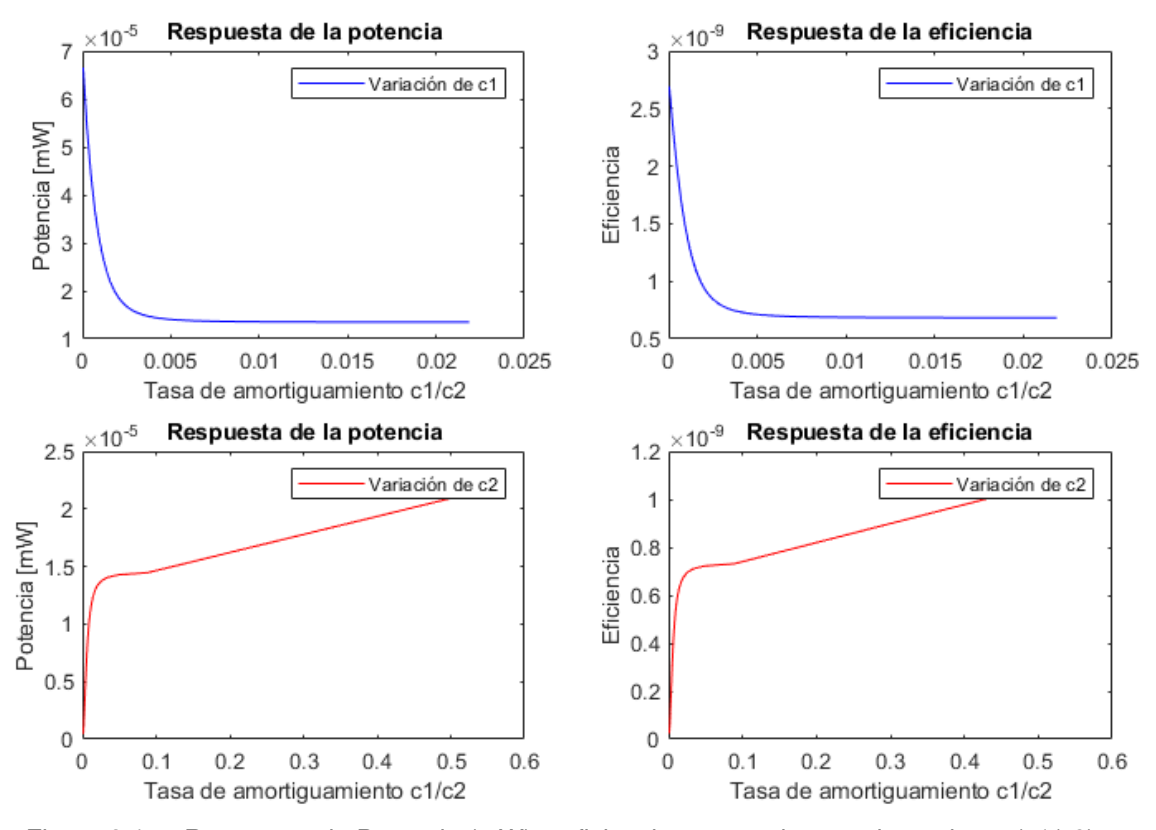

Figura 3.15. Respuesta de Potencia (mW) y eficiencia vs tasa de amortiguamiento (c1/c2). (Fuente: Propia)

En la figura 3.15 se puede observar la potencia (mW) vs la tasa de amortiguamiento, se tiene el comportamiento de la potencia a medida que c1 varia y a medida que c2 permanece constante y viceversa. Se observa que en caso de variar c1, la potencia presenta una caída y en el caso de variar c2 se tiene que la potencia aumenta al tener mayor relación, esto sería factible tanto en respuesta de potencia como de eficiencia si no fuera por el inconveniente de los rangos de valores que posee c1 y c2.

## **3.1.5. Respuesta de Potencia ante variación de masas, rigideces y amortiguadores.**

En esta sección se muestran solamente los resultados de potencia de salida en función de la frecuencia con un rango que va desde 0Hz hasta los 100 Hz y ante la variación de distintas masas, rigideces y amortiguadores.

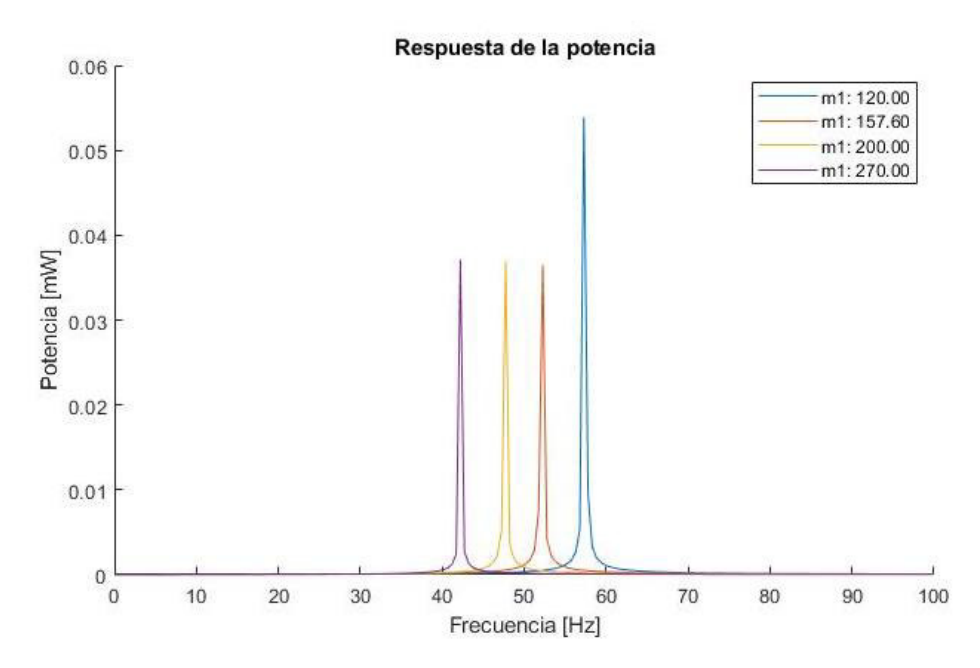

Figura 3.16. Respuesta de Potencia (mW) con variación de masa 1 vs frecuencia (Hz). (Fuente: Propia)

En la figura 3.16 se tiene la respuesta de la potencia (mW) vs la frecuencia (Hz), en este caso se tomó 4 valores de masa 1 (traviesa) de la tabla 2.21 y se mantuvo constante los demás parámetros. Se observa que cuando la masa es pequeña la frecuencia resonante se desplaza hacia la derecha con mayor ganancia de potencia y en cambio, al aumentar las masas se observa todo lo contrario.

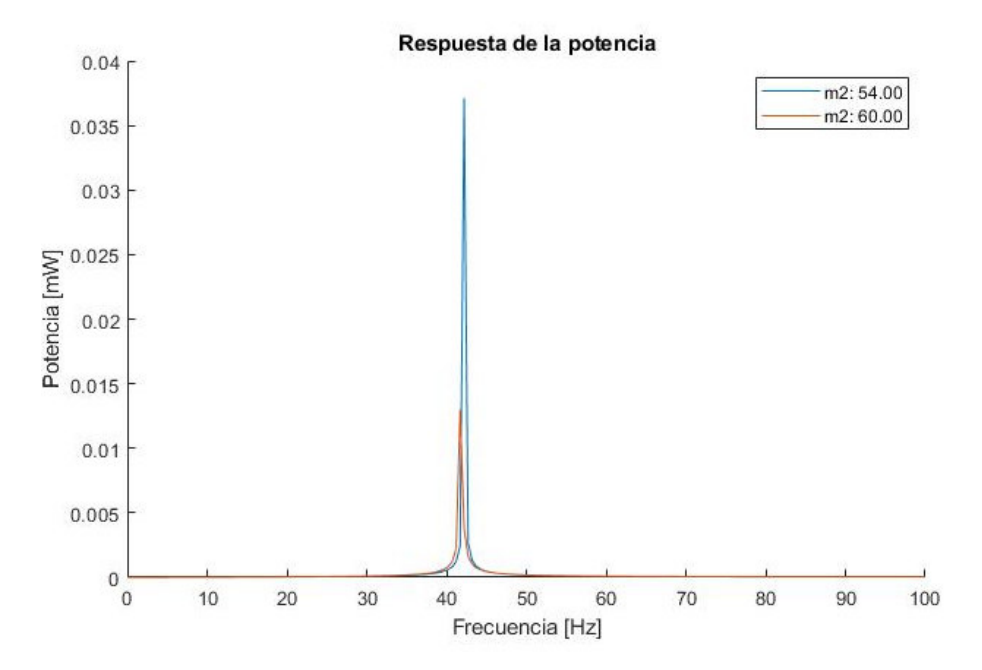

Figura 3.17. Respuesta de potencia (mW) con variación de masa 2 vs frecuencia (Hz). (Fuente: Propia)

En la figura 3.17 se tiene la respuesta de potencia (mW) vs la frecuencia (Hz), en este caso se toma 2 valores de masa 2 (carril) de la tabla 2.21 para poder observar el comportamiento del sistema manteniendo los otros parámetros constantes. Se tiene que las masas 2 no influyen significativamente, la masa de 60 kg tiene un poco más de ganancia que la masa de 54 kg,

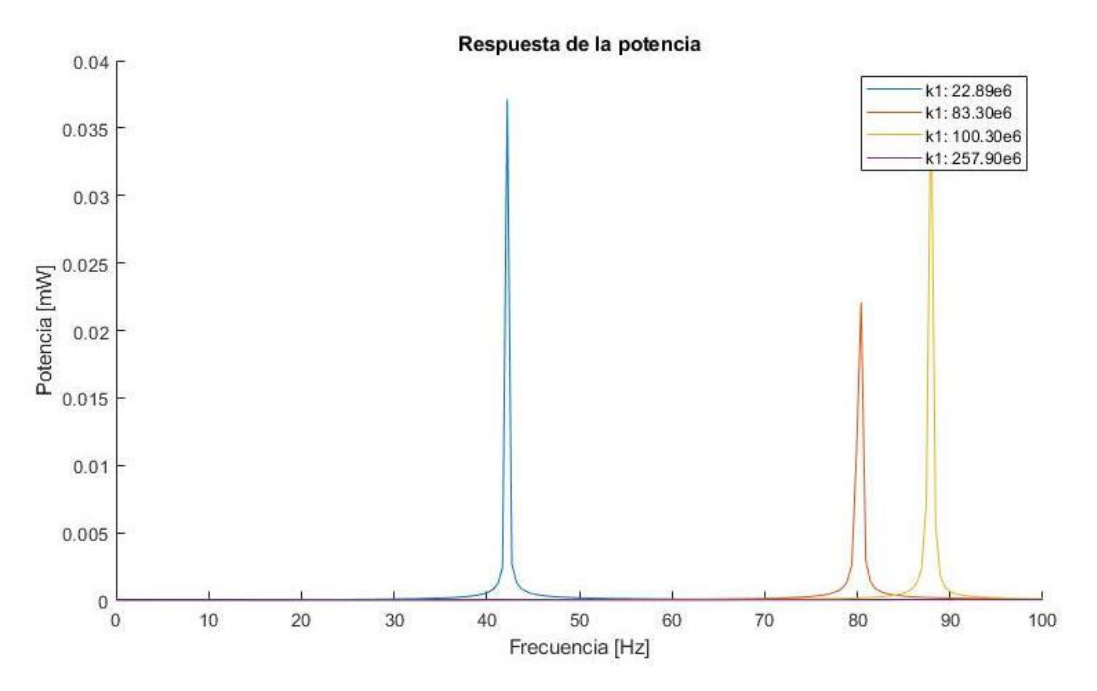

Figura 3.18. Respuesta de potencia (mW) con variación de K1 vs frecuencia (Hz). (Fuente: Propia)

En la figura 3.18 se tiene las respuestas de potencias (mW) vs la frecuencia (Hz), para este caso se dio 4 valores de k1 (coeficiente de rigidez del balasto) de la tabla 2.21 manteniendo una vez los parámetros principales. Se observa que a medida que aumenta k1 las frecuencias resonantes de desplazan hacia la derecha, cabe resaltar que la gráfica con el valor de  $\ k1$  257 $x10^6$  no se distingue debido a que solo se tomó un rango de 0 a 100 Hz.

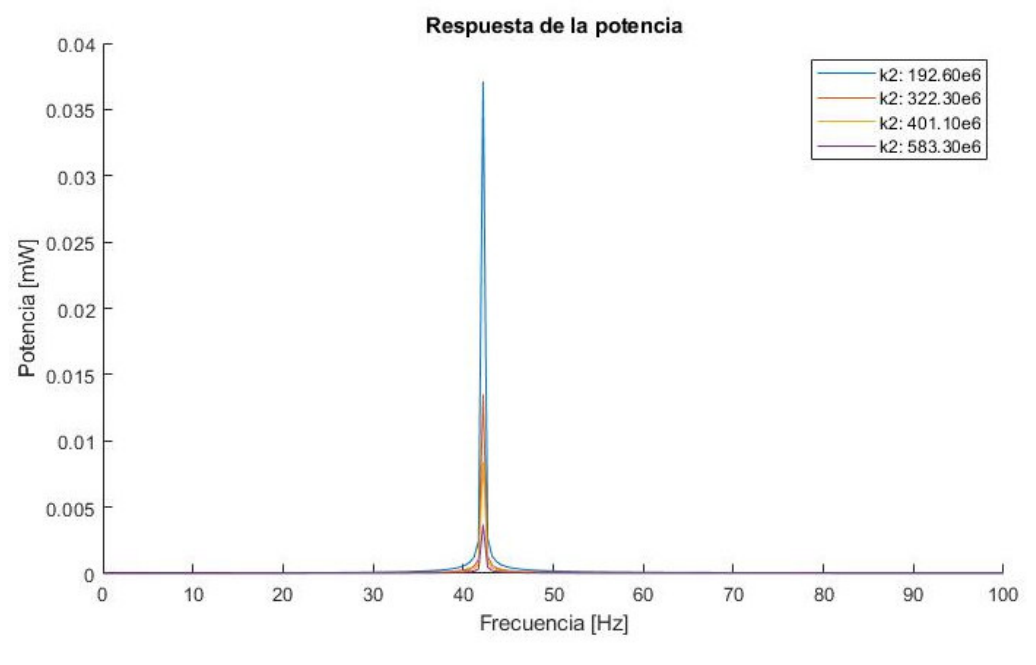

Figura 3.19. Respuesta de potencia (mW) con variación de K2 vs frecuencia (Hz). (Fuente: Propia)

En la figura 3.19 respuesta de potencia (mW) vs frecuencia (Hz), se toma de la misma manera 4 valores de k2 (coeficiente de rigidez de las sujeciones) de la tabla 2.21 y de los cuales se observa que las frecuencias resonantes no se desplazan y simplemente tienen un poco de potencia de ganancia a medida que k2 es pequeño.

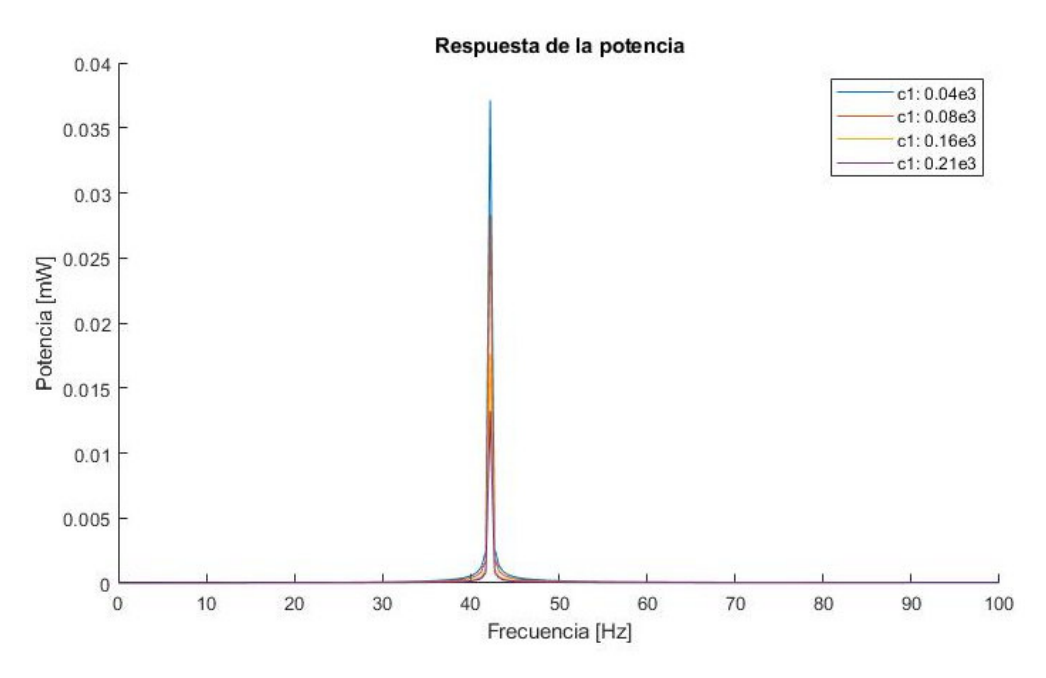

Figura 3.20. Respuesta de potencia (mW) con variación de C1 vs Frecuencia (Hz). (Fuente: Propia)

En la figura 3.20 se muestra la respuesta de potencia (mW) vs frecuencia (Hz), se toma 4 valores de c1 (coeficiente de amortiguamiento del balasto) de la tabla 2.21. Se tiene las frecuencias resonantes en cada caso y no tienden a desplazarse, más bien tienden a aumentar cuando c1 es menor.

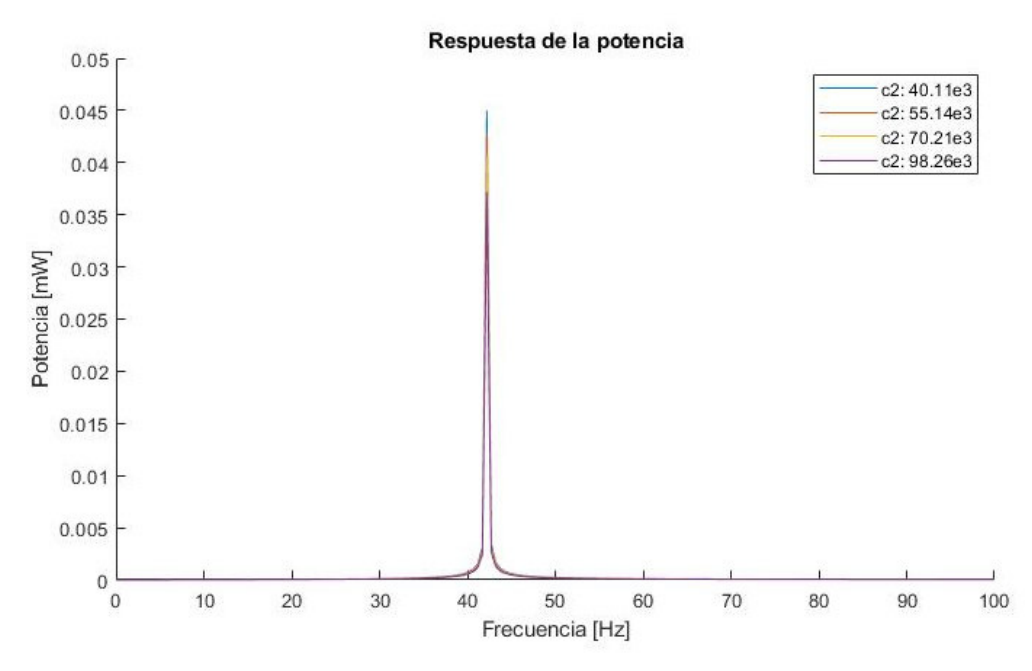

Figura 3.21. Respuesta de Potencia (mW) con variación de C2 vs Frecuencia (Hz). (Fuente: Propia)

De mismo modo en la figura 3.21 se toma 4 valores c2 (coeficiente de amortiguamiento de las sujeciones), se observa que las frecuencias resonantes no tienden a desplazarse, mientras que cuando los valores de c2 aumentan, la respuesta de potencia viene a disminuir.

#### **3.2. Validación de resultados**

Para la validación de los resultados se tomó como referencia los datos obtenidos de forma experimental por (Nelson, Platt, & Albrecht, 2008), su investigación consistió en la Recolección de energía para el monitoreo del estado de las vías del ferrocarril usando dispositivos piezoeléctricos e inductivos, se colocó un acumulador piezoeléctrico debajo del riel de un sistema ferroviario convencional y de forma experimental obtuvo una respuesta de voltaje de pico a pico de 3 V y una respuesta de potencia de 0,053mW. En el caso de la presente investigación, se realizó de forma analítica mediante la representación del sistema ferroviario y piezoeléctrico a través de sistema de masas, resortes y amortiguadores para la obtención de potencia y voltaje, teniendo resultados de 0,075mW y un voltaje RMS de 675,17 en el pico más alto como se muestran en la figura 3.1 y figura 3.2. Con estos resultados se puede evidenciar que el modelo utilizado es bastante fiable ya que las respuestas de potencia están cerca a la forma experimental. A continuación, se presenta la tabla 3.1 con diferentes respuestas de potencia mediante diferentes técnicas de recolección de energía vibracional.

| Autor         | <b>Técnicas</b><br>de | Fuerza       | Carga         | Voltaje        | Potencia |
|---------------|-----------------------|--------------|---------------|----------------|----------|
|               | recolección<br>de     | contacto     | $[\Omega]$    | [V]            | [mW]     |
|               | energía               | rueda/carril |               |                |          |
|               |                       | [KN]         |               |                |          |
| Nelson et al. | Piezoeléctrico        | 75           | 387 K         | 1,6 $(V_{pp})$ | 0,053    |
| Wang et al.   | Electromagnético      |              | 6,2/12/24     | $5(V_{pp})$    | 1400     |
| Pourghodrat   | Hidráulica/           | 64           | 131           | 100 $(V_{pp})$ | 1900     |
| et al.        | Electromecánica       |              |               |                |          |
| Yuan et al.   | Tambor                |              | $10^5 - 10^8$ | 15,6           | 1,33     |
|               | piezoeléctrico        |              |               | $(V_{pp})$     |          |
| The authors   | Piezoeléctrico en     | $35 - 70$    | 100K          | 22,1           | 4,88     |
|               | cantiléver            |              |               | $(V_{\!pp})$   |          |

Tabla 3.1. Comparación de acumuladores en aplicaciones ferroviarias.

(Fuente: Gao, Wang, Cao, Chen, & Liu, 2016)

## **4. CONCLUSIONES**

- Se concluye que existe gran información acerca de los acumuladores de energía vibracional piezoeléctricos aplicados en diferentes áreas. Pero en cuanto a la aplicación en sistemas ferroviarios, es un poco escasa la información debido a que actualmente se encuentra en desarrollo, por ende, no se tienen muchos modelos matemáticos y formas de acoplar el material piezoeléctrico al sistema ferroviario.
- Se concluye que los parámetros fundamentales del acumulador piezoeléctrico consisten principalmente en el factor de fuerza, capacitancia y resistencia.
- Se concluye que el modelo matemático utilizado en la presente investigación es un poco diferente a trabajos anteriores, ya que en este se usaron parámetros más generales y en los otros trabajos parámetros más detallados que al final no son muy considerables, debido a que sus valores son muy pequeños.
- Se llevó a cabo la simulación de los distintos parámetros del acumulador piezoeléctrico y vía férrea obteniendo una potencia de salida de 0,075 mW, el cual al comparar con valores experimentales de diferentes bibliografías por ejemplo 0,053 mW y 0,085 mW se demuestra que la simulación fue un éxito ya que los resultados son cercanos
- Se concluye que el valor obtenido de potencia de 0,075 mW en el presente trabajo en comparación a la potencia de 0,053 mW de otro trabajo se encuentran dentro de un rango aceptable ya que sus valores no están muy alejados.

# **5. RECOMENDACIONES**

- Se recomienda en trabajos futuros, realizar el análisis de este sistema utilizando otros métodos de recolección de energía vibracional, ya que otros métodos proporcionan mayor respuesta de potencia.
- Se recomienda el desarrollo experimental de esta investigación con la finalidad de poder validar los resultados obtenidos de este trabajo de manera analítica.
- Se recomienda ampliar el estudio de la presente investigación, añadiendo otros elementos piezoeléctricos en distintas zonas que pudiesen generar mayores amplitudes de excitación en la vía férrea con el propósito de analizar las respuestas de potencias que se obtengan.

### **6. REFERENCIAS BIBLIOGRÁFICAS**

Agico Group. (23 de Abril de 2018). Agico Group.

Alcina, J., & Sierra, R. (07 de Noviembre de 2013). Canales sectoriales Interempresas.

- Aliexpress. (14 de Septiembre de 2017). Aliexpress. Obtenido de https://es.aliexpress.com/item/1005001667097323.html
- Altamirano, B. (2016). Propuesta metodológica para la valoración de precios referenciales por kilómetro de via férrea. Ingeniería en transportes, Pontificia Universidad Católica del Ecuador.
- Amazon.es. (25 de Junio de 2022). Amazon.es. Obtenido de https://www.amazon.es/Create-Design-Bronce-artesan%C3%ADa-Aeroespacial/dp/B0B52PT7NL/ref=sr\_1\_23?qid=1656633091&refinements=p 36%3A2493684031&s=industrial&sr=1-23&th=1
- Castellanos, N. (2013). Evaluación preliminar del uso del efecto piezoeléctrico para generación de energía. ResearchGate, 15, 35-40. doi:10.26620/uniminuto.inventum.8.15.2013.35-40
- Gao, M. Y., Wang, P., Cao, Y., Chen, R., & Liu, C. (2016). A rail-borne piezoelectric transducer for energy harvesting of railway vibration. JVE Journals, 8, 4647-4663.
- García, P. (2014). Influencia de la presencia de arena en el comportamiento dinámico de las sujeciones del ferrocarril. Ingeniería de caminos, canales y puertos, Universidad de Cantabria.
- Gómez, Á. (2018). Diseño de un Sistema de energy harvesting basado en piezoeléctricos. Ingeniería en Tecnologías de Telecomunicación, Universidad de Alcalá.
- Gutiérrez, L., & Martínez, R. (2008). Investigación sobre el comportamiento de los distintos tipos de balasto ante la aplicación de los criterios de las diferentes normativas. Ingeniero de Caminos, Canales y Puertos , Universidad Politécnica de Madrid.
- Guyomar, D., Sebald, G., & H, K. (2011). Energy Harvester of 1.5 cm3 giving output power of 2.6 mW with only 1 G acceleration. Sage journals, 22, 415-420. doi:10.1177/1045389X10389205
- Hosseinkhani, A., Younesian, D., P., E., Moayedizadeh, A., & A., F. (2021). Sound and vibration energy harvesting for railway applications: A review on linear and nonlinear techniques. ScienciDirect, 7, 852-874.

ICPA. (11 de Marzo de 2013). ICPA.

- Indicadores e informes de ciencia, tecnología e innovación. (2010). Indicadores e informes de ciencia, tecnología e innovación. Obtenido de https://icono.fecyt.es/sites/default/files/filepublicaciones/bvt\_mat\_n3.pdf
- Libertad digital. (10 de Julio de 2009). Libertad digital. Obtenido de https://www.libertaddigital.com/ciencia/una-empresa-israeli-logra-generarelectricidad-gracias-al-trafico-1276372565/
- Mitcheson, P., Yeatman, E., Rao, G., Holmes, A., & Green, T. (2008). Energy Harvesting From Human and Machine Motion for Wireless Electronic Devices. Proceedings of the IEEE, 96, 1457-1486. doi:10.1109/JPROC.2008.927494
- Mohanty , A., Parida, S., & Kumar, R. (2019). Vibration energy harvesting: A review. Journal of Advanced Dielectrics, 9-10. doi:10.1142/S2010135X19300019
- Mohanty, A., Parida, S., Kumar , R., & Roy, T. (2019). Vibration Energy Harvesting; A Review. Journal of Advanced Dielectrics. doi:10.1142/S2010135X19300019
- Nelson, C., Platt, S., & Albrecht, D. (2008). Power Harvesting for Railroad Track Health Monitoring using Piezoelectric and Inductive Devices. Univ. of Nebraska-Lincoln, Washington. doi:10.1117/12.775884
- Off grid energy independence. (04 de 08 de 2009). Off grid energy independence. Obtenido de https://www.offgridenergyindependence.com/articles/1589/energyharvesting-roads-in-israel
- Otero, J. (2009). Contribución al estudio de las vibraciones producidas por el contacto rueda-carril y su transmisión al entorno. Ingeníeria Mecánica, Universitat Politécnica de Catalunya.
- Otero, J., Martínez, J., Santos, M., & Cardona, S. (2011). A mathematical model to study railway track dynamicsfor the prediction of vibration levels generated by railvehicles. Ingeniería Mecánica, Universitat Politécnica de Catalunya, Barcelona. doi:10.1177/0954409711406837
- Piezo.com. (19 de 04 de 2016). Piezo.com. Obtenido de https://piezo.com/collections/piezo-sheets-plates/products/piezoelectric-platet105-h4no-2929
- Pita, A. L. (2010). Infraestructuras Ferroviarias. Barcelona: UPC (Universidad Politécnica de Catalunya).
- Prendes, M. (2016). Generación de energía mediante piezoeléctricos en vías ferroviarias. Ingeniería Mecánica, Universidad Carlos III de Madrid.
- Rodríguez, M., & Elizondo, F. (2000). Actuadores piezoeléctricos. Ingenierías, 3, 22-28.
- Ruta Medellín. (7 de Octubre de 2014). Ruta Medellín. Obtenido de https://www.rutanmedellin.org//es/actualidad/noticias/item/treevolt-sensoresque-generan-energia-5
- Seoane, A. (2013). Nuevos materiales para su empleo como balasto en líneas de ferrocarril. Ingeniería de caminos, canales y puertos, Univerdidad Politécnica de Cataluña.
- Solideo. (21 de Mayo de 2015). Solideo. Obtenido de https://www.solideo.es/que-es-elenergy-harvesting/
- Street, A. (11 de octubre de 2018). Threehugger. Obtenido de https://www.treehugger8.net/six-sidewalks-that-work-while-you-walk-4855810
- Tamayo, D., & Cardozo, N. (2017). El uso de piezoeléctricos para la generación de energía sostenible como proyecto piloto en un perfil vial de Bogotá. Ingeniería Civil, Universidad Católica de Colombia, Bogotá.
- Villamarín, R. (2011). A model for railway induced groundvibrations in the frame of preliminaryassessment studies. Doctor of Philosophy of Mechanical Engineering, Universitat Politécnica de Catalunya, Barcelona.
- Wang, J., Shi, Z., Xiang, H., & Song, G. (2015). Modeling on energy harvesting from arailway system using piezoelectrictransducers. Mechanical Engineering, Beijing Jiaotong University, Beijing.
- Wei, C., & Jing, X. (2017). A comprehensive review on vibration energy harvesting: Modelling andrealization. ScienceDirect, 74, 1-18. doi:http://dx.doi.org/10.1016/j.rser.2017.01.073
- Xu, X., Cao, D., Yang, H., & He, M. (2018). Application of piezoelectric transducer in energy harvesting in pavement. ScientDirect, 11, 388-395. doi:https://doi.org/10.1016/j.ijprt.2017.09.011.
- Yamada, H., Tominaga, T., Kawabata, K., & Sakata, T. (15 de Julio de 2017). Nippon Steel.
- Zougari, A. (2014). Estudio del comportamiento vibratorio de vías ferroviarias mediante simulación numérica. Ingeniería Mecánica, Universitat Politécnica de Catalunya.

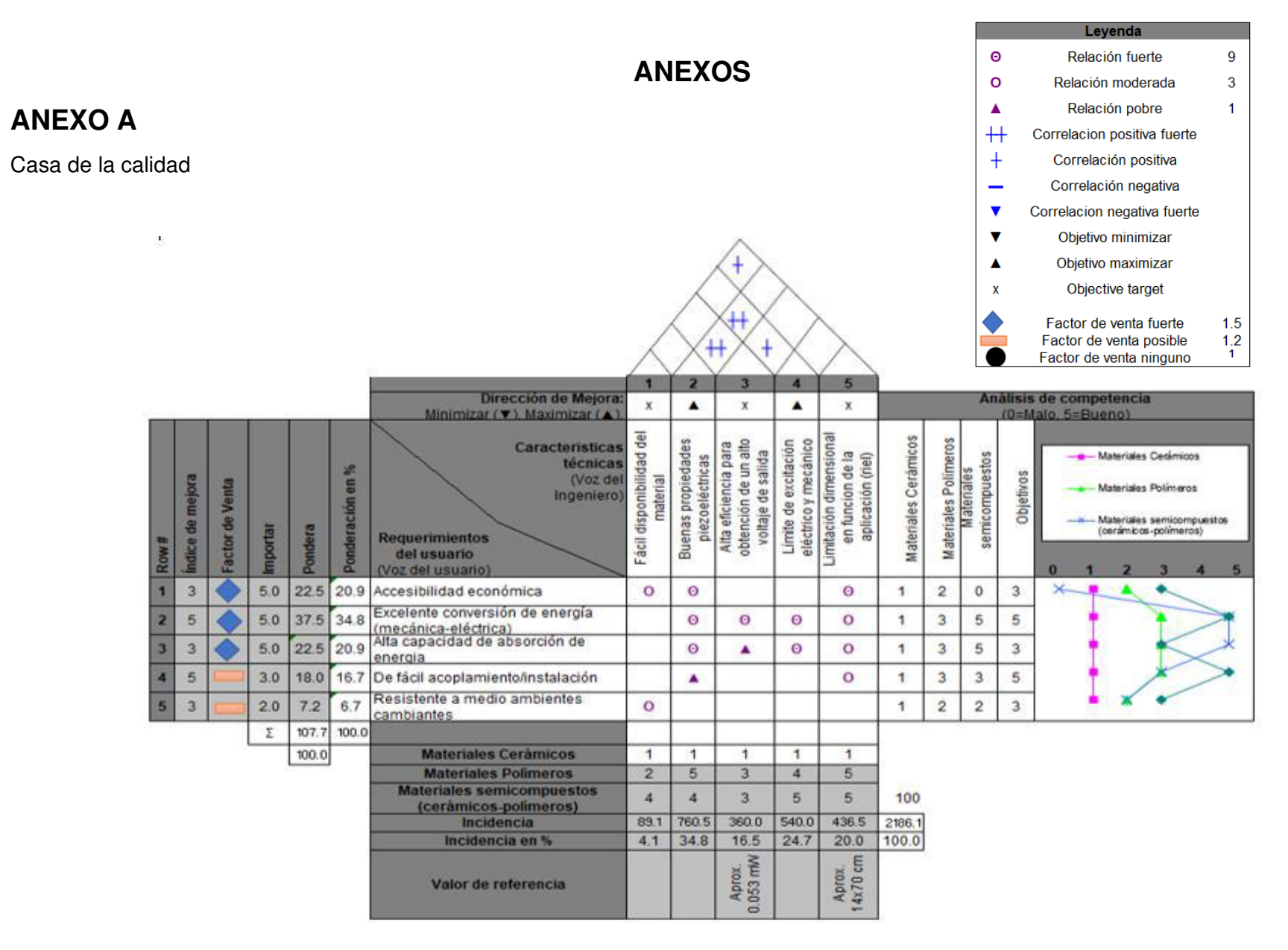

70

## **ANEXO B**

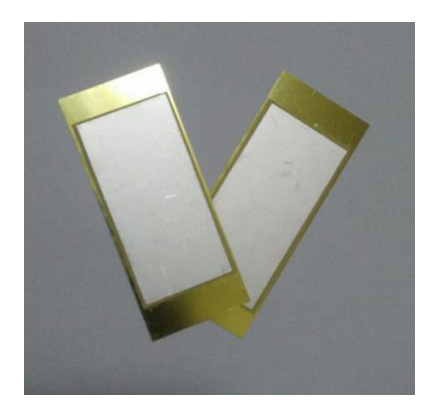

Figura B-1. Material piezoeléctrico bimorfo. (Fuente: Aliexpress, 2017)

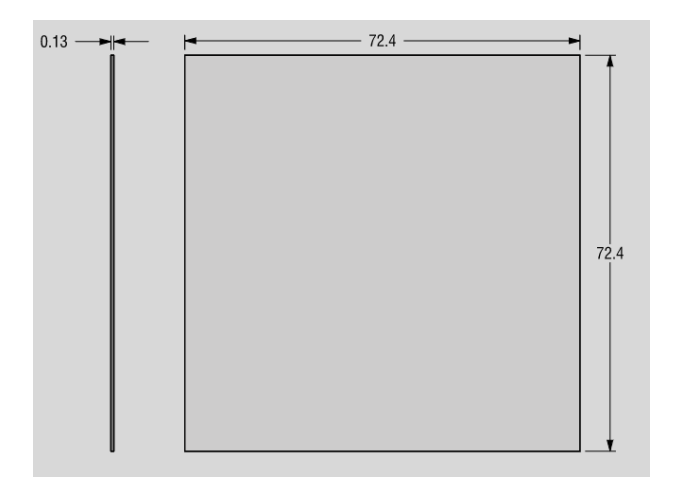

Figura B-2. Dimensiones de placa pzt. (Fuente: Piezo.com, 2016)

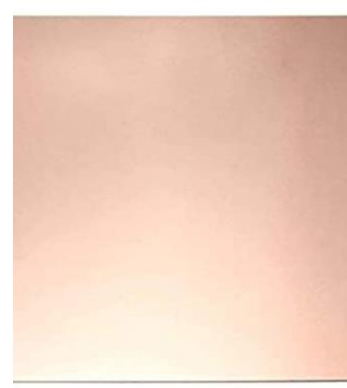

Figura B-3. Placa base de cobre de 0.8 mm. (Fuente: Amazon.es, 2022)

**ANEXO C (PLANOS)**

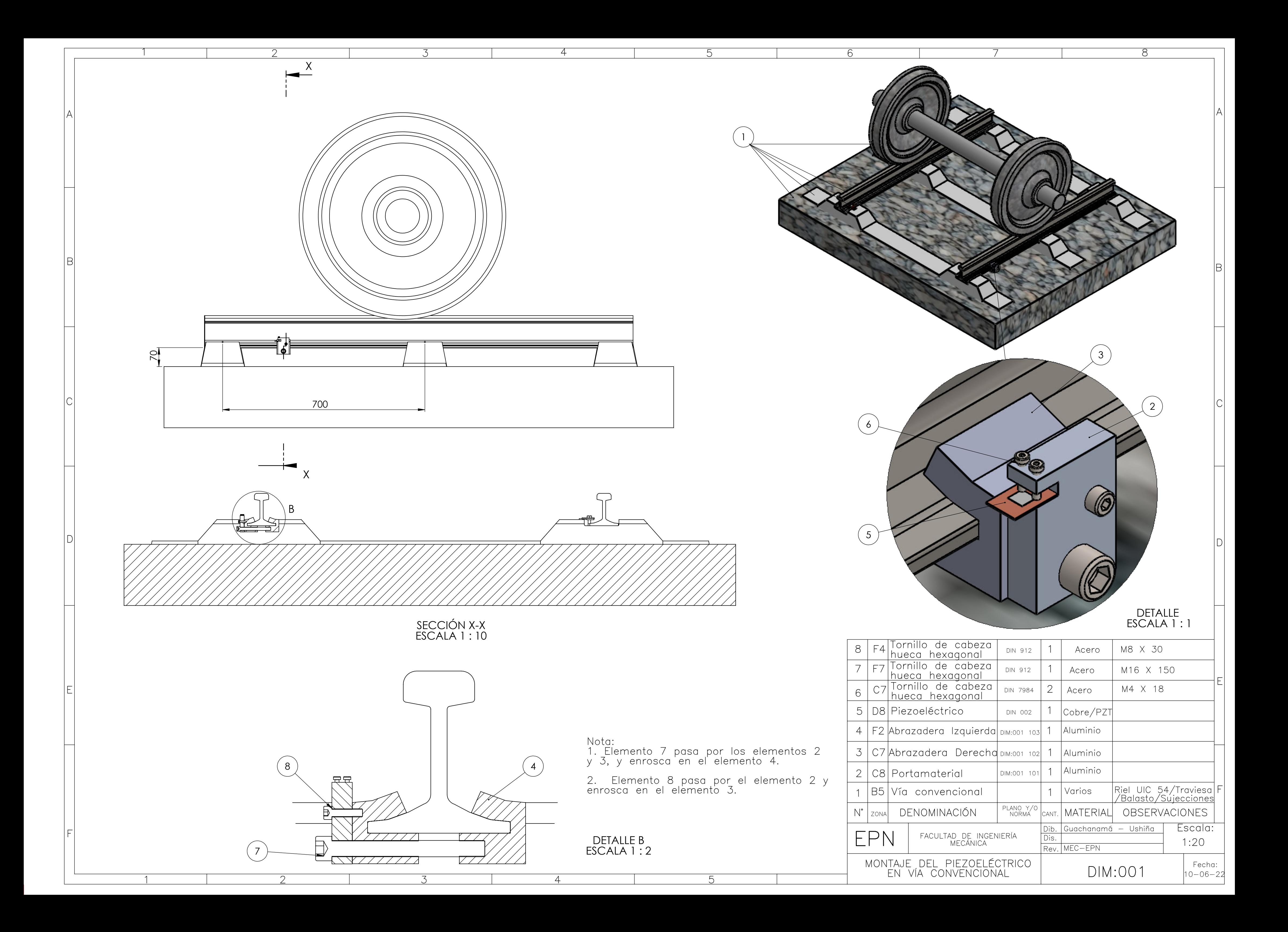

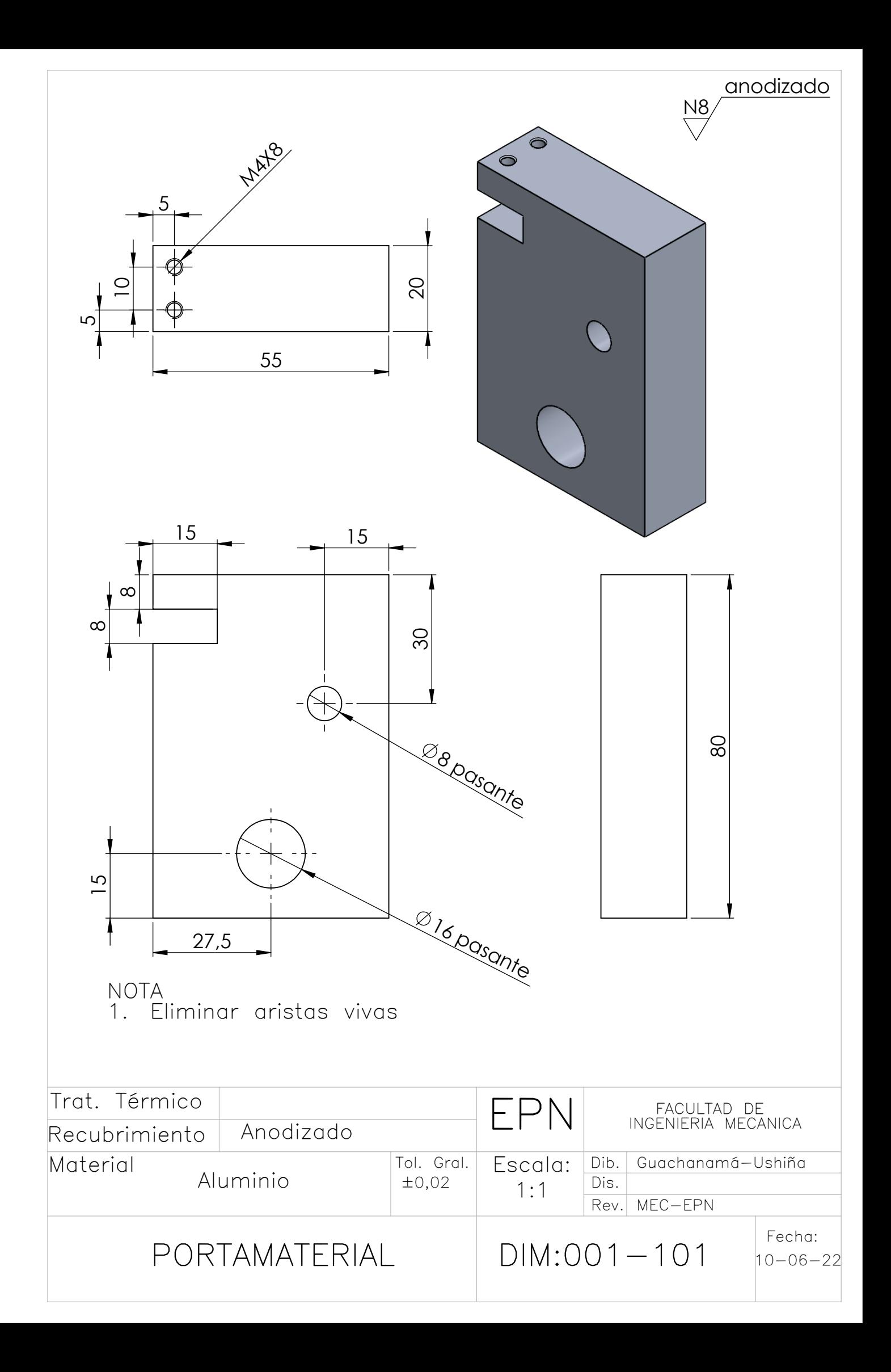

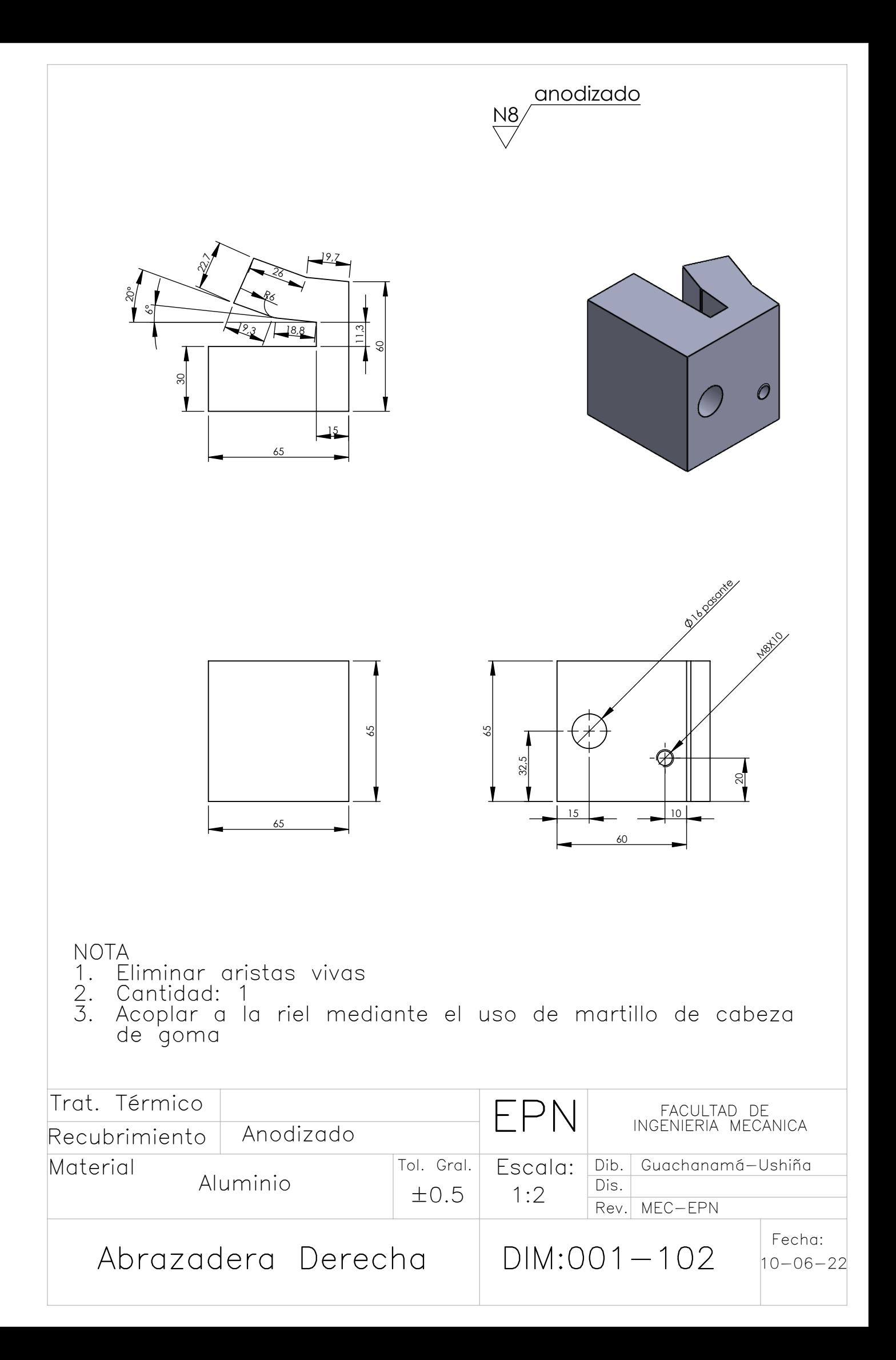

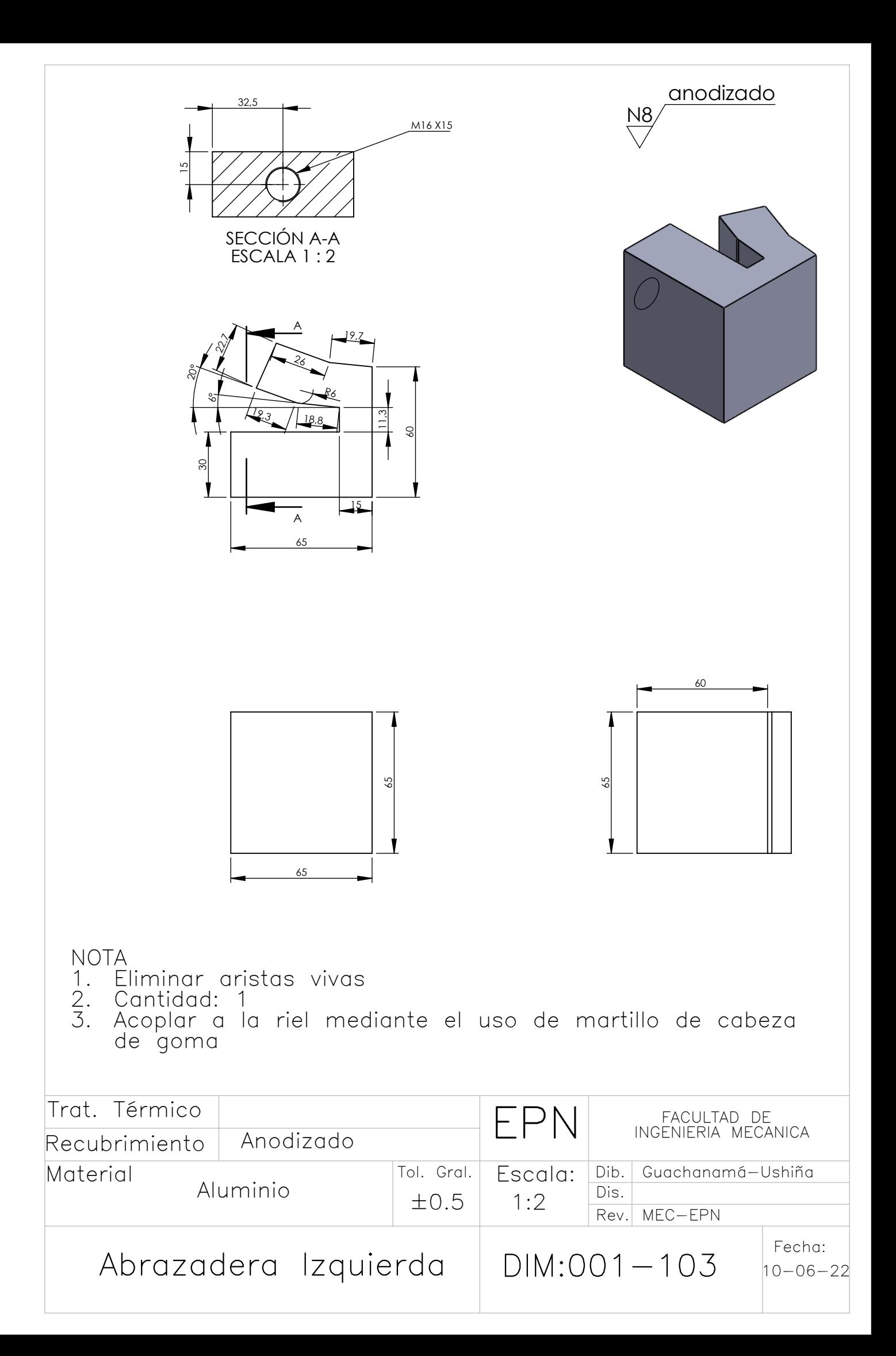

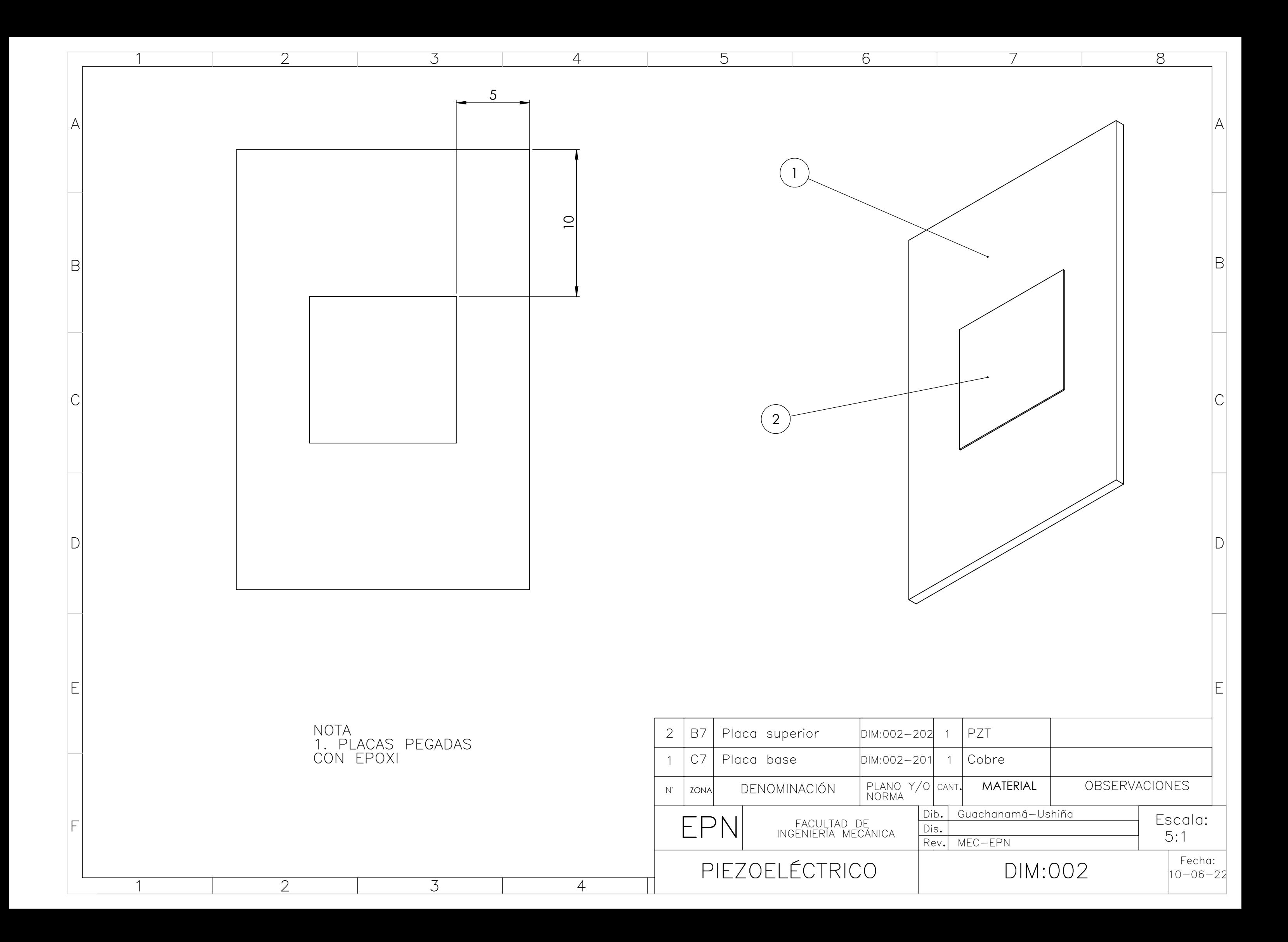

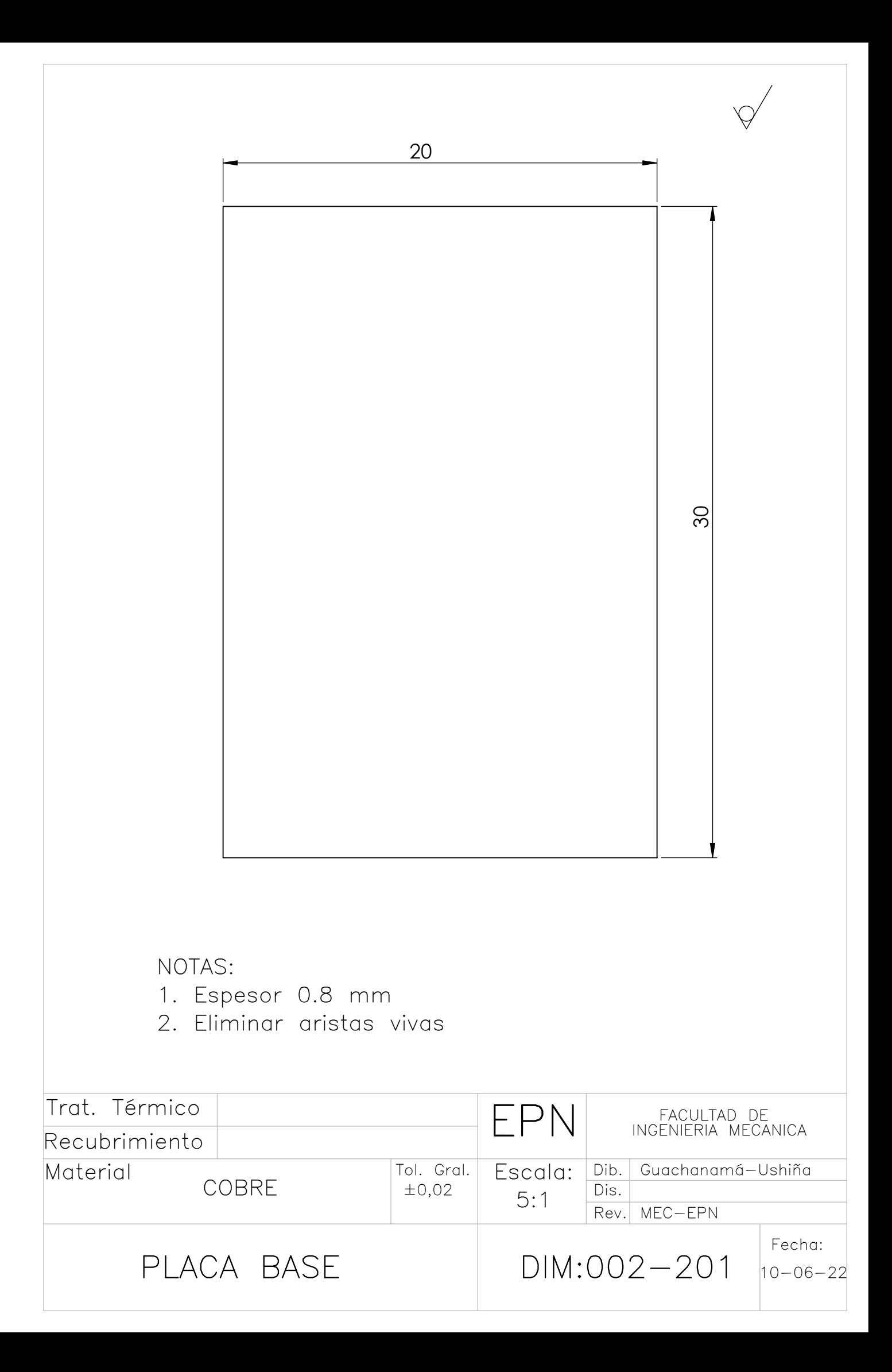

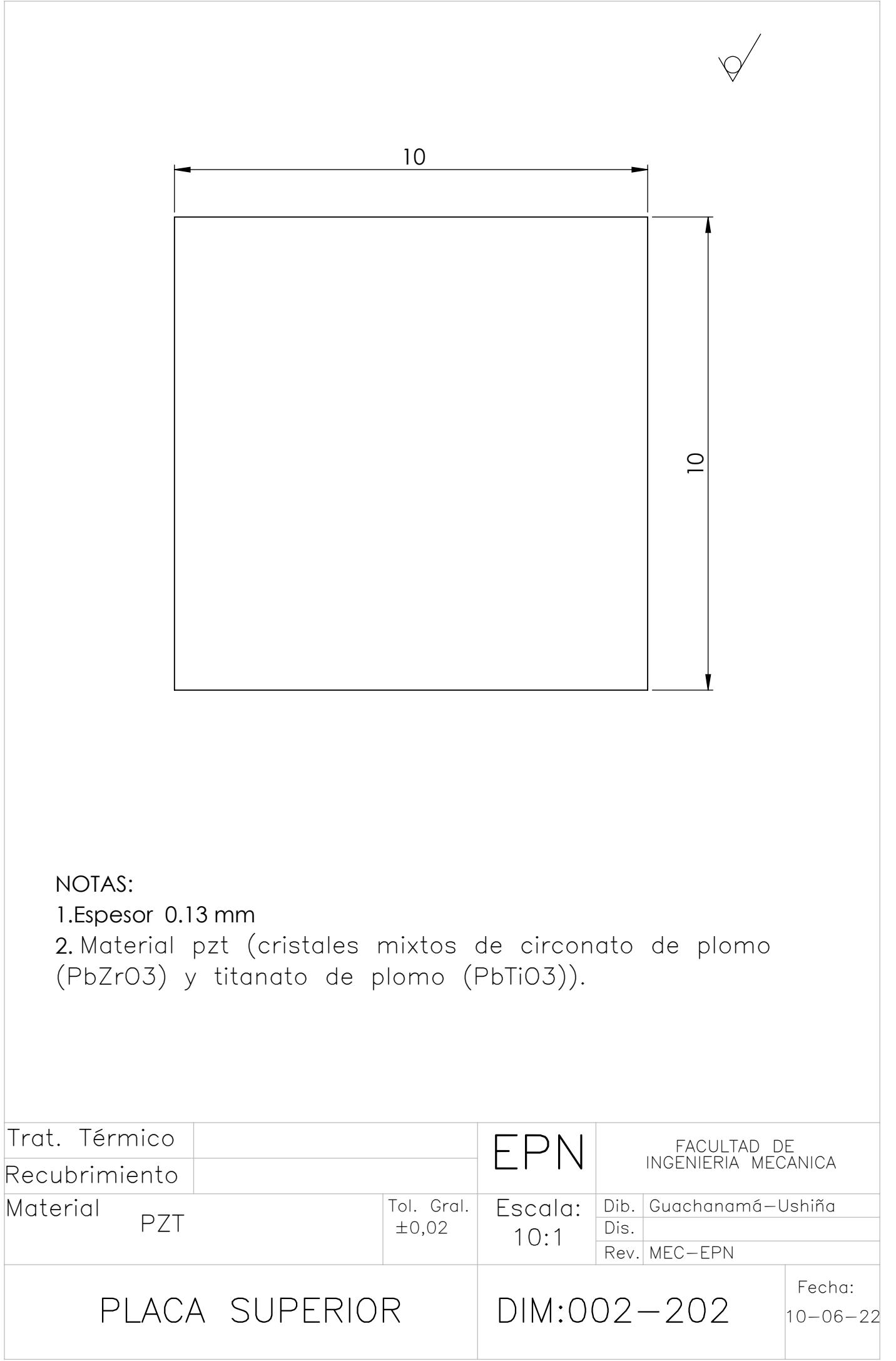

# **ANEXO D**

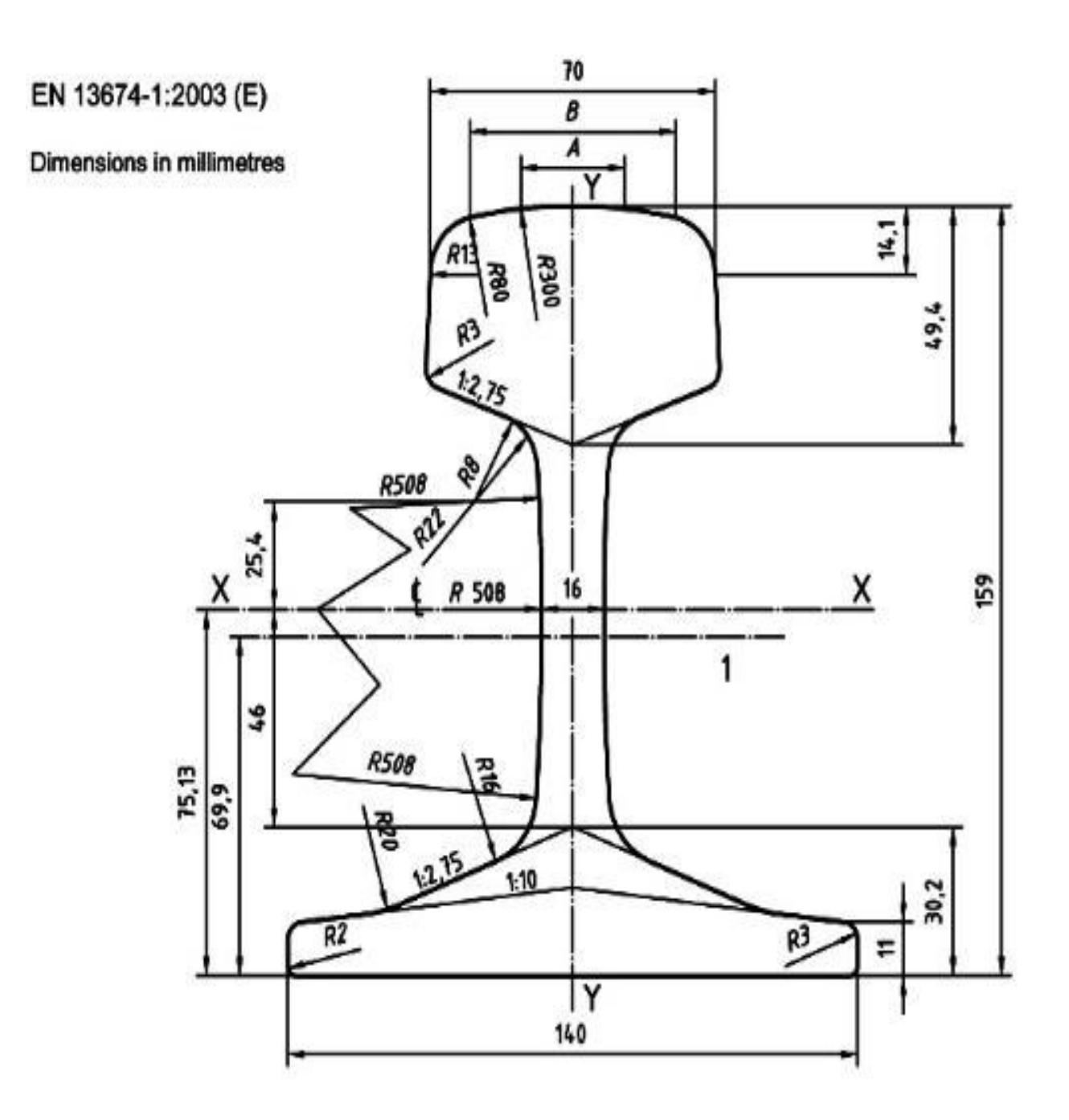

### **ANEXO E**

end

Código de simulación en Matlab

```
%% Respuesta en frecuencia fig 3.1 y 3.2
clear
clc
m1=270;
m2 = 54;c1=42.98;c2=98.26e3;
c0=1.89e-8;
k1=22.89e6;
k2=192.60e6;
alpha=1.52e-3;
R=30455.3;
Am=140e3;%amplitud de la entrada armónica
s=tf('s');
GV=(-alpha*R*s*(m1*s^2+kl+cl*s))/(m1*s^2+kl+cl*s)*(k2+cl*sm2*s^2))*(1+R*c0*s) +alpha^2 *R*s) +...
    ((k2+c2*s)*(1+R*c0*s)+alpha^2*R*s)*m2*s^2);GP = (-alpha^2*R*s^2*(m1*s^2+k1+c1*s)^2)/(2*((m1*s^2+k1+c1*s)*((k2+c2*s+m2*s^2
)*(1+R*c0*s)+alpha^2*R*s)+...
    ((k2+c2*s)*(1+R*c0*s)+alpha^2*R*s)*m2*s^2);
Fs=linspace(0,100,200);
Vrms = zeros(size(Fs));
for i=1:length(Fs)
t=linspace(0,20,200000);
u=Am*sin(2*pi*Fs(i)*t);
y = l \sin(GV, u, t);
Vrms(i)=sqrt(trapz(t,y.^2)/t(end));
end
figure
plot(Fs,Vrms)
title('Gráfica de respuesta del voltaje en función de la frecuencia');
xlabel('Frecuencia [Hz]');
ylabel('Voltaje [V]');
legend('Respuesta en el dominio de la frecuencia');
figure
Fs=linspace(0,100,200);
P = zeros(size(Fs));for i=1:length(Fs)
t=linspace(0,20,200000);
u=Am*sin(2*pi*Fs(i)*t);y = l \sin(GP, u, t);
P(i)=sqrt(tmapz(t,y.^2)/t(end));
```

```
plot(Fs,1000.*P)
title('Gráfica de respuesta de la potencia en función de la frecuencia');
xlabel('Frecuencia [Hz]');
ylabel('Potencia [mW]');
legend('Respuesta en el dominio de la frecuencia');
%% variacion de parámetros del piezoeléctrico
% Capacitancia del piezo fig 3.9
m1=270;
m2 = 54;c1=42.98;c2=98.26e3;
c0=linspace(1.89e-8,1.89e-5,200);
k1=22.89e6;
k2=192.60e6;
alpha=1.52e-3;R=30455.3;
Am=140e3;
s=tf('s');
Vrms = zeros(size(c0));for i=1: length (c0) GV=(-alpha*R*s*(m1*s^2+k1+c1*s))/((m1*s^2+k1+c1*s)*((k2+c2*s+m2*s^2 
(*) * (1+R*c0(i)*s) +alpha^2*R*s) +...
    ((k2+c2*s)*(1+R*c0(i)*s)+alpha^2*R*s)*m2*s^2);t=linspace(0,20,200000);
u = Am * sin(2 * pi * 1.45 * t);
y = l \sin(GV, u, t);
Vrms(i)=sqrt(trapz(t,y.^2)/t(end));
end
figure
plot(c0,Vrms)
title('Respuesta del voltaje ante variación de parámetros');
xlabel('Capacitancia del piezoeléctrico [F]');
ylabel('Voltaje [V]');
% Factor de fuerza alpha fig 3.7
c0=1.89e-8;
alpha=linspace(1.52e-3,1.52e-1,200);
Am=140e3;
s=tf('s');Vrms = zeros(size(alpha));
for i=1:length(alpha)
    GV= (-alpha(i)*R*s*(m1*s^2+k1+c1*s))/((m1*s^2+k1+c1*s)*((k2+c2*s+m2*s^2)
)*(1+R*C0*s) + alpha(i)^2*R*s) + ...((k2+c2*s)*(1+R*c0*s)+alpha(i)^2*R*s)*m2*s^2);
t=linspace(0,20,200000);
u = Am*sin(2*pi*1.45*t);y=lsim(GV,u,t);
Vrms(i)=sqrt(trapz(t,y.^2)/t(end));
end
figure
```

```
plot(alpha,Vrms)
title('Respuesta del voltaje ante variación de parámetros');
xlabel('Factor de fuerza [N/Volt]');
ylabel('Voltaje [V]');
% Resistencia fig 3.5
alpha=1.52e-3;R=linspace(10e3,100e3,400);
Am=10;
s=tf('s');
Vrms = zeros(size(R));
for i=1:length(R)
    GV= ( –
alpha*R(i)*s*(m1*s^2+k1+c1*s))/((m1*s^2+kl+c1*s)*((k2+c2*s+m2*s^2)
(*) * (1+R(i) * c0*s) + alpha^2 * R(i) * s) + ...
    ((k2+c2*s)*(1+R(i)*c0*s)+alpha^2*R(i)*s)*m2*s^2);t=linspace(0,20,200000);
u=Am*sin(2*pi*1.45*t);
y = l \sin(GV, u, t);
Vrms(i)=sqrt(trapz(t,y.^2)/t(end));
end
figure
plot(R,Vrms)
title('Respuesta del voltaje ante variación de parámetros');
xlabel('Resistencia [ohms]');
ylabel('Voltaje [V]');
%% tasa de masas fig 3.13
ml =linspace(0.1*157.6,500*157.6,100);
m2 = 54;c1=42.98;
c2=98.26e3;
c0=1.89e-8;
k1=22.89e6;
k2=192.60e6;
alpha=1.52e-3;
R=30455.3;
Am=140e3;%amplitud de la entrada armónica
s=tf('s');Fs=80;
P = zeros(size(m1));Pin = zeros(size(m1));
for i=1:length(m1)
    A=[0 1 0 0 0;-(k1+k2)/m1(i) - (c1+c2)/m1(i) k2/m1(i) c2/m1(i) -alpha/m1(i);... 0 0 0 1 0; k2/m2 c2/m2 -k2/m2 -c2/m2 alpha/m2;0 -alpha/c0 0 alpha/c0 
-1/(R<sup>*</sup>c0)];
     B=[0;0;0;1/m2;0];
    C=[0 1 0 0 0; 0 0 0 1 0];D=0;
```

```
sys V=ss(A,B,C,D); t=linspace(0,20,200000);
     u=Am*sin(2*pi*Fs*t);
     up=2*pi*Fs*Am*cos(2*pi*Fs*t);
    Y = l \sin(sys V, u, t);y1 = Y(:,1);dy1 = y1(2:end) - y1(1:end-1);y2 = Y(:,2);dy2 = y2(2:end) - y2(1:end-1);dt = t(2:end)-t(1:end-1);Pi=0.5*(m1(i).*(dy1'/dt).*up(1:end-1)')+0.5*(m2*(dy2'/dt).*up(1,end-1)))1)');
    Pin(i)=sqrt(trapz(t(1,end-1), Pi.^2)/t(end-1));
    GP= (-alpha^2*R*s^2*(m1(i)*s^2+k1+c1*s)^2)/(2*((m1(i)*s^2+k1+c1*s)*((k2+c2*s+m2)
*s^2 ) * (1+R*C0*s) + alpha^2*K*s) + .((k2+c2*s)*(1+R*c0*s)+alpha^2*R*s)*m2*s^2):
    t=linspace(0, 20, 200000);
     u=Am*sin(2*pi*Fs*t);
    y = l \sin(GP, u, t);
    P(i)=sqrt(trapz(t,y.^2)/t(end));
end
% se multiplca por la amplitud al cuadrado porque la función de 
traferencia
% de la potencia de salida es P/F^2 faltando una amplitud de Am^2 que es 
la
% amplitud de la armónica 
efic = ((Am)^2.*P)./Pin;
figure
subplot(2,2,1)
plot(m1./m2,1000.*P,'b')
title('Respuesta de la potencia')
xlabel('Tasa de cambio de masas m1/m2')
ylabel('Potencia [mW]')
legend('Variación de m1')
subplot(2, 2, 2)plot(m1./m2,efic,'b')
title('Respuesta de la eficiencia')
xlabel('Tasa de cambio de masas m1/m2')
ylabel('Eficiencia')
legend('Variación de m1')
m2 = 1inspace(0.1*54,5*54,100);
m1=m1(end);
Fs=80;
P = zeros(size(m2));
Pin = zeros(size(m2));
for i=1:length(m2)
    A=[0 1 0 0 0;-(k1+k2)/m1 -(c1+c2)/m1 k2/m1 c2/m1 -alpha1pha/m1;...
```

```
0 0 0 1 0; k2/m2(i) c2/m2(i) -k2/m2(i) -c2/m2(i) alpha/m2(i);0 -
alpha/c0 0 alpha/c0 -1/ (R*c0)];
    B=[0;0;0;1/m2(i);0];C=[0 1 0 0 0; 0 0 0 1 0];D=0:
    sys V=ss(A,B,C,D); t=linspace(0,20,200000);
     u=Am*sin(2*pi*Fs*t);
     up=2*pi*Fs*Am*cos(2*pi*Fs*t);
    Y=lsim(sys V,u,t);
    y1 = Y(:,1);dy1 = y1(2:end) - y1(1:end-1);y2 = Y(:,2);dy2 = y2(2:end) - y2(1:end-1);dt = t(2:end)-t(1:end-1);Pi=0.5*(-m1.*(dy1'/dt).*up(1:end-1)')+0.5*(m2(i)*(dy2'/dt).*up(1,end-1)');
    Pin(i)=sqrt(trapz(t(1,end-1), Pi.^2)/t(end-1));
    GP= (-alpha^2*R*s^2*(m1*s^2+k1+c1*s)^2)/(2*((m1*s^2+k1+c1*s)*((k2+c2*s+m2(i)*s^
2 ) * (1+R*C0*s) + alpha^2*k*s) + .((k2+c2*s)*(1+R*c0*s)+alpha^2*R*s)*m2(i)*s^2);
t=linspace(0,20,200000);
u=Am*sin(2*pi*Fs*t);
y=lsim(GP,u,t);
P(i)=sqrt(tmapz(t,y.^2)/t(end));
end
efic = ((Am)^2.*P)./Pin;
subplot(2, 2, 3)plot(m1./m2,1000.*P,'r')
title('Respuesta de la potencia')
xlabel('Tasa de cambio de masas m1/m2')
ylabel('Potencia [mW]')
legend('Variación de m2')
subplot(2, 2, 4)plot(m1./m2,efic,'r')
title('Respuesta de la eficiencia')
xlabel('Tasa de cambio de masas m1/m2')
ylabel('Eficiencia')
legend('Variación de m2')
%% tasa de rigidez fig 3.14
m1=270;
m2 = 54;c1=42.98;c2=98.26e3;
c0=1.89e-8;
k1=linspace(0.1*100.3e6,50*100.3e6,100);
k2=192.60e6;
alpha=1.52e-3;R=30455.3;
Am=140e3;%amplitud de la entrada armónica
```

```
Fs=80:
P = zeros(size(k1));Pin = zeros(size(k1));
for i=1:length(k1)
    A=[0 \ 1 \ 0 \ 0 \ 0 \cdot - (k1(i)+k2)/m1 - (c1+c2)/m1 k2/m1 c2/m1 -alpha/m1;... 0 0 0 1 0; k2/m2 c2/m2 -k2/m2 -c2/m2 alpha/m2;0 -alpha/c0 0 alpha/c0 
-1/(R*c0)];
    B=[0;0;0;1/m2;0];
    C=[0 1 0 0 0; 0 0 0 1 0];D=0;sys V=ss(A,B,C,D);t=linspace(0, 10, 200000);
    u=Am*sin(2*pi*Fs*t); up=2*pi*Fs*Am*cos(2*pi*Fs*t);
    Y=lsim(sys V, u, t);
    v1 = Y(:,1);dy1 = y1(2:end) - y1(1:end-1);y2 = Y(:, 2);dy2 = y2(2:end) - y2(1:end-1);dt = t(2:end)-t(1:end-1);Pi=0.5*(-m1.*(dy1'/dt).*up(1:end-1)')+0.5*(m2*(dy2'/dt).*up(1,end-1)');
    Pin(i)=sqrt(trapz(t(1,end-1), Pi.^2)/t(end-1));
    GP= (-alpha^2*R*s^2*(m1*s^2+k1(i)+c1*s)^2)/(2*((m1*s^2+k1(i)+c1*s)*((k2+c2*s+m2)
*s^2 ) * (1+R*c0*s) + alpha^2*R*s) + ...((k2+c2*s)*(1+R*c0*s)+alpha^2*R*s)*m2*s^2);
     t=linspace(0,10,200000);
     u=Am*sin(2*pi*Fs*t);
     y=lsim(GP,u,t);
    P(i)=sqrt(trapz(t,y.^2)/t(end));
end
efic = ((Am)^2.*P)./Pin;
figure
subplot(2, 2, 1)plot(k1./k2,1000.*P,'b')
title('Respuesta de la potencia')
xlabel('Tasa de cambio de rigidez k1/k2')
ylabel('Potencia [mW]')
legend('Variación de k1')
subplot(2,2,2)
plot(k1./k2,efic,'b')
title('Respuesta de la eficiencia')
xlabel('Tasa de cambio de rigidez k1/k2')
ylabel('Eficiencia')
legend('Variación de k1')
k1=kl (end);
k2=linspace(0.1*322.3e6,50*322.3e6,100);
```
 $s=tf('s');$ 

```
80
```

```
Fs=80;P = zeros(size(k2));
Pin = zeros(size(k2));
for i=1: length (k2)A=[0 \ 1 \ 0 \ 0 \ 0 \cdot -(k1+k2(i)))/m1 - (c1+c2)/m1 \ k2(i)/m1 \ c2/m1 -alpha/m1...0 0 0 1 0; k2(i)/m2 c2/m2 -k2(i)/m2 -c2/m2 alpha/m2;0 -alpha/c0 0
alpha/c0 -1/(R<sup>*</sup>c0)];
     B=[0;0;0;1/m2;0];
    C=[0 1 0 0 0; 0 0 0 1 0];D=0:
     sys_V=ss(A,B,C,D);
     t=linspace(0,10,200000);
     u=Am*sin(2*pi*Fs*t);
     up=2*pi*Fs*Am*cos(2*pi*Fs*t);
    Y=lsim(sys V,u,t);
    y1 = Y(:,1);dy1 = y1(2:end) - y1(1:end-1);y2 = Y(:,2);dy2 = y2(2:end) - y2(1:end-1);dt = t(2:end)-t(1:end-1);Pi=0.5*(m1.*(dy1'/dt.*up(1:end-1)')+0.5*(m2*(dy2'/dt).*up(1,end-1)');
    Pin(i)=sqrt(trapz(t(1,end-1), Pi.^2)/t(end-1));
    GP=(-alpha^2*R*s^2*(m1*s^2+k1+c1*s)^2)/(2*((m1*s^2+k1+c1*s)*((k2(i)+c2*s+m2*s^
2 )*(1+R*C0*s)+alpha^2*R*s)+...((k2(i)+c2*s)*(1+R*c0*s)+alpha^2*R*s)*m2*s^2);
t=linspace(0,10,200000);
u=Am*sin(2*pi*Fs*t);
y=lsim(GP,u,t);
P(i)=sqrt(tmapz(t,y.^2)/t(end));end
efic = ((Am)^2.*P)./Pin;
subplot(2,2,3)plot(k1./k2,1000.*P,'r')
title('Respuesta de la potencia')
xlabel('Tasa de cambio de regidez k1/k2')
ylabel('Potencia [mW]')
legend('Variación de k2')
subplot(2, 2, 4)plot(k1./k2,efic,'r')
title('Respuesta de la eficiencia')
xlabel('Tasa de cambio de rigidez k1/k2')
ylabel('Eficiencia')
legend('Variación de k2')
%% tasa de desplazamiento fig 3.3 y 3.4
m1=270;
m2 = 54;c1=42.98;c2=98.26e3;
```

```
c0=1.89e-8;
k1=22.89e6;
k2=192.60e6;
alpha=1.52e-3;
R=30455.3;
Am=140e3;%amplitud de la entrada armónica
Fs=linspace(0.1,100,800);
x1=zeros(size(Fs));
x2=zeros(size(Fs));
Y1=zeros(size(Fs));
Y2=zeros(size(Fs));
for i=1:length(Fs)
    A=[0 1 0 0 0;-(k1+k2)/m1 -(c1+c2)/m1 k2/m1 c2/m1 -alpha1pha/m1;...] 0 0 0 1 0; k2/m2 c2/m2 -k2/m2 -c2/m2 alpha/m2;0 -alpha/c0 0 alpha/c0 
-1/(R<sup>*</sup>c0)];
    B=[0;0;0;1/m2;0];
    C=[1 0 0 0 0; 0 0 1 0 0];D=0; sys_V=ss(A,B,C,D);
     t=linspace(0,10,200000);
     u=Am*sin(2*pi*Fs(i)*t);
    Y=lsim(sys V,u,t);
    Y1(i)=sqrt(trapz(t, Y(:, 1).^2)/t(end));
    Y2(i)=sqrt(tmapz(t,Y(:,2)..^2)/t(end));x1(i) = sqrt(2) * Y1(i) . / Am;x2(i) = sqrt(2) * Y2(i) . / Am;end
figure
plot(Fs,x1,'b');
hold on
plot(Fs,x2,'--r');
title('Respuesta de tasa de desplazamiento');
xlabel('Frecuencia [Hz]')
ylabel('Tasa de desplzamiento');
legend('X1/Y','X2/Y');
hold off
figure
plot(Fs,Y1./Y2);
title('Respuesta de tasa de desplazamiento');
xlabel('Frecuencia [Hz]')
ylabel('Tasa de desplzamiento X1/X2');
%% Variación de resistencia fig 3.6
m1=270;
m2=54;
c1=42.98;c2=98.26e3;
c0=1.89e-8;
k1=22.89e6;
k2=192.60e6;
alpha=1.52e-3;R=linspace(0.1*30455.3,30*30455.3,100);
```

```
Am=140e3;%amplitud de la entrada armónica
s=tf('s');
Fs=80;P = zeros(size(R));for i=1:length(R)
    GP= (-alpha^2*R(i)*s^2*(m1*s^2+k1+c1*s)^2)/(2*((m1*s^2+k1+c1*s)*((k2+c2*s+m2*s^
2 ) * (1+R(i)*c0*s) + alpha^2*R(i)*s) + ...((k2+c2*s)*(1+R(i)*c0*s)+alpha^2*R(i)*s)*m2*s^2);
     t=linspace(0,20,200000);
     u=Am*sin(2*pi*Fs*t);
    v=lsim(GP,u,t);P(i)=sqrt(tmapz(t,y.^2)/t(end));end
figure
plot(R,1000.*P,'b')
title('Respuesta de la potencia')
xlabel('Resistencia [ohmios]')
ylabel('Potencia [mW]')
%% variación de c1 fig 3.10
m1=270;
m2 = 54;c1=linspace(0.1*42.98,1e2*42.98,100);
c2=98.26e3;
c0=1.89e-8;
k1=22.89e6;
k2=192.60e6;
alpha=1.52e-3;
R=30455.3;
Am=140e3;%amplitud de la entrada armónica
s=tf('s');Fs=80:
P = zeros(size(c1));for i=1:length(c1)
    GP= ( –
alpha^2*R*s^2*(m1*s^2+k1+c1(i)*s)^2)/(2*((m1*s^2+k1+c1(i)*s)*((k2+c2*s+m2
*s^2 ) * (1+R*C0*s) + alpha^2*K*s) + ...((k2+c2*s)*(1+R*c0*s)+alpha^2*R*s)*m2*s^2):
     t=linspace(0,20,200000);
     u=Am*sin(2*pi*Fs*t);
     y=lsim(GP,u,t);
    P(i)=sqrt(tmapz(t,y.^{2})/t(end));end
figure
plot(c1./42.98,1000.*P,'b')
title('Respuesta de la potencia')
xlabel('coeficiente de amortiguamiento [x42.98 N*s/m]')
ylabel('Potencia [mW]')
%% coeficiente de amortiguamiento c2 fig 3.11
m1 = 270;
```

```
m2 = 54;
c1=42.98;c2=linspace(0.1*40.11e3,1e2*40.11e3,100);
c0=1.89e-8;
k1=22.89e6;
k2=192.60e6;
alpha=1.52e-3;
R=30455.3;Am=140e3;%amplitud de la entrada armónica
s=tf('s');
Fs=80;P = zeros(size(c2));
for i=1:length(c2)
    GP= (-alpha^2*R*s^2*(m1*s^2+k1+c1*s)^2)/(2*((m1*s^2+k1+c1*s)*((k2+c2(i)*s+m2*s^
2 ) * (1+R*C0*s) + alpha^2*k*s) + .((k2+c2(i)*s)*(1+R*c0*s)+alpha^2*R*s)*m2*s^2):
     t=linspace(0,20,200000);
     u=Am*sin(2*pi*Fs*t);
    y=lsim(GP,u,t);P(i)=sqrt(tmapz(t,y.^{2})/t(end));end
figure
plot(c2./40.11e3,1000.*P,'b')
title('Respuesta de la potencia')
xlabel('coeficiente de amortiguamiento [x40.11e3 N*s/m]')
ylabel('Potencia [mW]')
%% factor de fuerza fig 3.8
m1=270;
m2=54;
c1=42.98;c2=98.26e3;
c0=1.89e-8;
k1=22.89e6;
k2=192.60e6;
alpha=linspace(0.1*1.52e-3,2e4*1.52e-3,100);
R=30455.3;
Am=140e3;%amplitud de la entrada armónica
s=tf('s');
Fs=80;P = zeros(size(alpha));
for i=1:length(alpha)
    GP= (-alpha(i)^2*R*s^2*(m1*s^2+k1+c1*s)^2)/(2*((m1*s^2+k1+c1*s)*((k2+c2*s+m2*s^
2 ) * (1+R*C0*s) + alpha(i)^2*R*s) + ...((k2+c2*s)*(1+R*c0*s)+alpha(i)^2*R*s)*m2*s^2)^2);
     t=linspace(0,10,2000000);
     u=Am*sin(2*pi*Fs*t);
     y=lsim(GP,u,t);
    P(i)=sqrt(tmapz(t,y.^2)/t(end));
```

```
end
figure
plot(alpha./1.52e-3,1000.*P,'b')
title('Respuesta de la potencia')
xlabel('Factor de fuerza [x1.52e-3 N/volt]')
ylabel('Potencia [mW]')
%% variacion de masa 1 fig 3.16
m1=[120 157.6 200 270];
m2 = 54;
c1=42.98;c2=98.26e3;
c0=1.89e-8;
k1=22.89e6;
k2=192.60e6;
alpha=1.52e-3;
R=30455.3;
Am=140e3;%amplitud de la entrada armónica
s=tf('s');
Fs=linspace(0,100,200);
P = zeros(size(Fs));figure
hold on
for j=1:length(m1)
for i=1:length(Fs)
    GP= (-alpha^2*R*s^2*(m1(j)*s^2+k1+c1*s)^2)/(2*((m1(j)*s^2+k1+c1*s)*((k2+c2*s+m2)
*s^2 )*(1+R*c0*s)+alpha^2*R*s)+...
    ((k2+c2*s)*(1+R*c0*s)+alpha^2*R*s)*m2*s^2):
     t=linspace(0,10,2000000);
     u=Am*sin(2*pi*Fs(i)*t);
     y=lsim(GP,u,t);
    P(i)=sqrt(tmapz(t,y.^2)/t(end));end
msg=sprintf("m1: % .2f", m1(j));plot(Fs,1000.*P,'DisplayName',msg)
end
title('Respuesta de la potencia')
xlabel('Frecuencia [Hz]')
ylabel('Potencia [mW]')
legend
hold off
%% Variación masa 2 fig 3.17
m1=270;
m2=[54 60];
c1=42.98;c2=98.26e3;
c0=1.89e-8;
k1=22.89e6;
k2=192.60e6;
alpha=1.52e-3;R=30455.3;
```

```
Am=140e3;%amplitud de la entrada armónica
s=tf('s');
Fs=linspace(0,100,200);
P = zeros(size(Fs));
figure
hold on
for j=1:length(m2)
for i=1:length(Fs)
    GP= (-alpha^2*R*s^2*(m1*s^2+k1+c1*s)^2)/(2*((m1*s^2+k1+c1*s)*((k2+c2*s+m2(j)*s^
2 )*(1+R*C0*s)+alpha^2*R*s)+...((k2+c2*s)*(1+R*c0*s)+alpha^2*R*s)*m2(j)*s^2);t=linspace(0, 10, 2000000);
     u=Am*sin(2*pi*Fs(i)*t);
     y=lsim(GP,u,t);
    P(i)=sqrt(tmapz(t,y.^{2})/t(end));end
msg = sprintf("m2: % .2f", m2(j));plot(Fs,1000.*P,'DisplayName',msg)
end
title('Respuesta de la potencia')
xlabel('Frecuencia [Hz]')
ylabel('Potencia [mW]')
legend
hold off
%% Variación de k1 fig 3.18
m1=270;
m2 = 54;c1=42.98;c2=98.26e3;
c0=1.89e-8;
k1=[22.89e6 83.3e6 100.3e6 257.9e6];
k2=192.60e6;
alpha=1.52e-3;
R=30455.3;
Am=140e3;%amplitud de la entrada armónica
s=tf('s');
Fs=linspace(0,100,200);
P = zeros(size(Fs));figure
hold on
for j=1:length(k1)
for i=1:length(Fs)
    GP= (-alpha^2*R*s^2*(m1*s^2+k1(j)+c1*s)^2)/(2*((m1*s^2+k1(j)+c1*s)*((k2+c2*s+m2)
*s^2 ) * (1+R*c0*s) +alpha^2*R*s) +...
    ((k2+c2*s)*(1+R*c0*s)+alpha^2*R*s)*m2*s^2):
    t=linspace(0, 10, 2000000);
     u=Am*sin(2*pi*Fs(i)*t);
    v=lsim(GP,u,t);P(i)=sqrt(trapz(t,y.^2)/t(end));
end
```

```
msg=sprintf("k1: %.2fe6",k1(j)/1e6);
plot(Fs,1000.*P,'DisplayName',msg)
end
title('Respuesta de la potencia')
xlabel('Frecuencia [Hz]')
ylabel('Potencia [mW]')
legend
hold off
%% Variación de k2 fig 3.19
m1 = 270:
m2 = 54;c1=42.98;c2=98.26e3;
c0=1.89e-8;
k1=22.89e6;
k2=[192.6e6 322.3e6 401.1e6 583.3e6];
alpha=1.52e-3;
R=30455.3;
Am=140e3;%amplitud de la entrada armónica
s=tf('s');
Fs=linspace(0,100,200);
P = zeros(size(Fs));figure
hold on
for j=1:length(k2)
for i=1:length(Fs)
    GP= (-alpha^2*R*s^2*(m1*s^2+k1+c1*s)^2)/(2*((m1*s^2+k1+c1*s)*((k2(j)+c2*s+m2*s^
2 )*(1+R*C0*s)+alpha^2*R*s)+...((k2(j)+c2*s)*(1+R*c0*s)+alpha^2*R*s)*m2*s^2)^2);
     t=linspace(0,10,2000000);
     u=Am*sin(2*pi*Fs(i)*t);
     y=lsim(GP,u,t);
    P(i)=sqrt(trapz(t,y.^2)/t(end));
end
msg=sprintf("k2: %.2fe6",k2(j)/1e6);
plot(Fs,1000.*P,'DisplayName',msg)
end
title('Respuesta de la potencia')
xlabel('Frecuencia [Hz]')
ylabel('Potencia [mW]')
legend
hold off
%% variación de c1 fig 3.20
m1=270;
m2 = 54;c1=[42.98 80.96 155.32 206];
c2=98.26e3;
c0=1.89e-8;
k1=22.89e6;
k2=192.60e6;
alpha=1.52e-3;
```
```
R=30455.3;Am=140e3;%amplitud de la entrada armónica
s=tf('s');
Fs=linspace(0,100,200);
P = zeros(size(Fs));
figure
hold on
for j=1:length(c1)
for i=1:length(Fs)
    GP= ( –
alpha^2*R*s^2*(m1*s^2+k1+c1(j)*s)^2)/(2*((m1*s^2+k1+c1(j)*s)*((k2+c2*s+m2)
*s^2 ) * (1+R*C0*s) + alpha^2*R*s) + ...((k2+c2*s)*(1+R*c0*s)+alpha^2*R*s)*m2*s^2);
     t=linspace(0,10,2000000);
    u=Am*sin(2*pi*Fs(i)*t); y=lsim(GP,u,t);
    P(i)=sqrt(tmapz(t,y.^{2})/t(end));end
msg = sprintf("c1: % . 2fe3", c1(j) / 1e3);plot(Fs,1000.*P,'DisplayName',msg)
end
title('Respuesta de la potencia')
xlabel('Frecuencia [Hz]')
ylabel('Potencia [mW]')
legend
hold off
%% variación de c1 fig 3.21
m1=270;
m2=54;
c1=42.98;
c2=[40.11e3 55.14e3 70.21e3 98.26e3];
c0=1.89e-8;
k1=22.89e6;
k2=192.60e6;
alpha=1.52e-3;R=30455.3;
Am=140e3;%amplitud de la entrada armónica
s=tf('s');
Fs=linspace(0,100,200);
P = zeros(size(Fs));figure
hold on
for j=1:length(c2)
for i=1:length(Fs)
    GP= (-alpha^2*R*s^2*(m1*s^2+k1+c1*s)^2)/(2*((m1*s^2+k1+c1*s)*((k2+c2(j)*s+m2*s^
2 )*(1+R*C0*s)+alpha^2*R*s)+...((k2+c2(j)*s)*(1+R*c0*s)+alpha^2*R*s)*m2*s^2)*; t=linspace(0,10,2000000);
    u=Am*sin(2*pi*Fs(i)*t);
```

```
 y=lsim(GP,u,t);
    P(i)=sqrt(tmapz(t,y.^2)/t(end));end
msg=sprintf("c2: %.2fe3",c2(j)/1e3);
plot(Fs,1000.*P,'DisplayName',msg)
end
title('Respuesta de la potencia')
xlabel('Frecuencia [Hz]')
ylabel('Potencia [mW]')
legend
hold off
%% tasa de amortiguamiento fig 3.15
m1 = 270:
m2 = 54;c1=linspace(0.1*42.98,50*42.98,100);
c2=98.26e3;
c0=1.89e-8;
k1=22.89e6;
k2=192.60e6;
alpha=1.52e-3;
R=30455.3;
Am=140e3;%amplitud de la entrada armónica
s=tf('s');
Fs=80;
P = zeros(size(c1));Pin = zeros(size(c1));
for i=1:length(c1)
    A=[0 1 0 0 0;-(k1+k2)/m1 -(c1(i)+c2)/m1 k2/m1 c2/m1 -alpha/m1;...] 0 0 0 1 0; k2/m2 c2/m2 -k2/m2 -c2/m2 alpha/m2;0 -alpha/c0 0 alpha/c0 
-1/(R<sup>*</sup>c0)];
    B=[0;0;0;1/m2;0];
    C=[0 1 0 0 0; 0 0 0 1 0];D=0:
     sys_V=ss(A,B,C,D);
     t=linspace(0,10,200000);
     u=Am*sin(2*pi*Fs*t);
     up=2*pi*Fs*Am*cos(2*pi*Fs*t);
    Y=lsim(sys V,u,t);
    y1 = Y(:,1);
    dy1 = y1(2:end) - y1(1:end-1);y2 = Y(:, 2);dy2 = y2(2:end) - y2(1:end-1);dt = t(2:end)-t(1:end-1);Pi=0.5*(-m1.*(dy1'/dt).*up(1:end-1)')+0.5*(m2*(dy2'/dt).*up(1,end-1))1)');
    Pin(i)=sqrt(trapz(t(1,end-1),Pi.^2)/t(end-1));
    GP = (-alpha^2*R*s^2*(m1*s^2+k1+c1(i)*s)^2)/(2*((m1*s^2+k1+c1(i)*s)*((k2+c2*s+m2)
```

```
*s^2 )*(1+R*c0*s)+alpha^2*R*s)+...
```

```
((k2+c2*s)*(1+R*c0*s)+alpha^2*R*s)*m2*s^2):
     t=linspace(0,10,200000);
     u=Am*sin(2*pi*Fs*t);
     y=lsim(GP,u,t);
    P(i)=sqrt(tmapz(t,y.^{2})/t(end));end
efic = ((Am)^2.*P)./Pin;
figure
subplot(2, 2, 1)plot(c1./c2,1000.*P,'b')
title('Respuesta de la potencia')
xlabel('Tasa deamortiguamiento c1/c2')
ylabel('Potencia [mW]')
legend('Variación de c1')
subplot(2,2,2)plot(c1./c2,efic,'b')
title('Respuesta de la eficiencia')
xlabel('Tasa deamortiguamiento c1/c2')
ylabel('Eficiencia')
legend('Variación de c1')
c1 = c1 (end);
c2=linspace(0.1*40.11e3,50*40.11e3,100);
Fs=80;
P = zeros(size(c2));Pin = zeros(size(c2));
for i=1: length (c2)A=[0 1 0 0 0; -(k1+k2)/m1 -(c1+c2(i))/m1 k2/m1 c2(i)/m1 -alpha/m1;...] 0 0 0 1 0; k2/m2 c2(i)/m2 -k2/m2 -c2(i)/m2 alpha/m2;0 -alpha/c0 0 
alpha/c0 -1/(R<sup>*</sup>c0)];
     B=[0;0;0;1/m2;0];
    C=[0 1 0 0 0; 0 0 0 1 0];D=0;sys V=ss(A,B,C,D); t=linspace(0,10,200000);
     u=Am*sin(2*pi*Fs*t);
     up=2*pi*Fs*Am*cos(2*pi*Fs*t);
    Y=lsim(sys_V,u,t);
    y1 = Y(:, 1);dy1 = y1(2:end) - y1(1:end-1);y2 = Y(:,2);dy2 = y2(2:end) - y2(1:end-1);dt = t(2:end)-t(1:end-1);Pi=0.5*(m1.*(dy1'/dt.*up(1:end-1)')+0.5*(m2*(dy2'/dt).*up(1,end-1)');
    Pin(i)=sqrt(trapz(t(1,end-1), Pi.^2)/t(end-1));
    GP= (-alpha^2*R*s^2*(m1*s^2+k1+c1*s)^2)/(2*((m1*s^2+k1+c1*s)*((k2+c2(i)*s+m2*s^
2 )*(1+R*C0*s) + alpha^2*R*s) + ...((k2+c2(i)*s)*(1+R*c0*s)+alpha^2*R*s)*m2*s^2);
t=linspace(0,10,200000);
```

```
u=Am*sin(2*pi*Fs*t);
y = l \sin(GP, u, t);
P(i)=sqrt(tmapz(t,y.^2)/t(end));
end
efic = ((Am)^2.*P)./Pin;
subplot(2,2,3)
plot(c1./c2,1000.*P,'r')
title('Respuesta de la potencia')
xlabel('Tasa deamortiguamiento c1/c2')
ylabel('Potencia [mW]')
legend('Variación de c2')
subplot(2, 2, 4)plot(c1./c2,efic,'r')
title('Respuesta de la eficiencia')
xlabel('Tasa deamortiguamiento c1/c2')
ylabel('Eficiencia')
legend('Variación de c2')
%% Potencia vs amplitud de entrada fig 3.12
clear
clc
m1 = 270:
m2 = 54;c1=42.98;c2=98.26e3;
c0=1.89e-8;
k1=22.89e6;
k2=192.60e6;
alpha=1.52e-3;
R=30455.3;
Am=linspace(0,200e3,200);%amplitud de la entrada armónica
s=tf('s');GV=(-alpha*R*sz*(m1*s^2+kl+cl*s))/(m1*s^2+kl+cl*s)*(k2+cl*sm2*s^2))*(1+R*c0*s) +alpha<sup>^</sup>2 R*s) +...
    ((k2+c2*s)*(1+R*c0*s)+alpha^2*R*s)*m2*s^2);GP=(-alpha^2*R*s^2*(m1*s^2+k1+c1*s)^2)/(2*((m1*s^2+k1+c1*s)*((k2+c2*s+m2*s^2
(*) * (1+R*c0*s) + alpha^2*R*s) +..
    ((k2+c2*s)*(1+R*c0*s)+alpha^2*R*s)*m2*s^2):
Fs=80:
P = zeros(size(Am));for i=1:length(Am)
t=linspace(0,20,200000);
u=Am(i)*sin(2*pi*Fs*t);y=lsim(GP,u,t);
P(i)=sqrt(trapz(t,y.^2)/t(end));
end
figure
plot(Am./1000,1000.*P)
```

```
91
```
title('Gráfica de respuesta de la potencia en función de la amplitud armónica'); xlabel('Fuerza [KN]'); ylabel('Potencia [mW]');